# **UNIVERSIDADE TECNOLÓGICA FEDERAL DO PARANÁ COORDENAÇÃO DE ENGENHARIA CIVIL - GUARAPUAVA ENGENHARIA CIVIL**

**GIOVANNA BATISTA IANTAS**

# **ESTUDO DA CONFIABILIDADE ESTRUTURAL DE SAPATAS SUBMETIDAS A CARGAS CENTRADAS DIMENSIONADAS PELO CEB-70**

**TRABALHO DE CONCLUSÃO DE CURSO**

**GUARAPUAVA**

**2021**

## **GIOVANNA BATISTA IANTAS**

# **ESTUDO DA CONFIABILIDADE ESTRUTURAL DE SAPATAS SUBMETIDAS A CARGAS CENTRADAS DIMENSIONADAS PELO CEB-70**

Trabalho de Conclusão de Curso apresentada como requisito parcial à obtenção do título de Bacharel em Engenharia Civil, da Coordenação de Engenharia Civil da Universidade Tecnológica Federal do Paraná.

Orientador: Prof. Me. Carlos Francisco Pecapedra Souza Coorientador: Prof. Me. Edson Florentino de Souza

## **GUARAPUAVA**

**2021**

**Ministério da Educação Universidade Tecnológica Federal do Paraná Campus Guarapuava Coordenação de Engenharia Civil**

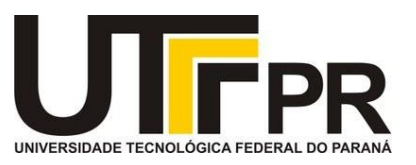

## **ATA DA DEFESA**

Realizou-se no dia **19**, de **maio** de 2021, às **13 h 00 min**, no Campus Guarapuava da UTFPR, a defesa Trabalho de Conclusão de Curso, como requisito parcial para aprovação da aluna **Giovanna Batista Iantas**, na disciplina de TCC2 do Curso de Engenharia Civil intitulado: **Estudo da Confiabilidade Estrutural de Sapatas Submetidas a Cargas Centradas Dimensionadas pelo CEB-70.**

A Banca foi composta pelo Presidente:

**Carlos Francisco Pecapedra Souza** (Orientador), e pelos seguintes membros: **Edson Florentino de Souza** (Coorientador) **Rúbia Mara Bosse Isabela Ames**

Guarapuava, 19 de maio de 2021

### **AGRADECIMENTOS**

A minha mãe, Claudia, e meu pai, Ricardo, por todo o apoio e incentivo que recebi desde sempre, bem como para o resto de minha família, que sempre forneceu ajuda quando necessário.

Aos professores que tive durante a graduação, pelo conhecimento obtido, em especial ao meu orientador, professor Carlos Pecapedra e meu coorientador, professor Edson Florentino.

A todos os amigos que fiz durante esses cinco anos, e que os tornaram mais fáceis e felizes.

Em especial meus agradecimentos aos meus amigos Allan Hladki, Márcio Filho e Thais Domingues, pela ajuda na rodagem das simulações computacionais presentes neste trabalho.

Na presença de incertezas, a confiabilidade absoluta é um objetivo inatingível. Entretanto, a teoria de<br>probabilidades e dimensionamentos e dimensionamentos baseados em confiabilidade fornecem uma estrutura formal para o desenvolvimento de critérios de design que garantam que a probabilidade de performance desfavorável seja aceitavelmente pequena.

(Ellingwood, et al., 1980).

## **RESUMO**

IANTAS, Giovanna Batista. **Estudo da Confiabilidade Estrutural de Sapatas Submetidas a Cargas Centradas Dimensionadas pelo CEB-70.** 2021. 148 f. Trabalho de Conclusão de Curso (Bacharelado em Engenharia Civil) - Universidade Tecnológica Federal do Paraná. Guarapuava, 2021.

As estruturas de fundações são as responsáveis pela transmissão segura das ações atuantes na estrutura ao solo, e seus dimensionamentos são realizados através de métodos determinísticos. A metodologia da confiabilidade estrutural, por sua vez, possui uma abordagem probabilística, permitindo a consideração das incertezas associadas às variáveis de projeto na análise da segurança das estruturas. A solução do problema da confiabilidade estrutural pode ser obtida através de métodos de transformação ou simulação. Este trabalho propõe a análise da confiabilidade estrutural de sapatas isoladas rígidas submetidas a cargas centradas, dimensionadas de acordo com o CEB-70. Os métodos empregados para a obtenção dos índices de confiabilidade foram o Método de Primeira Ordem e Segundo Momento (FOSM), o Método de Confiabilidade de Primeira Ordem (FORM), Método de confiabilidade de Segunda Ordem (SORM) e o Método de Simulação de Monte Carlo com Amostragem por Importância Utilizando Pontos de Projeto (SMC-PP). Notou-se que os valores para o índice de confiabilidade obtido para o dimensionamento pelo CEB-70 adequam-se ao mínimo recomendado pelas normas europeia e estado-unidense. Observaram-se valores semelhantes para os valores obtidos pelos métodos FORM, SORM e SMC-PP e alta diferença para os valores obtidos pelo FOSM. Notou-se uma grande influência na probabilidade de falha das variáveis das cargas variáveis e da incerteza dos modelos de resistência, evidenciando a importância do estudo dessas variáveis. Além disso notou-se que o aumento da área de aço e da altura da sapata possuem uma contribuição positiva para o índice de confiabilidade da estrutura, podendo ser utilizados para o dimensionamento baseado em confiabilidade.

**Palavras-chave:** Fundações. Concreto Armado. Monte Carlo. Confiabilidade

**Estrutural** 

## **ABSTRACT**

IANTAS, Giovanna Batista. **Study of the Structural Reliability of Axially Loaded Sloped Footings designed by CEB-70.** 2021. 148 p. Work of Conclusion Course in Civil Engineering - Federal Technology University - Paraná. Guarapuava, 2021.

Foundation structures are the ones responsible for the safe transmission of the loads acting on the structure to the soil, and its designs are developed through deterministic means. The structural reliability methodology, on the other hand, use a probabilistic approach, enabling the consideration of the uncertainties relative to the project variables in the safety assessment of the structure. The solution of the structural reliability problem can be attained through both transformation and simulation methods. This paper proposes the structural reliability analysis of axially loaded sloped footings designed by CEB-70. The employed methods for the attainment of the reliability indexes were the First Order Second Moment method (FOSM), the First Order Reliability Method (FORM), the Second Order Reliability Method (SORM) and the Monte Carlo Simulation Method with Importance Sampling using Design Points (SMC-PP). It was noted that the values of the reliability indexes obtained for de CEB-70 design suited the minimum recommended by the European and American norms. It was possible to note similar values obtained by the FORM, SORM and SMC-PP methods, and a high difference of the FOSM method regarding the others. It was observed a high influence on the probability of failure of the structure regarding the live loads and uncertainty of the resistance models variables, pointing to the importance of studying these variables. Furthermore, it was noted that the increase of both the steel area and height of the sloped footing contribute positively to the reliability index of the structure, and can be used for the reliability based design of the structure.

**Keywords:** Foundations. Reinforced Concrete. Monte Carlo. Structural Reliability.

## **LISTA DE ILUSTRAÇÕES**

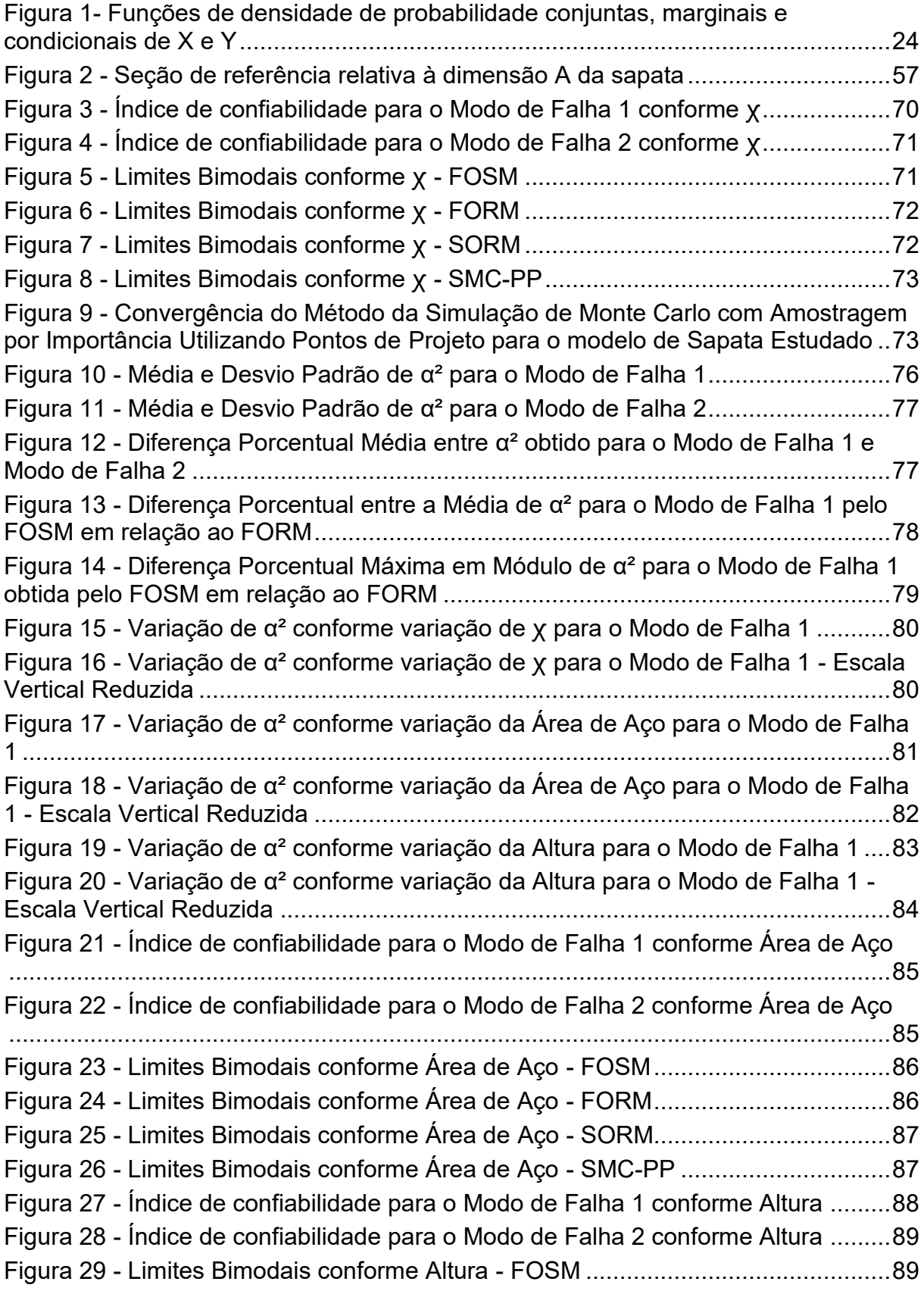

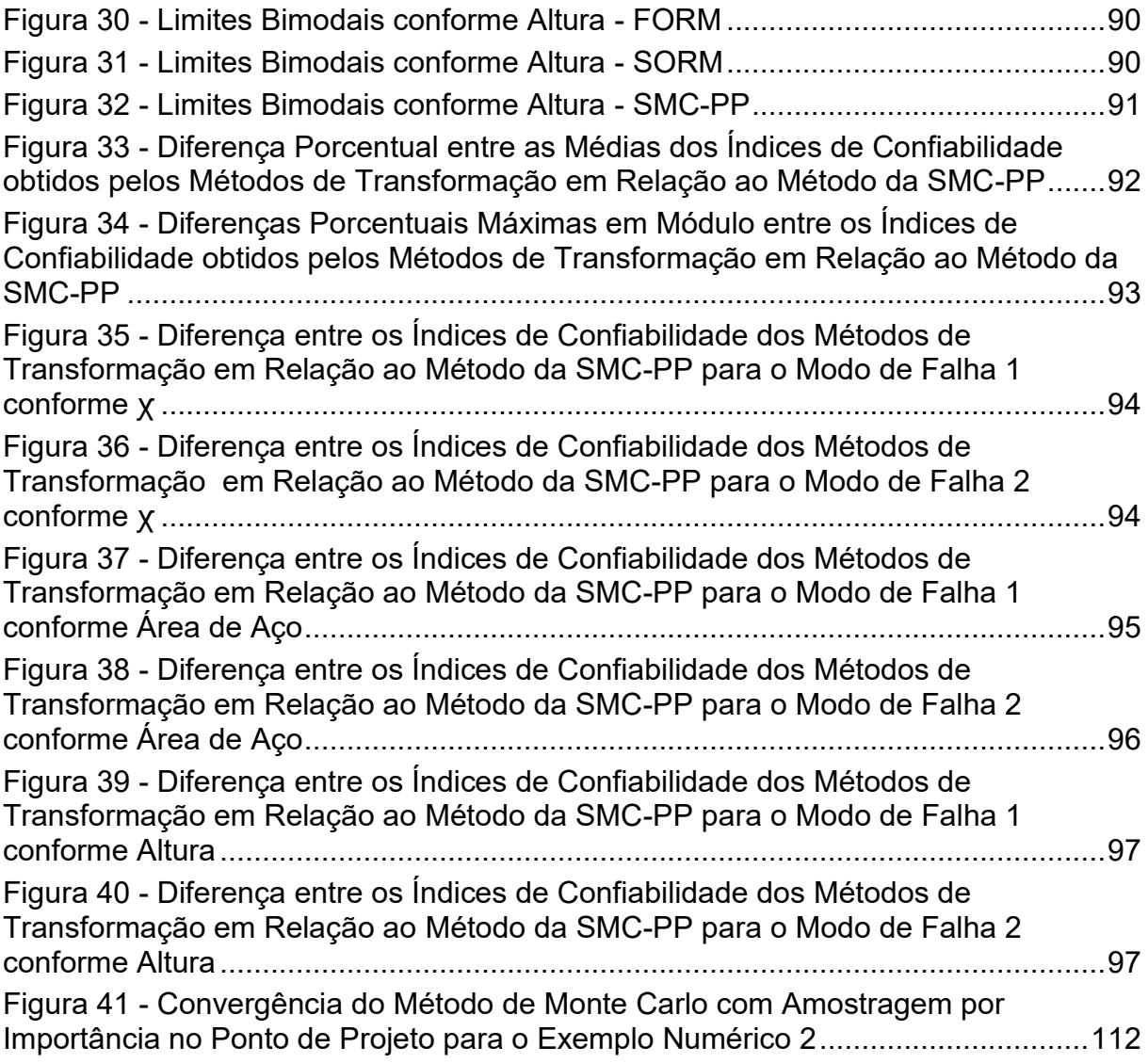

## **LISTA DE TABELAS**

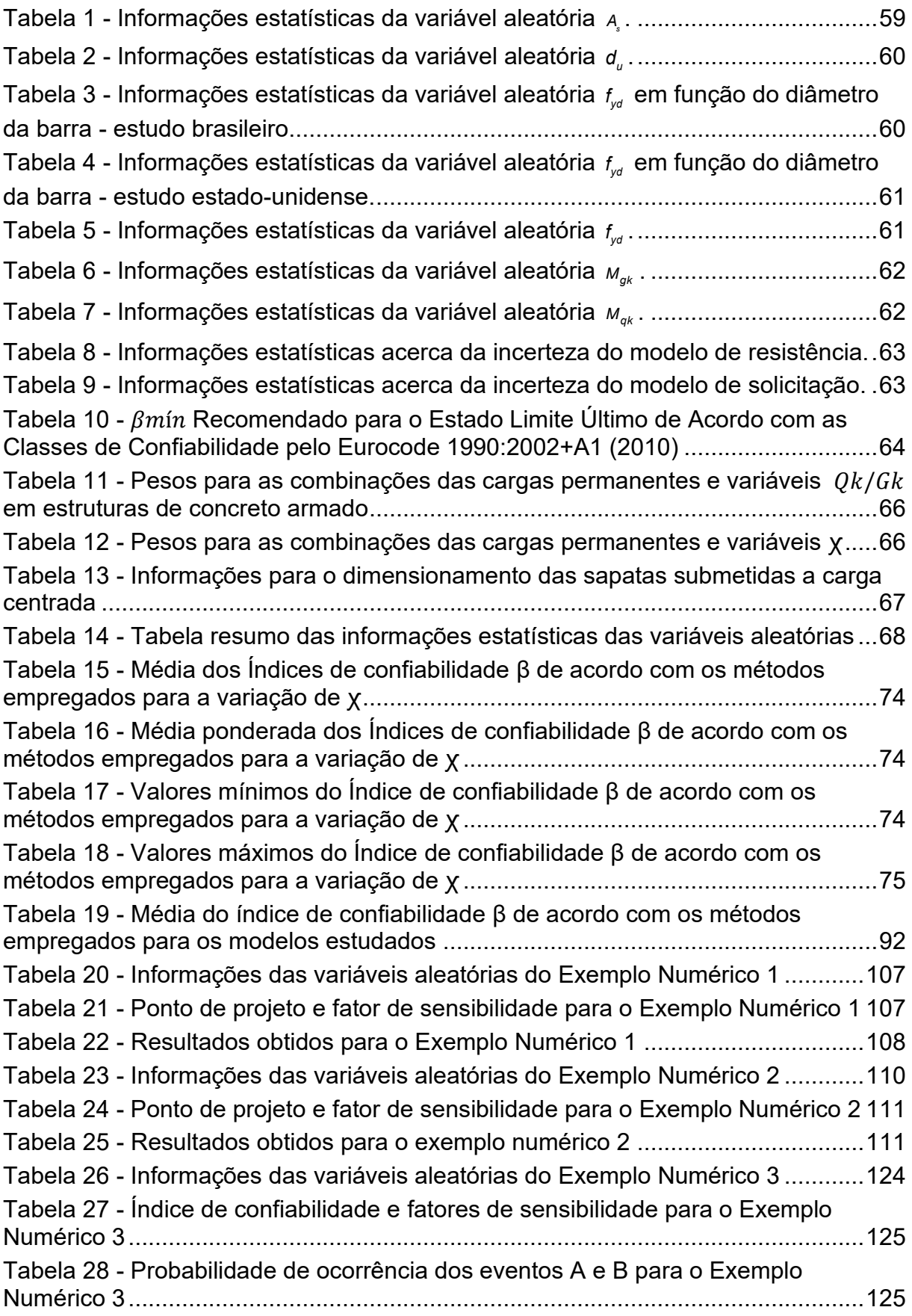

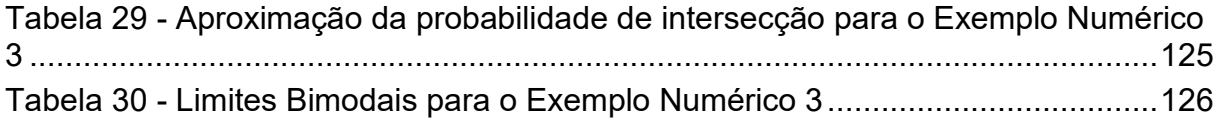

## **LISTA DE ABREVIATURAS E SIGLAS**

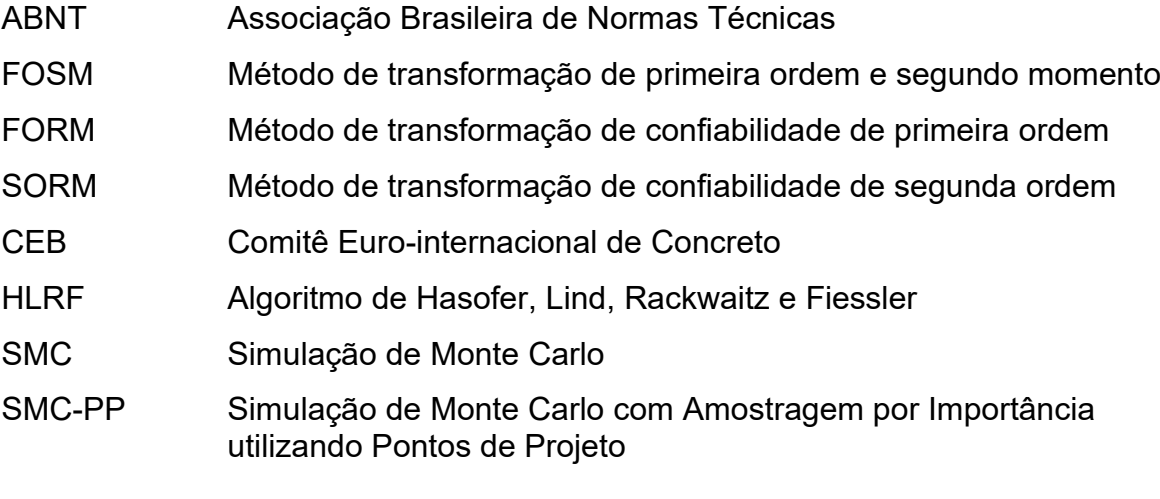

## **LISTA DE SÍMBOLOS**

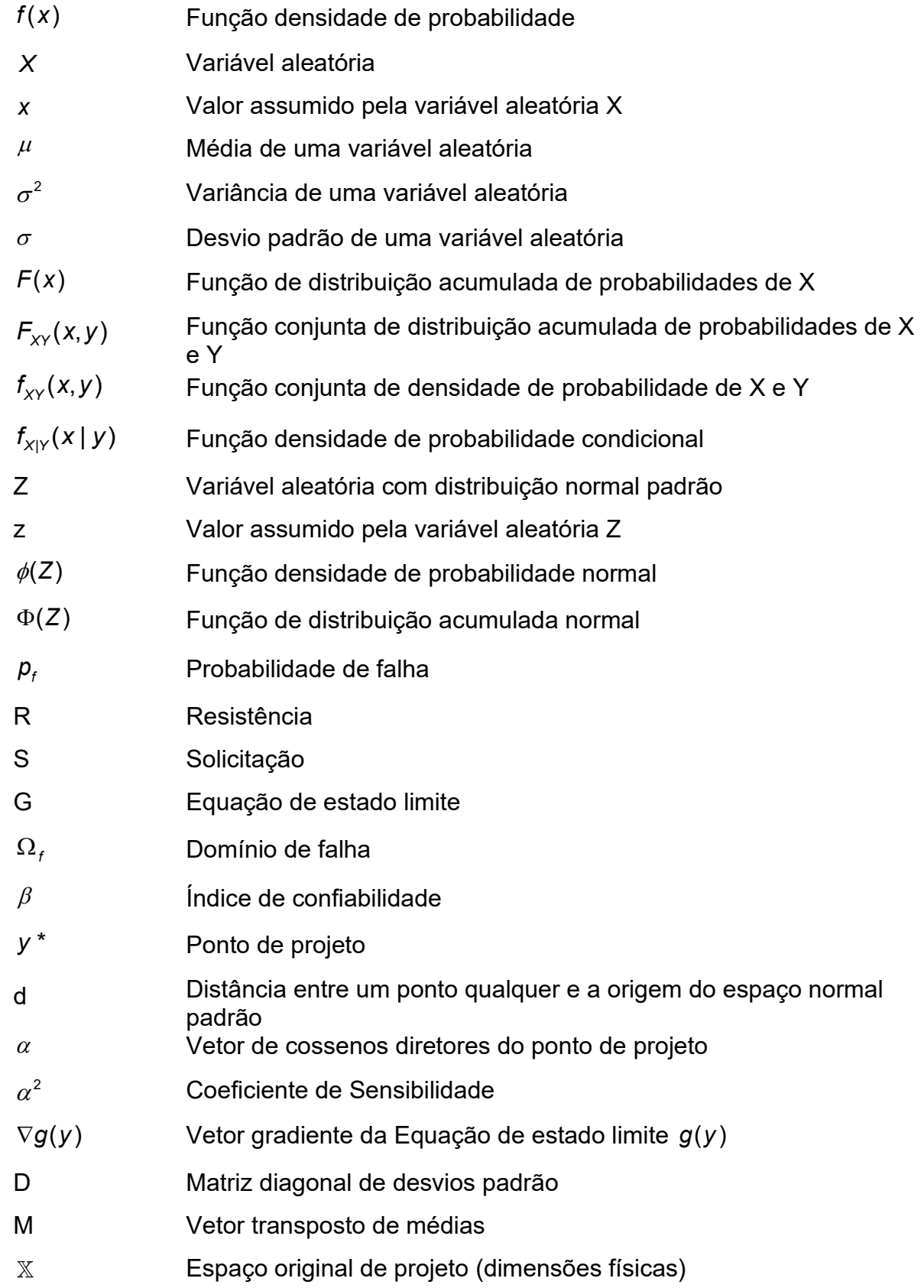

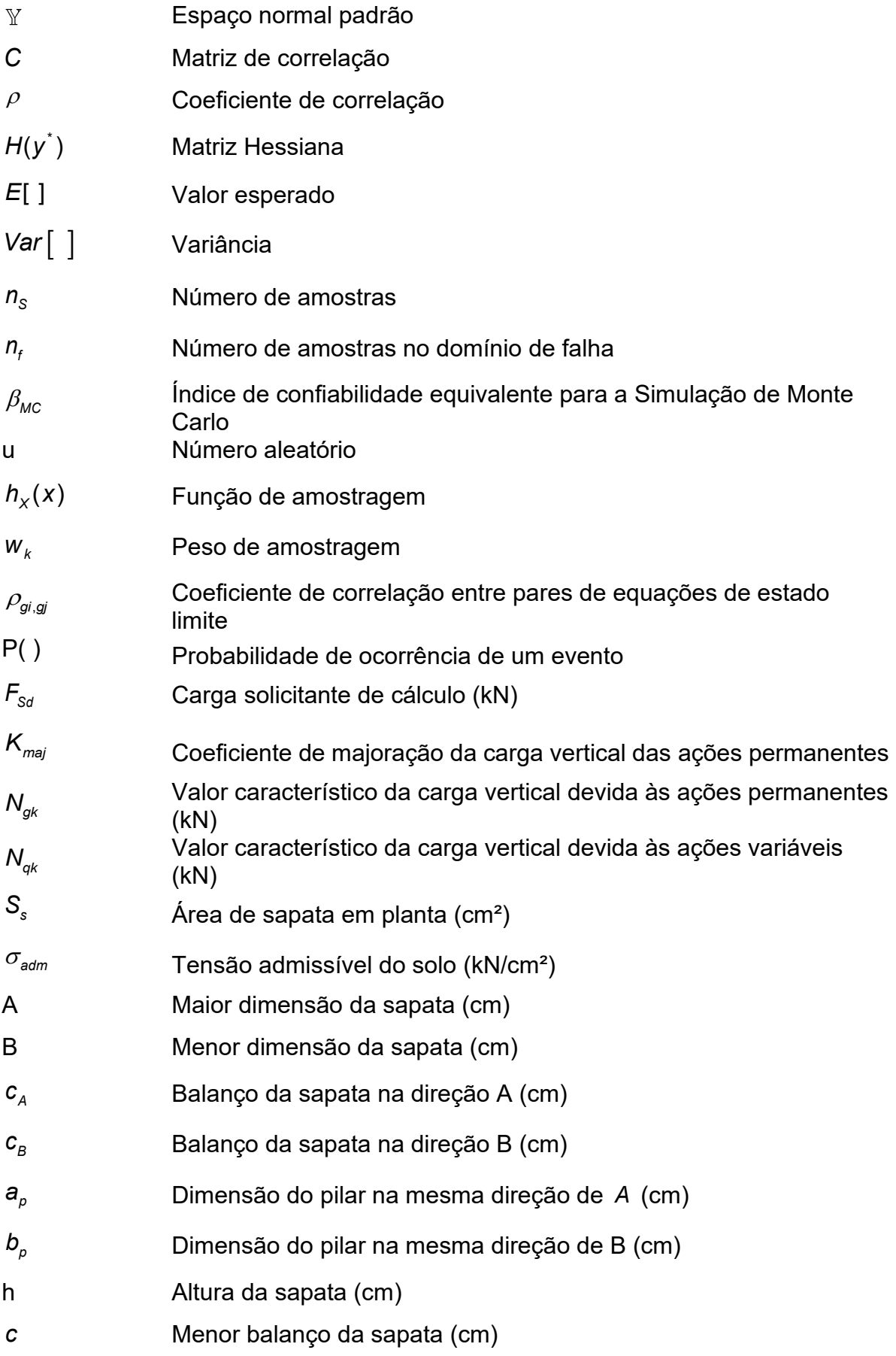

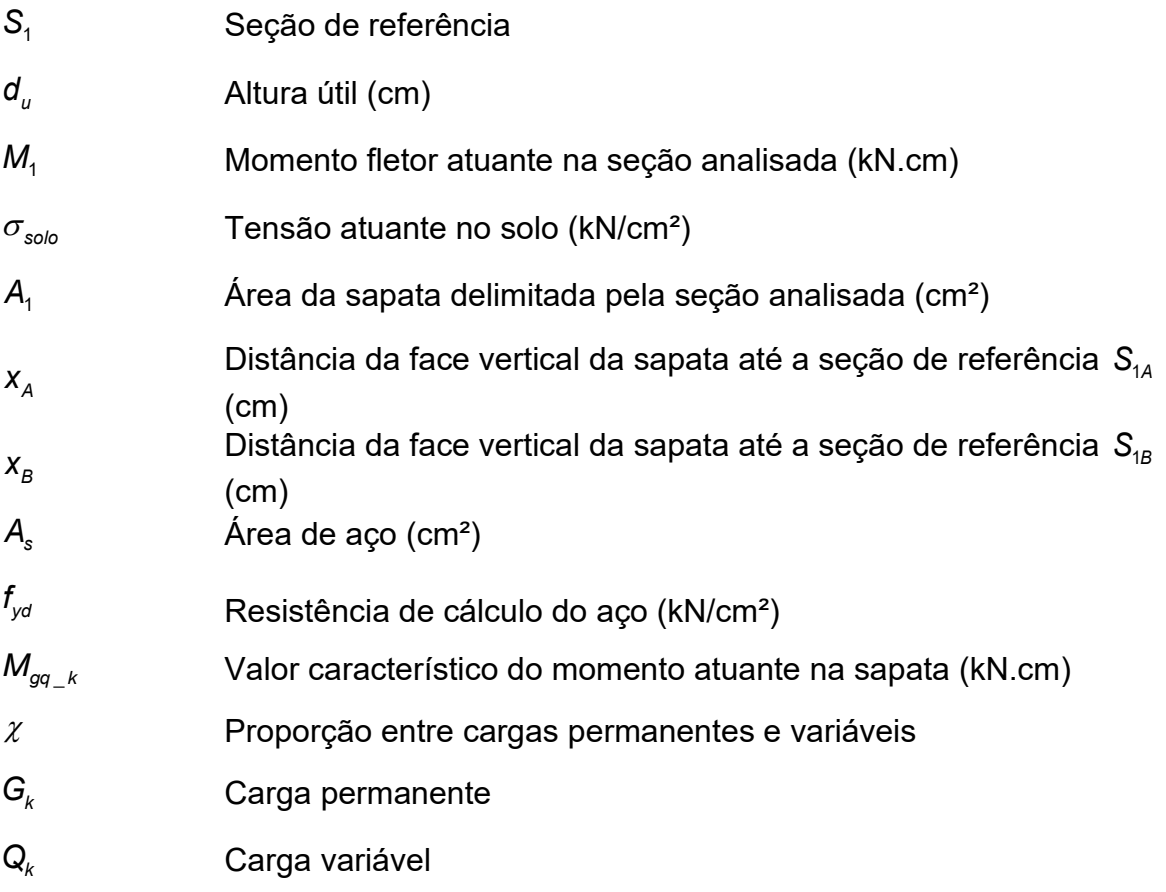

# **SUMÁRIO**

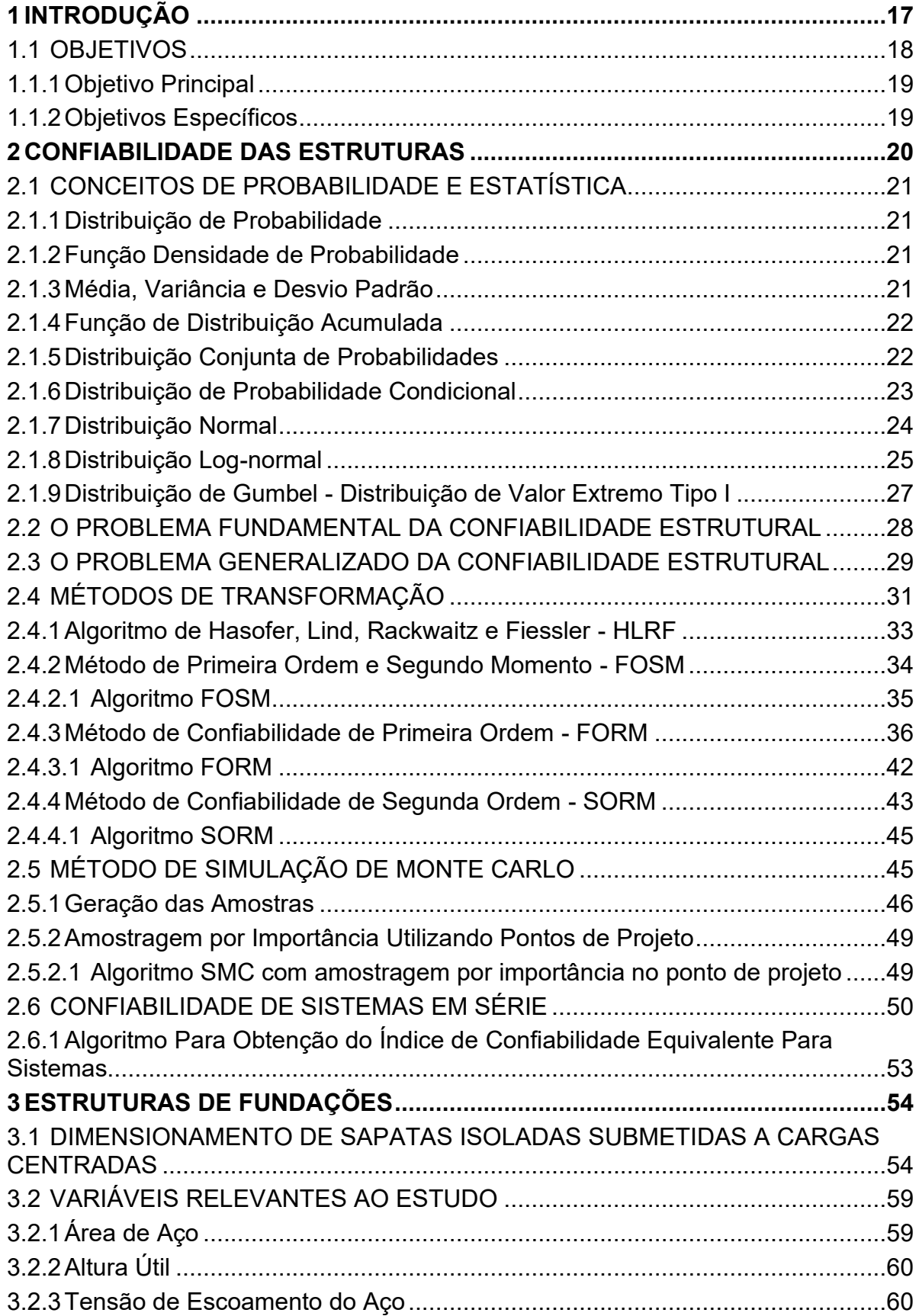

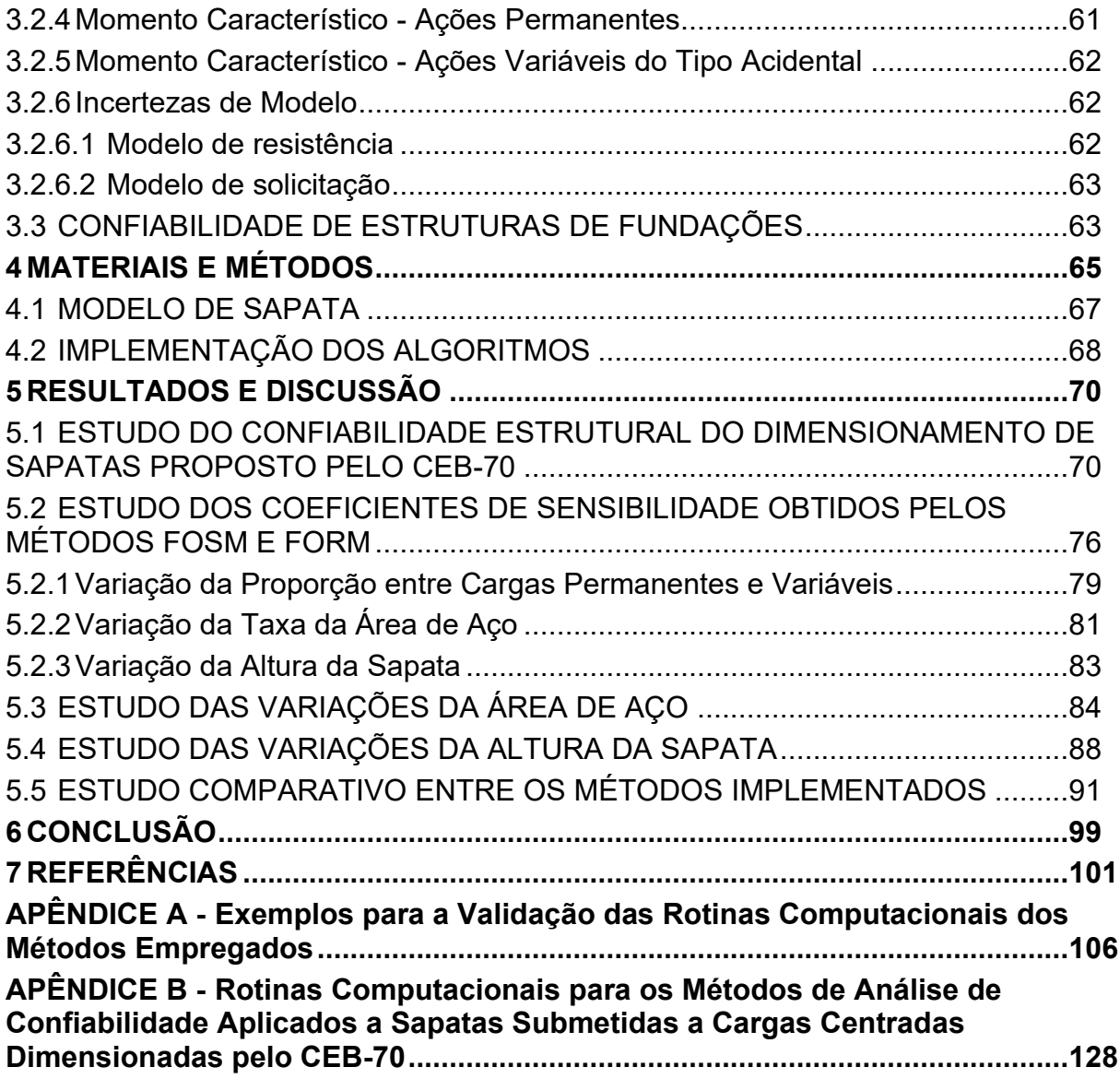

## <span id="page-17-0"></span>**1 INTRODUÇÃO**

A estrutura de fundação é o elemento responsável pela transmissão das ações atuantes na estrutura para o solo. Essa transmissão deve ser realizada de forma segura, evitando recalques diferenciais ou rupturas do solo, que prejudicam o sistema como um todo. Observa-se, portanto, a importância desse elemento para o sucesso da estrutura projetada, sendo a base na qual toda a estrutura se assentará (LIMA, 2015).

Segundo Ribeiro (2000), a metodologia tradicional para o dimensionamento de fundações superficiais segue a metodologia das cargas admissíveis, como também a metodologia dos fatores parciais de segurança, métodos ditos determinísticos.

Tais métodos utilizam-se dos chamados fatores (ou coeficientes) de segurança, que atuam de forma a minorar a resistência da estrutura e majorar as ações atuantes sobre ela. Dessa forma, apesar do coeficiente acrescentar segurança ao projeto, é uma abordagem simplista e impossibilita quantificar os riscos de não conformidade das estruturas, pois não são consideradas as incertezas associadas às variáveis de projeto: materiais, solicitações, modelos de cálculos, etc (MELCHERS; BECK, 2018).

A metodologia de Confiabilidade Estrutural, por sua vez, segue uma abordagem probabilística da análise de segurança de estruturas, levando em consideração as incertezas relativas a cada uma das variáveis que influenciam no problema. Dessa forma é possível a realização de dimensionamentos de estruturas objetivando um índice de confiabilidade alvo, otimizando o uso de materiais ao mesmo tempo em que mantém o nível de segurança exigido pelo projetista (SORENSEN, 2004).

Existem diversos métodos objetivando a resolução do problema da Confiabilidade Estrutural, dentre eles (BECK, 2019):

• Método de transformação de primeira ordem e segundo momento - FOSM;

- Método de transformação de confiabilidade de primeira ordem FORM;
- Método de transformação de confiabilidade de segunda ordem SORM;
- Método de simulação de Monte Carlo SMC.

Atualmente é consenso que a melhor maneira de avaliar a segurança das estruturas é através de conceitos probabilísticos. Dessa forma, torna-se possível a construção de estruturas que atendam aos requisitos de segurança e conforto necessários aos usuários, bem como o uso racional dos recursos naturais e financeiros disponíveis para tanto. Essa abordagem contempla o cenário atual de desenvolvimento sustentável que pode ser observado na indústria de um modo geral. (SORENSEN, 2004).

Segundo Beck (2019), o primeiro conjunto de coeficientes parciais de segurança foi calibrado em 1979, de forma a atingir níveis de confiabilidade préestabelecidos e foi então, incorporado às normas técnicas da Europa e dos Estados Unidos. Entretanto, de acordo com Santos, Stucchi e Beck (2014), no Brasil não há registro de que os coeficientes utilizados pelas normas tenham passado por uma calibração baseada em confiabilidade.

Nota-se que diversos trabalhos têm sido desenvolvidos tanto para determinar a confiabilidade de estruturas projetadas pelas normas brasileiras, podendo-se destacar Almeida (2008), Santos, Stucchi e Beck (2014), Sakamoto (2016), Ames (2019), como para propor uma calibração baseada em confiabilidade dos coeficientes de segurança das normas, como em Santiago (2019).

Segundo Lima (2015, p. 3), na área de estruturas de fundações há uma certa inércia no estudo de confiabilidade estrutural, principalmente "[...] pelo excesso de conservadorismo, motivado pela grande responsabilidade envolvida e pelo custo proporcionalmente baixo de fundações em relação à superestrutura.".

Em conformidade com o panorama emergente do uso da metodologia de confiabilidade estrutural, aliado à escassez de estudos relacionados a fundações, o presente trabalho propõe uma análise paramétrica da confiabilidade estrutural de sapatas submetidas a cargas centradas dimensionadas pelo método do CEB-70.

#### <span id="page-18-0"></span>1.1 OBJETIVOS

O objetivo principal e os objetivos específicos deste trabalho estão expostos a seguir.

## <span id="page-19-0"></span>1.1.1 Objetivo Principal

O principal objetivo deste trabalho é avaliar a confiabilidade estrutural e sua relação com os principais parâmetros de projeto de sapatas isoladas submetidas a cargas centradas dimensionadas pelo método do CEB-70.

<span id="page-19-1"></span>1.1.2 Objetivos Específicos

Os objetivos específicos são:

• Formular a condição de segurança e correspondente estado limite para o problema da sapata submetida a carga centrada segundo a teoria de confiabilidade estrutural;

• Definir as informações estatísticas das variáveis com sensibilidade à confiabilidade do dimensionamento de sapatas de acordo com o CEB-70;

• Empregar os métodos de transformação FOSM, FORM e SORM e o método de simulação de Monte Carlo para a obtenção dos índices de confiabilidade de sapatas dimensionadas pelo método proposto pelo CEB-70;

• Empregar os métodos de transformação FOSM, FORM e SORM e o método de simulação de Monte Carlo para a análise paramétrica dos índices de confiabilidade no dimensionamento de sapatas pelo método proposto pelo CEB-70.

## <span id="page-20-0"></span>**2 CONFIABILIDADE DAS ESTRUTURAS**

A confiabilidade estrutural é entendida como uma análise probabilística do comportamento das estruturas, e pode ser vista como uma extensão aos métodos determinísticos, nos quais todas as propriedades dos materiais, propriedades geométricas e das ações atuantes na estrutura são interpretadas como exatas. A análise probabilística, por sua vez, parte de informações acerca das incertezas associadas às variáveis envolvidas no problema, permitindo a formulação de um problema no qual é possível obter a probabilidade de que uma estrutura atenda ou não aos requisitos de projeto (DITLEVSEN; MADSEN, 2007).

Os requisitos de projeto podem ser interpretados tanto como os estados limites de serviço, no sentido de manter as condições para o uso da estrutura, como os estados limites últimos, no sentido de resistir às cargas impostas à estrutura sem que a mesma apresente dano grave, e em alguns casos, o colapso (ELLINGWOOD, *et al.*, 1980).

Para a análise baseada na metodologia da Confiabilidade, deve-se, primeiramente, definir as variáveis aleatórias envolvidas no problema e que influenciam na capacidade resistente da estrutura. Em seguida, uma Equação de estado limite deve ser obtida, geralmente a Equação utilizada no dimensionamento da estrutura. Essa Equação definirá o domínio de falha e o domínio seguro. O estudo prossegue então pela definição das propriedades probabilísticas de cada uma das variáveis, dessa forma a análise considera as incertezas de cada uma das variáveis que influenciam no problema, sejam elas relacionadas à resistência dos materiais, simplificações nos modelos de cálculos, solicitações às quais a estrutura estará submetida, entre outras (MELCHERS; BECK, 2018).

Quando todas as informações sobre as variáveis aleatórias forem coletadas, a análise segue com a aplicação de métodos de transformação ou de simulação que visam obter a confiabilidade do sistema, que é o complemento da probabilidade de falha do mesmo.

#### <span id="page-21-0"></span>2.1 CONCEITOS DE PROBABILIDADE E ESTATÍSTICA

#### <span id="page-21-1"></span>2.1.1 Distribuição de Probabilidade

A distribuição de probabilidade de uma variável aleatória X descreve a probabilidade associada a cada valor possível que X pode assumir, sendo conveniente expressá-la através de uma função. A literatura registra os tipos mais comuns de distribuições, com suas funções densidade de probabilidade, médias e variâncias. (MONTGOMERY; RUNGER, 2002).

#### <span id="page-21-2"></span>2.1.2 Função Densidade de Probabilidade

O comportamento probabilístico de variáveis aleatórias contínuas pode ser descrito por uma função matemática denominada função densidade de probabilidade f(x). Essa função descreve a curva de distribuição de probabilidade de ocorrência de cada valor da variável aleatória. Segundo Montgomery e Runger (2002), a função densidade de probabilidade é definida por:

$$
f(x) \geq 0
$$
 Equação 1

$$
\int_{-\infty}^{\infty} f(x) dx = 1
$$
 Equação 2

$$
P(a \le X \le b) = \int_a^b f(x) dx
$$
 Equação 3

A função densidade de probabilidade é zero para valores de x que não podem ocorrer, e onde ela não é definida.

#### <span id="page-21-3"></span>2.1.3 Média, Variância e Desvio Padrão

Segundo Kececioglu (2002), a média e a variância de uma variável aleatória x são denotadas pelas Equações [4](#page-22-2) e [5,](#page-22-3) respectivamente:

<span id="page-22-2"></span>
$$
\mu = \int_{-\infty}^{\infty} x f(x) dx
$$
 Equação 4

$$
\sigma^2 = \int_{-\infty}^{\infty} x^2 f(x) dx - \mu^2
$$
 Equação 5

Pela Equação [5](#page-22-3) tem-se então o desvio padrão obtido a partir da Equação [6:](#page-22-4)

<span id="page-22-7"></span><span id="page-22-5"></span><span id="page-22-4"></span><span id="page-22-3"></span>
$$
\sigma = \sqrt{\sigma^2}
$$
 Equação 6

<span id="page-22-0"></span>2.1.4 Função de Distribuição Acumulada

Segundo Montgomery e Runger (2002), a função de distribuição acumulada, denotada por  $F(x)$ , é definida pela Equação [7:](#page-22-5)

$$
F(x) = P(X \le x) = \int_{-\infty}^{x} f(x) dx \qquad -\infty < x < \infty
$$
 Equação 7

### <span id="page-22-1"></span>2.1.5 Distribuição Conjunta de Probabilidades

Sejam X e Y variáveis aleatórias que influenciam na ocorrência de um evento, a função conjunta de densidade de probabilidade de X e Y descreve os pontos (x, y) e suas probabilidades de ocorrência. Segundo Melchers e Beck (2018), a função

<span id="page-22-6"></span>conjunta de distribuição acumulada de X e Y pode ser descrita pela Equação 8:  
\n
$$
F_{XY}(x,y) = P\Big[(X \le x) \Big| (Y \le y) \Big] = \int_{-\infty}^{x} \int_{-\infty}^{y} f_{XY}(u,v) du dv \ge 0
$$
\nEquação 8

Sendo  $f_{\chi \gamma}(x,y)$  a função conjunta de densidade de probabilidade, que pode ser obtida pela Equação [9,](#page-23-1) se a derivada parcial existir:

$$
f_{XY}(x,y) = \frac{\partial^2 F_{XY}(x,y)}{\partial x \partial y} \qquad \begin{cases} f_{XY}(x,y) \ge 0 \\ \sum_{x} \sum_{y} f_{XY}(x,y) = 1 \\ f_{XY}(x,y) = P(X=x, Y=y) \end{cases}
$$
Equação 9

Considerando a função conjunta de densidade de probabilidade  $f_{\chi \gamma}(x,y)$ , as funções densidade de probabilidade marginal de X e de Y podem ser obtidas pelas Equações [10](#page-23-2) e [11,](#page-23-3) respectivamente (MELCHERS; BECK, 2018):

<span id="page-23-3"></span><span id="page-23-2"></span><span id="page-23-1"></span>
$$
f_{X}(x) = \int_{-\infty}^{\infty} f_{XY}(x, y) dy
$$
 Equação 10  

$$
f_{Y}(y) = \int_{-\infty}^{\infty} f_{XY}(x, y) dx
$$
Equação 11

#### <span id="page-23-0"></span>2.1.6 Distribuição de Probabilidade Condicional

Considerando as variáveis aleatórias X e Y, se X é função de Y, então a função densidade de probabilidade condicional de X, dado  $Y = y$  pode ser descrita pela Equação [12](#page-23-4) (MELCHERS; BECK, 2018):

<span id="page-23-4"></span>
$$
f_{X|Y}(x \mid y) = \frac{f_{XY}(x, y)}{f_Y(y)}
$$
 Equação 12

Se X e Y são independentes, as funções condicionais e marginais são idênticas então  $f_{\chi|Y}^{}=f_{\chi}^{}(\chi).$  Logo a função conjunta de densidade de probabilidade é obtida a partir da Equação [13:](#page-23-5)

<span id="page-23-5"></span>
$$
f_{XY}(x, y) = f_X(x) f_Y(y)
$$
 Equação 13

Uma representação das funções densidade de probabilidade marginal de X e de Y,  $f_\chi(\texttt{x})$  e  $f_\gamma(\texttt{y})$  pode ser observada na [Figura 1,](#page-24-0) bem como da função conjunta de densidade de probabilidade  $f_{XY}(x, y)$ . Dado Y = y , pode-se observar também a função densidade de probabilidade condicional  $f_{_{X\left\vert Y\right. }}(x\mid y),$  representada pela área hachurada. Além disso as médias  $\,\mu_{\chi} \,$ e  $\,\mu_{\gamma} \,$  também estão representadas.

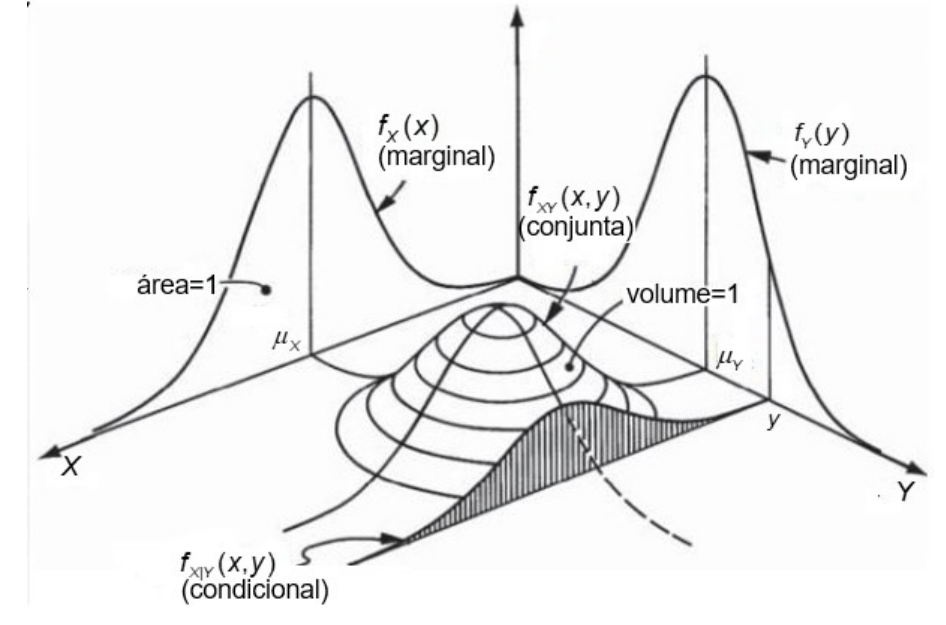

<span id="page-24-0"></span>**Figura 1- Funções de densidade de probabilidade conjuntas, marginais e condicionais de X e Y**

**Fonte: Adaptado de Melchers e Beck (2018)**

#### <span id="page-24-1"></span>2.1.7 Distribuição Normal

De acordo com Montgomery e Runger (2002), o modelo de distribuição mais utilizado para variáveis aleatórias é o da distribuição Normal, também chamada de Gaussiana.

Seja X uma variável aleatória com distribuição normal, sua função densidade de probabilidade será obtida a partir da Equação [14,](#page-24-2) onde *⊸*∞ <  $\mu$  < ∞ representa a média e  $\sigma > 0$  representa o desvio padrão.

<span id="page-24-2"></span>
$$
f(x) = \frac{1}{\sqrt{2\pi}\sigma_x} e^{\frac{-(x-\mu)^2}{2\sigma^2}} \qquad -\infty < x < \infty
$$
 Equação 14

Já sua função de distribuição acumulada  $F(x)$  pode ser representada pela Equação [15,](#page-25-1) de acordo com Montgomery e Runger (2002).

<span id="page-25-1"></span>
$$
F(x) = \int_{-\infty}^{x} \frac{1}{\sigma \sqrt{2\pi}} e^{\frac{-(x-\mu)^2}{2\sigma^2}} dx
$$
 Equação 15

Entretanto, segundo Sakamoto (2016), a integral da Equação [15](#page-25-1) não possui solução analítica. Torna-se então conveniente transformar a variável normal X em uma variável normal padrão Z, com média  $\mu$  = 0 e  $\sigma^2$  = 1. Essa transformação é facilmente realizada a partir da Equação [16,](#page-25-2) sendo  $\mu$  a média e  $\sigma$  o desvio padrão de X, respectivamente:

<span id="page-25-2"></span>
$$
Z = \frac{X - \mu}{\sigma}
$$
 Equação 16

Segundo Montgomery e Runger (2002), essa transformação é denominada padronização, e Z representa a distância de X até sua média. A partir disso é possível calcular a probabilidade para uma variável aleatória normal arbitrária.

A função densidade de probabilidade  $\phi(Z)$  e a função de distribuição acumulada  $\Phi(Z)$  para a variável normal padrão Z são então obtidas pelas Equações [17](#page-25-3) e [18,](#page-25-4) respectivamente:

<span id="page-25-4"></span><span id="page-25-3"></span>
$$
\phi(z) = \frac{1}{\sqrt{2\pi}} e^{\frac{-z^2}{2}}
$$
 Equação 17

$$
\sqrt{2\pi}
$$
  
\n
$$
\Phi(z) = P(Z \le z) = \int_{-\infty}^{z} \phi(z) dz
$$
 
$$
p/\ -\infty < z < \infty
$$
 
$$
\text{Equação 18}
$$

#### <span id="page-25-0"></span>2.1.8 Distribuição Log-normal

Suponha uma variável aleatória X, tal que  $X = e^W$ . Montgomery e Runger (2002) mostram que se W possuir uma distribuição normal, isso implica que X terá uma distribuição denominada Log-normal. A função densidade de probabilidade  $f(x)$ pode ser obtida a partir da Equação [19,](#page-26-0) onde  $\lambda$  é a média de W e  $\varepsilon$  seu desvio padrão:

$$
f_{\chi}(x) = \frac{1}{x \varepsilon \sqrt{2\pi}} e^{-\frac{1}{2} \left(\frac{\ln x - \lambda}{\varepsilon}\right)^2} \qquad \begin{cases} x \in \mathbb{R}^* \\ \varepsilon \in \mathbb{R}^* \\ \lambda \in \mathbb{R}^*_{+} \end{cases} \qquad \text{Equação 19}
$$

O desvio padrão e a média de W são obtidos pelas Equações [20](#page-26-1) e [21,](#page-26-2) respectivamente:

<span id="page-26-0"></span>
$$
\varepsilon = \sqrt{\ln\left(\frac{\sigma_X^2}{\mu_X^2} + 1\right)}
$$
 Equação 20

<span id="page-26-3"></span><span id="page-26-2"></span><span id="page-26-1"></span>
$$
\lambda = \ln \mu_{\rm X} - \frac{\varepsilon^2}{2}
$$
 Equação 21

Como definido anteriormente pela Equação [7,](#page-22-5) tem-se que a função de distribuição acumulada de X é obtida a partir da Equação [22:](#page-26-3)

$$
F_x(x) = P(X \le x) = P(e^W \le x) = P[W \le \ln(x)]
$$
 Equação 22

Padronizando a variável normal W, obtém-se a Equação [23:](#page-26-4)

<span id="page-26-5"></span><span id="page-26-4"></span>
$$
Z = \frac{W - \lambda}{\varepsilon} \longrightarrow W = Z\varepsilon + \lambda
$$
 Equação 23

Substituindo o valor obtido para W na Equação [22,](#page-26-3) obtém-se a função distribuição acumulada de X para  $x > 0$ , representada pela Equação 24:

nbução acuninada de X para X > 0, representaada pela Lquação 24.  

$$
F_X(x) = P[Z\varepsilon + \lambda \leq \ln(X)] = P\left[Z \leq \frac{\ln(X) - \lambda}{\varepsilon}\right] = \Phi\left[\frac{\ln(x) - \lambda}{\varepsilon}\right]
$$
Equação 24

Os parâmetros da distribuição normal equivalente são obtidos através das Equações [25](#page-27-1) e [26](#page-27-2) (MONTGOMERY; RUNGER, 2002).

<span id="page-27-2"></span><span id="page-27-1"></span>
$$
\mu^{neq} = x(1 - \ln(x) + \lambda)
$$
  
Equação 25  

$$
\sigma^{neq} = x\varepsilon
$$
  
Equação 26  
Equação 26

<span id="page-27-0"></span>2.1.9 Distribuição de Gumbel - Distribuição de Valor Extremo Tipo I

Segundo Walck (2007) a distribuição de Valor Extremo Tipo I, também conhecida como distribuição de Gumbel para máximos, comporta-se como uma função limite para o maior elemento em uma série de observações de uma distribuição do tipo exponencial. Geralmente utilizada para analisar cheias de rios, possibilidades de terremotos e outros desastres naturais.

De acordo com Kececioglu (2002), a função densidade de probabilidade de uma variável com distribuição de Gumbel, é obtida pela Equação [27:](#page-27-3)

$$
f_{x}(x) = \beta_{gb} \exp\left[-\beta_{gb} \left(x - \nu_{n}\right) - e^{-\beta_{gb}\left(x - \nu_{n}\right)}\right]
$$
 Equação 27

Sendo  $\beta_{gb}$  o fator de forma e  $\upsilon_n$  o máximo característico, que podem ser obtidos pelas Equações [28](#page-27-4) e [29,](#page-27-5) respectivamente, utilizando-se da média  $\,\mu$ , do desvio padrão  $\sigma$  e da constante Euler-Mascheroni  $\gamma$  :

<span id="page-27-5"></span><span id="page-27-4"></span><span id="page-27-3"></span>
$$
\beta_{gb} = \frac{\pi}{\sigma \sqrt{6}}
$$
  
Equação 28  

$$
\upsilon_n = \mu - \frac{\gamma}{\beta_{gb}}
$$
  
Equação 29

A função de distribuição acumulada é obtida pela Equação [30:](#page-27-6)

<span id="page-27-6"></span>
$$
F_{\chi}(x) = \exp(-e^{-\beta_{gb}(x-v_n)})
$$
 Equação 30

#### <span id="page-28-0"></span>2.2 O PROBLEMA FUNDAMENTAL DA CONFIABILIDADE ESTRUTURAL

Segundo Melchers e Beck (2018), o problema fundamental da confiabilidade estrutural considera apenas uma solicitação S e uma resistência R, com suas respectivas funções densidade de probabilidade  $f_{_{\rm S}}$  e  $f_{_{\rm R}}$  . Ocorrerá a falha do elemento caso sua resistência seja menor que a solicitação, e sua probabilidade de falha *pf* pode ser descrita pela Equação [31.](#page-28-1)

$$
p_f = P(R \le S) = P(R - S) \le 0
$$
 Equação 31

Sendo G a Equação de estado limite que relaciona as variáveis S e R, a probabilidade de falha corresponderá probabilidade de violação do estado limite, ou seja:

<span id="page-28-2"></span><span id="page-28-1"></span>
$$
p_f = P(G(R, S) \le 0)
$$
 Equação 32

A probabilidade de falha pode então ser definida pela função conjunta de densidade de probabilidade de R e S, conforme Equação [33,](#page-28-2) onde  $\Omega_{\rm f}$  representa o domínio de falha (BECK, 2019).

$$
p_{t} = P(R - S \le 0) = \int_{\Omega_{t}} \int f_{RS}(r, s) dr ds
$$
 Equação 33

Quando R e S são independentes, pela propriedade apresentada na Equação [13,](#page-23-5) a Equação [33](#page-28-2) torna-se:

$$
p_{f} = P(R - S \le 0) = \int_{-\infty}^{\infty} \int_{-\infty}^{S \ge R} f_{R}(r) f_{S}(s) dr ds
$$
 Equação 34

Da [Equação](#page-22-7) 7 tem-se então que a probabilidade de falha para duas variáveis aleatórias independentes é dada pela Equação 35:

<span id="page-29-1"></span>
$$
p_f = P(R - S \le 0) = \int_{-\infty}^{\infty} F_R(r) f_S(s) \, ds
$$
 Equação 35

Segundo Melchers e Beck (2018), a resolução analítica da integral da Equação [35](#page-29-1) é possível apenas para algumas distribuições de R e S, entre elas quando ambas são variáveis normais com médias  $\mu$ <sub>R</sub> e  $\mu$ <sub>S</sub> e variâncias  $\sigma$ <sub>R</sub><sup>2</sup> e  $\sigma$ <sub>S</sub><sup>2</sup>, respectivamente.

## <span id="page-29-0"></span>2.3 O PROBLEMA GENERALIZADO DA CONFIABILIDADE ESTRUTURAL

Para problemas para os quais não seja possível reduzir a Equação de estado limite para duas variáveis aleatórias independentes, é necessária uma generalização da formulação exposta anteriormente.

O primeiro passo envolve a definição das variáveis envolvidas do problema de confiabilidade em questão. Geralmente são utilizadas as variáveis envolvidas no dimensionamento da estrutura, como por exemplo dimensões geométricas, pesos específicos e resistência dos materiais. É conveniente escolher as variáveis aleatórias de forma que elas sejam independentes. Como isso nem sempre é possível, para o caso de variáveis dependentes usa-se uma matriz de correlação (MELCHERS; BECK, 2018).

As distribuições de probabilidades designadas para cada variável são obtidas através de observações e experiências feitas para estruturas similares. Nota-se, portanto, que haverá um grau de subjetividade na análise, considerando-se que nem sempre existirá informações suficientes para afirmar-se com certeza que uma distribuição é mais apropriada que outra (BECK, 2019).

O segundo passo é substituir a Equação de estado limite G(R,S) por sua forma generalizada. Dessa forma, a resistência R pode ser expressa como  $R$  =  $\mathsf{G}_{\!\scriptscriptstyle R}(X)$   $\,$  e a solicitação S como  $S = G_s(X)$ , sendo  $X = (X_1, X_2, ..., X_n)$  o vetor das n variáveis aleatórias. A função distribuição acumulada *FR* é obtida através da integração múltipla em relação às variáveis aleatórias envolvidas no problema, como pode ser visto na Equação [36](#page-30-0) (MELCHERS; BECK, 2018):

<span id="page-30-0"></span>
$$
F_R(x) = \int_{r} \dots \int f_X(x) dx
$$
 Equação 36

E similarmente com  $F_{\rm s}$  .

As funções  $\mathcal{G}_\kappa(X)$  e  $\mathcal{G}_s(X)$  podem ser denotadas simplesmente como  $G(X)$ . A Equação  $G(x) = 0$  define então o limite entre a região de falha  $G < 0$  e a região "segura"  $G > 0$ , sendo  $X = x$  o vetor com as coordenadas do ponto de projeto. Com a Equação de estado limite expressa por G(X), a generalização da Equação [33](#page-28-2) para obtenção da probabilidade de falha torna-se (MELCHERS; BECK, 2018):

<span id="page-30-1"></span>
$$
p_{f} = P[G(X) \le 0] = \int \dots \int_{G(X) \le 0} f_{X}(x) dx
$$
 Equação 37

Onde  $f_{\chi}(x)$  é a função conjunta de densidade de probabilidade do vetor X de variáveis aleatórias.

De acordo com Ditlevsen e Madsen (2007), para o caso em que as variáveis X são todas independentes entre si, a Equação [37](#page-30-1) pode ser simplificada para:

$$
f_{x}(x) = \prod_{i=1}^{n} f_{X_{i}}(x_{i}) = f_{X_{1}}(x_{1}) f_{X_{2}}(x_{2}) f_{X_{3}}(x_{3})...
$$
 Equação 38

Segundo Beck (2019), a integral presente na Equação [37](#page-30-1) não pode ser resolvida analiticamente para a maioria dos casos, portanto abordagens diferentes para sua resolução tiveram que ser desenvolvidas, dentre elas serão abordadas a seguir:

a) Metodologias de transformação nas quais  $f_{\chi}(x)$  é transformada em uma função densidade de probabilidade multi-normal e obtém-se a probabilidade de falha aproximada;

b) Aproximações numéricas usando-se de simulações para determinar a integração requerida pela Equação [37,](#page-30-1) o método de Simulação de Monte Carlo.

## <span id="page-31-0"></span>2.4 MÉTODOS DE TRANSFORMAÇÃO

Os métodos de transformação envolvem a transformação do vetor de variáveis aleatórias X com distribuições de probabilidades quaisquer em variáveis aleatórias Y com distribuição normal padrão (BECK, 2019).

Esses métodos têm como base a transformação proposta por Hasofer, Lind e ASCE (1974), exposta na Equação [39,](#page-31-1) que atua de forma a transformar o vetor X de variáveis pertencentes ao espaço de projeto  $X$ , em um vetor Y, pertencente ao espaço normal padrão  $\mathbb Y$ , onde as variáveis são adimensionais, com média nula e desvio-padrão unitário.

<span id="page-31-1"></span>
$$
Y_i = \frac{X_i - \mu_{X_i}}{\sigma_{X_i}}
$$
 Equação 39

Nesses métodos, a probabilidade de falha é obtida a partir do índice de confiabilidade  $\beta$ , através da Equação [40,](#page-31-2) que pode ser interpretado como uma medida geométrica da probabilidade de falha, pois representa a distância entre a origem do espaço normal padrão e ponto de projeto *y* \* , que é o ponto do domínio de falha com maior probabilidade de ocorrência (BECK, 2019).

<span id="page-31-3"></span><span id="page-31-2"></span>
$$
\rho_f = \Phi(-\beta) = 1 - \Phi(\beta)
$$
 Equação 40

Para a obtenção do ponto de projeto y<sup>\*</sup>, é necessário solucionar o seguinte problema de otimização (SANTOS, 2012):

determinar 
$$
y^*
$$
,  
que minimiza  $d = ||y|| = \sqrt{y^t y}$  Equação 41  
sujeito a  $G(y) = 0$ 

Onde *d* é a distância do ponto y e a origem do espaço normal padrão, e y<sup>ti</sup> representa o vetor transposto do mesmo.

Logo, o índice de confiabilidade  $\beta$  é obtido pela Equação [42,](#page-32-0) e é conhecido como o índice de confiabilidade de Hasofer e Lind (DITLEVSEN; MADSEN, 2007):

<span id="page-32-0"></span>
$$
\beta = ||y^*|| = \sqrt{y^{*t} y^*}
$$
 Equação 42

É possível também escrever y \* em termos do índice  $\beta$ , através do vetor unitário  $\alpha$  , que aponta na direção de crescimento da função  $G(y)$ . O vetor  $\alpha$  pode ser obtido através da Equação [43](#page-32-1) (SANTOS, 2012):

<span id="page-32-1"></span>
$$
\alpha(y) = \frac{\nabla g(y)}{\|\nabla g(y)\|}
$$
 Equação 43

Onde  $\nabla g(y)$  é o vetor gradiente da Equação de estado limite  $g(y)$ , dado por:

$$
\nabla g(y) = \left\{ \frac{\partial g}{\partial y_1}, \frac{\partial g}{\partial y_2}, \dots, \frac{\partial g}{\partial y_n} \right\}^t
$$
 Equação 44

Pode-se ainda obter os coeficientes de sensibilidade  $\alpha^2$ , que apontam quais variáveis possuem maior influência na probabilidade de falha da estrutura, e fornecem uma aproximação linear da contribuição relativa de cada variável (SAGRILO, 1994).

O ponto de projeto y \* em função de  $\beta$  é obtido então pela Equação [45:](#page-32-2)

<span id="page-32-2"></span>
$$
y^* = -\alpha \beta
$$
 Equação 45

Os métodos de transformação a serem abordados neste trabalho são o método de primeira ordem e segundo momento (FOSM), o método de confiabilidade de primeira ordem (FORM), e o método de confiabilidade de segundo ordem (SORM).

<span id="page-33-0"></span>2.4.1 Algoritmo de Hasofer, Lind, Rackwaitz e Fiessler - HLRF

Segundo Beck (2019), a solução do problema exposto na Equação [41](#page-31-3) para obtenção do ponto de projeto pode ser obtida por diferentes algoritmos de otimização, o mais utilizado sendo o algoritmo de Hasofer, Lind, Rackwaitz e Fiessler, denominado algoritmo HLRF.

Segundo Santos (2012), este algoritmo foi desenvolvido em 1974 por Hasofer e Lind especificamente para o problema de otimização em confiabilidade estrutural, e aprimorado por Rackwitz e Fiessler em 1978.

A Equação de estado limite é expandida em uma série de Taylor de primeira ordem, em torno do ponto  $y_{\scriptscriptstyle k}$ . Obtém-se a aproximação linear de  $g(y_{\scriptscriptstyle k+1})$ , definida pela Equação [46](#page-33-1) (HASOFER; LIND; ASCE, 1974):

<span id="page-33-1"></span>
$$
\tilde{g}(y_{_{k+1}}) = g(y_{_k}) + \nabla g(y_{_k})^T (y_{_{k+1}} - y_{_k})
$$
 Equação 46

Um novo ponto sobre a Equação de estado limite é obtido ao substituir-se a Equação de estado limite  $g(y_{k+1}) = 0$  por sua linearização, ou seja  $\tilde{g}(y_{k+1}) = 0$ . Substituindo o resultado obtido pela Equação [42](#page-32-0) na Equação [46,](#page-33-1) obtém-se (BECK, 2019):

$$
0 = g(\mathbf{y}_k) + \nabla g(\mathbf{y}_k)^T \mathbf{y}_{k+1} + \nabla g(\mathbf{y}_k)^T \alpha_k \beta_k
$$
 Equação 47

Reorganizando, a Equação para a definição do novo ponto *y<sub>k+1</sub>* passa a ser:

<span id="page-33-2"></span>
$$
\mathbf{y}_{k+1} = -\alpha_k \beta_k - \frac{\mathbf{g}(\mathbf{y}_k)}{\nabla \mathbf{g}(\mathbf{y}_k)^T}
$$
 Equação 48

Manipulando  $\alpha_{\scriptscriptstyle{k}}$  obtém-se:

<span id="page-33-3"></span>
$$
\alpha_k^T \alpha_k = \frac{\nabla g(\mathbf{y}_k)^t \alpha_k}{\|\nabla g(\mathbf{y}_k)\|} = 1
$$
 Equação 49

Portanto é possível multiplicar a Equação [48](#page-33-2) por [49,](#page-33-3) construindo a Equação [50:](#page-34-1)

$$
\mathbf{y}_{k+1} = -\alpha_k \beta_k - \frac{\mathbf{g}(\mathbf{y}_k)}{\nabla \mathbf{g}(\mathbf{y}_k)^T} \frac{\nabla \mathbf{g}(\mathbf{y}_k)^T \alpha_k}{\|\nabla \mathbf{g}(\mathbf{y}_k)\|}
$$
 Equação 50

Por fim, o novo ponto *y<sub>k+1</sub>* pode ser obtido através da Equação [51:](#page-34-2)

<span id="page-34-2"></span><span id="page-34-1"></span>
$$
\mathbf{y}_{k+1} = -\alpha_k \left( \beta_k - \frac{g(\mathbf{y}_k)}{\|\nabla g(\mathbf{y}_k)\|} \right)
$$
 Equação 51

#### <span id="page-34-0"></span>2.4.2 Método de Primeira Ordem e Segundo Momento - FOSM

No Método de Primeira Ordem e Segundo Momento, conhecido por FOSM, a Equação de estado limite é aproximada através de uma Equação linear, e não são utilizadas as informações de distribuição de probabilidade de suas variáveis, sendo todas assumidas com distribuição normal. Apesar de ser um método um tanto quanto limitado, ele constitui a base teórica para métodos mais robustos (SANTOS, 2012).

O FOSM trabalha com sucessivas transformações de pontos e gradientes do espaço  $\mathbb X$  para o espaço  $\mathbb Y$ . Para problemas que envolvem muitas variáveis, é conveniente então trabalhar-se com matrizes. A transformação de Hasofer e Lind, exposta na Equação [39,](#page-31-1) é obtida de forma matricial a partir da Equação [52](#page-34-3) onde *D* representa a matriz diagonal de desvios padrão e *M* o vetor transposto de médias, conforme Equações [53](#page-34-4) e [54](#page-34-5) (BECK, 2019):

<span id="page-34-5"></span><span id="page-34-4"></span><span id="page-34-3"></span>
$$
y = D^{-1} \{x - M\}
$$
  
\n
$$
M = (\mu_{X_1}, ..., \mu_{X_n})^T
$$
  
\n
$$
D = diag(\sigma_{X_1}, ..., \sigma_{X_n})
$$
  
\nEquação 53  
\nEquação 54

A transformação inversa, do espaço  $\mathbb{Y} \to \mathbb{X}$  , é obtida através da Equação [55:](#page-35-1)

<span id="page-35-2"></span><span id="page-35-1"></span>
$$
x = Dy + M
$$
 Equação 55

Segundo Melchers e Beck (2018), para a realização das transformações é usual trabalhar-se com as matrizes Jacobianas  $\bm{\mathit{J}}_{_{\mathit{yx}}}$  e  $\bm{\mathit{J}}_{_{\mathit{xy}}}$  , definidas respectivamente pelas Equações [56](#page-35-2) e [57:](#page-35-3)

$$
J_{yx} = \frac{\partial y_i}{\partial x_j} = \begin{cases} \frac{1}{\sigma_{x_i}}; & p \mid i = j \\ 0; & p \mid i \neq j \end{cases} = D^{-1}
$$
 Equação 56  

$$
J_{yx} = \frac{\partial x_i}{\partial x_j} = \begin{bmatrix} \sigma_{x_i}; & p \mid i = j \end{bmatrix} = D^{-1}
$$

$$
J_{xy} = \frac{\partial x_i}{\partial y_j} = \begin{cases} \sigma_{x_i}; & p \mid i = j \\ 0; & p \mid i \neq j \end{cases} = D
$$
 Equação 57

Resulta-se, portanto, que a transformação de Hasofer Lind e sua inversa podem ser obtidas em função das matrizes jacobianas através das Equações [58](#page-35-4) e [59,](#page-35-5) respectivamente:

> <span id="page-35-3"></span> $y = J_{yx} \{x - M\}$ Equação 58

<span id="page-35-6"></span><span id="page-35-5"></span><span id="page-35-4"></span>
$$
x = J_{xy}y + M
$$
 Equação 59

O vetor gradiente no espaço  $\mathbb Y$  é obtido através da regra da cadeia, conforme [Equação](#page-35-6) 60:

$$
\nabla g(y) = \left\{ \frac{\partial g}{\partial y_i} \right\}_{i=1,\dots,n} = \left\{ \sum_{j=1}^n \frac{\partial g}{\partial x_i} \frac{\partial x_j}{\partial y_j} \right\}_{i=1,\dots,n} = J_{xy}^T \nabla g(x)
$$
 Equação 60

## <span id="page-35-0"></span>2.4.2.1 Algoritmo FOSM

O algoritmo para aplicação o Método FOSM é apresentado abaixo:

- 1. Escolher o ponto de projeto *k x* (k=0) usualmente o ponto médio;
- 2. Avaliação das matrizes Jacobianas *J<sub>yx</sub>* e *J<sub>xy</sub>* ;
- 3. Avaliação do vetor de médias M;
- 4. Transformação do ponto  $\,_{\!k}\,$  (no espaço  $\,\mathbb{X}\,)$  para  $\,y_{\,k}\,$  (no espaço  $\,\mathbb{Y}\,)$ ;
- 5. Avaliação de *g*(*x<sub>k</sub>*);
- 6. Cálculo do gradiente:
	- a) Cálculo das derivadas parciais de  $g(x)$  no espaço de projeto  $\mathbb X$ ;
	- b) Transformação do gradiente para o espaço  $\mathbb{Y}$ ;
	- c) Cálculo dos fatores de sensibilidade  $\alpha({\bm y}_k)$ ;
- 7. Cálculo do novo ponto  $\boldsymbol{\mathsf{y}}_{\scriptscriptstyle k+1}$ , através da Equação [51;](#page-34-0)
- 8. Transformação de  $\boldsymbol{y}_{\kappa+1}$  (no espaço  $\mathbb {Y}$  ) para  $\boldsymbol{x}_{\kappa+1}$  (no espaço  $\mathbb {X}$  );
- 9. Verificação do critério de convergência. Se as condições das Equações [61](#page-36-0) e [62](#page-36-1) forem atendidas, interrompe-se o algoritmo e  $y^* = y_{k+1}$ . Caso contrário, retornar ao item 5 com  $k = k + 1$  até atingir a convergência.

<span id="page-36-1"></span><span id="page-36-0"></span>
$$
1 - \left| \frac{\nabla g(y_{k+1}) y_{k+1}}{\|\nabla g(y_{k+1})\| \|y_{k+1}\|} \right| < \epsilon
$$
\nEquação 61\n
$$
|g(y_{k+1})| < \delta
$$
\nEquação 62

10 Avaliação do índice de confiabilidade  $\beta$  pela Equação [42.](#page-32-0)

#### 2.4.3 Método de Confiabilidade de Primeira Ordem - FORM

O Método de Confiabilidade de Primeira Ordem - FORM - permite que as distribuições de probabilidade das variáveis sejam incorporadas na análise de confiabilidade. Tal método foi criado como uma extensão do método FOSM, e apesar de considerar todas as informações estatísticas a respeito das variáveis, a função de estado limite ainda é linearizada: a superfície de falha é aproximada por uma superfície linear (hiperplano) no ponto de projeto *y* \* (SANTOS, 2012).

O FORM envolve a criação de uma função conjunta de distribuição de probabilidade  $f_\chi(\textit{x})$  e sua transformação para o espaço  $\mathbb {Y}$  , que acarreta a eliminação da correlação entre as variáveis aleatórias. A transformação a ser abordada neste trabalho é a denominada Transformação Composta (MELCHERS; BECK, 2018).

A Transformação Composta consiste em três etapas: a transformação das variáveis originais em variáveis normais equivalentes, juntamente com suas distribuições marginais de probabilidade, a determinação dos coeficientes de correlação equivalentes através do modelo de Nataf e, por fim, a eliminação da correlação entre as variáveis através da fatoração de Cholesky da matriz de correlação das variáveis (BECK, 2019).

O princípio da aproximação normal consiste em aproximar a cauda da distribuição original pela cauda de uma distribuição normal equivalente. Dessa forma, para um ponto *x* \* é determinada uma distribuição normal equivalente que preserva o conteúdo de probabilidade original neste ponto,  $F_{\chi_i^{}}(x_i^{\,*})$ . São impostas as condições expostas nas Equações [63](#page-37-0) e [64](#page-37-1) (BECK, 2019):

<span id="page-37-1"></span><span id="page-37-0"></span>
$$
F_{X_i}^{neq}(x_i^*) = F_{X_i}(x_i^*) = \Phi\left(\frac{x_i^* - \mu_{X_i}^{neq}}{\sigma_{X_i}^{neq}}\right)
$$
 Equação 63  

$$
f_{X_i}^{neq}(x_i^*) = f_{X_i}(x_i^*) = \phi\left(\frac{x_i^* - \mu_{X_i}^{neq}}{\sigma_{X_i}^{neq}}\right)
$$
Equação 64

Sendo  $\mu_{X_i}^{\textit{neq}}$  e  $\sigma_{X_i}^{\textit{neq}}$  a média e o desvio padrão equivalentes, respectivamente,  $\Phi$  a função de distribuição normal padrão acumulada e  $\phi$  a função densidade de probabilidade normal padrão.

A transformação de Hasofer e Lind, Equação [39,](#page-31-0) é aplicada de forma a obterse um conjunto  $\mathcal{Z} = (\mathsf{z}_1, \cdots, \mathsf{z}_n)$  de variáveis possivelmente correlacionadas, com distribuições marginais normais padrão, conforme Equação [65](#page-37-2) (SANTOS, 2012):

<span id="page-37-2"></span>
$$
z_i^* = \frac{x_i^* - \mu_{X_i}^{neq}}{\sigma_{X_i}^{neq}}
$$
 Equação 65

As Equações [63](#page-37-0) e [64](#page-37-1) podem ser reescritas como:

$$
F_{X_i}^{neq}(x_i^*) = \Phi\left(\frac{x_i^* - \mu_{X_i}^{neq}}{\sigma_{X_i}^{neq}}\right) = \Phi\left(z_i^*\right)
$$
 Equação 66

$$
f_{X_i}^{\text{neq}}(x_i^*) = \frac{1}{\sigma_{X_i}^{\text{neq}}} e^{\left[-\frac{1}{2} \left( \frac{x_i^* - \mu_{X_i}^{\text{neq}}}{\sigma_{X_i}^{\text{neq}}}\right)^2\right]} = \frac{\phi(z_i^*)}{\sigma_{X_i}^{\text{neq}}}
$$
 Equação 67

Obtém-se, dessa forma, as equações para obtenção do desvio padrão, da média da distribuição normal equivalente e do ponto \* *i z* , conforme Equações [68,](#page-38-0) [69](#page-38-1) e [70,](#page-38-2) respectivamente:

<span id="page-38-0"></span>
$$
\sigma_{X_i}^{neq} = \frac{\phi(\mathbf{z}_i^*)}{f_{X_i}^{neq}(\mathbf{x}_i^*)}
$$
 Equação 68  

$$
\mu_{X_i}^{neq} = \mathbf{x}_i^* - \mathbf{z}_i^* \sigma_{X_i}^{neq}
$$
Equação 69

<span id="page-38-2"></span><span id="page-38-1"></span>
$$
z_i^* = \Phi^{-1}(F_{X_i}(x_i^*))
$$
 Equação 70

Assim como no método FOSM, essa transformação pode ser denotada em forma matricial, de forma a facilitar a implementação do algoritmo. As médias equivalentes são reunidas em um vetor coluna, conforme Equação [71](#page-38-3) e os desvios padrão apresentados em uma matriz diagonal, conforme Equação [72:](#page-38-4)

<span id="page-38-4"></span><span id="page-38-3"></span>
$$
M^{neq} = (\mu_{X_i}^{neq}, \ldots, \mu_{X_n}^{neq})^T
$$
 Equação 71

<span id="page-38-5"></span>
$$
Dneq = diag(\sigma_{X_i}^{neq}, ..., \sigma_{X_n}^{neq})
$$
 Equação 72

As matrizes jacobianas equivalentes *J<sub>zx</sub>* e *J<sub>zx</sub>* são denotadas pelas Equações [73](#page-38-5) e [74,](#page-38-6) respectivamente:

<span id="page-38-6"></span>
$$
J_{zx} = \frac{\partial z_i}{\partial x_j} = \begin{cases} \frac{1}{\sigma_{x_i}^{neq}}; & p / i = j \\ 0; & p / i \neq j \end{cases} = (D^{neq})^{-1}
$$
 Equação 73  

$$
J_{xz} = \frac{\partial x_i}{\partial z_j} = \begin{cases} \sigma_{x_i}^{neq}; & p / i = j \\ 0; & p / i \neq j \end{cases} = D^{neq}
$$
Equação 74

Resulta-se, portanto, que a transformação  $\mathbb{X} \rightarrow \mathbb{Z}$  e sua inversa podem ser obtidas em função das matrizes jacobianas através das Equações [75](#page-39-0) e [76,](#page-39-1) respectivamente:

<span id="page-39-1"></span><span id="page-39-0"></span>
$$
z = J_{zx} \{x - M^{neq}\}
$$
 Equação 75  

$$
x = J_{xz} z + M^{neq}
$$
Equação 76

A transformação efetuada é válida apenas para o ponto \* *<sup>i</sup> x* , devendo ser refeita a cada iteração do algoritmo em busca do ponto de projeto. Além disso, ela não elimina as correlações entre as variáveis normais padrão *Z* , o que pode ser efetuado a partir da transformação de Nataf, segunda etapa da transformação composta (BECK, 2019).

As correlações entre os pares de variáveis de um problema podem ser reunidas em uma matriz de correlação, conforme Equação [77.](#page-39-2) Essa correlação deve ser também imposta à distribuição conjunta normal padrão  $f_{z}(\textsf{z})$   $=$   $\phi(\textsf{z},\textsf{C}_{z}^{\phantom{\dag}})$ , onde  $\textsf{C}_{z}^{\phantom{\dag}}$ representa a matriz de correlação equivalente (MELCHERS; BECK, 2018).

<span id="page-39-2"></span>
$$
Cx = \begin{bmatrix} 1 & \rho_{X_{12}} & \cdots & \rho_{X_{1n}} \\ \rho_{X_{21}} & 1 & \cdots & \rho_{X_{2n}} \\ \vdots & \vdots & \cdots & \vdots \\ \rho_{X_{n1}} & \rho_{X_{n2}} & \cdots & 1 \end{bmatrix}
$$
 Equação 77

O modelo de Nataf constrói uma aproximação para a função conjunta de densidade de probabilidade  $f_{\sf x}({\sf x})$  a partir de  $\phi({\sf z}, {\sf C}_{{\sf z}})$ . Considerando duas variáveis aleatórias, têm-se (KIUREGHIAN e LIU, 1986):

<span id="page-39-3"></span>
$$
f_{X_i X_j}(x_i, x_j) = \phi(z_i, z_j, \rho_{z_j}) \frac{f_{X_i}(x_i) f_{X_j}(x_j)}{\phi(z_i) \phi(z_j)}
$$
Equação 78

Para o problema de confiabilidade, é necessário ainda mapear essa distribuição para o espaço normal padrão. Dessa forma, é preciso obter um coeficiente de correlação equivalente  $\,\rho_{_{\mathsf{Z}_j}}\,$  que imponha a mesma tendência em  $f_{_{\mathsf{Z}_i\mathsf{Z}_j}}(\mathsf{z}_i,\mathsf{z}_j)$  que  $\,\rho_{_{\mathsf{X}_i}}\,$ 

impõe em  $f_{\chi_i\chi_j}(\mathsf{x}_i, \mathsf{x}_j)$ . O coeficiente de correlação  $\,\rho_{\chi_{_{\textit{j}}}}\,$  pode ser obtido através da Equação 79 (BECK, 2019):

$$
[uação 79 (BECK, 2019) : \n\[\rho_{X_i} = \frac{Cov[X_i X_j]}{\sigma_{X_i} \sigma_{X_j}} = \int_{-\infty}^{\infty} \int_{-\infty}^{\infty} \frac{(x_i - \mu_{X_i})}{\sigma_{X_i}} \frac{(x_j - \mu_{X_j})}{\sigma_{X_j}} f_{X_i X_j}(x_i, x_j) dx_i dx_j\]
$$
\nEquação 79

Substituindo-se a Equação [78](#page-39-3) na Equação [79,](#page-40-0) obtém-se:

<span id="page-40-0"></span>
$$
\rho_{X_{ij}} = \int_{-\infty}^{\infty} \int_{-\infty}^{\infty} z_i \, z_j \, \phi(z_i, z_j, \rho_{z_{ij}}) \, dz_i \, dz_j
$$
 Equação 80

A resolução da Equação [80](#page-40-1) para obtenção de  $\,\rho_{Z_{_{\textit{\tiny{j}}}}}\,$ é realizada de forma iterativa, arbitrando valores para  $\rho_{\textsf{Z}_{\bar{\textit{y}}}}$  e avaliando-se  $\rho_{\textsf{X}_{\bar{\textit{y}}}}$ . Kiureghian e Liu (1986), desenvolveram fórmulas analíticas aproximadas que fornecem uma relação *r* para as combinações de distribuições, conforme Equação [81:](#page-40-2)

<span id="page-40-2"></span><span id="page-40-1"></span>
$$
r_{ij} = \frac{\rho_{z_{ij}}}{\rho_{x_{ij}}} \tag{Equação 81}
$$

Segundo Beck (2019), os valores de *r* ficam em sua maioria entre 0,9 e 1,1. Dessa forma, apesar da diferença teórica entre os valores, pode-se aproximar  $\rho_{\text{\tiny Z}_j}$  por  $\rho_{X_{ij}}$  .

A terceira etapa da transformação composta é a eliminação da correlação entre as variáveis, transformando as variáveis normais padrão no espaço  $\mathbb Z$  em variáveis normais padrão independentes, no espaço \ \ Essa transformação pode ser obtida através decomposição de Cholesky, cujo objetivo é obter uma matriz de transformação *T* tal que (DITLEVSEN; MADSEN, 2007):

<span id="page-40-3"></span>
$$
C_{\gamma} = T^{\top} C_2 T = I
$$
 Equação 82

Onde *I* é a matriz identidade.

$$
C_{z}T = (T^{\tau})^{-1}I
$$
  
\n
$$
C_{z} = (T^{\tau})^{-1}I T^{-1}
$$
  
\n
$$
C_{z} = (T^{\tau})^{-1}T^{-1}
$$
  
\nEquação 83

Denotando  $(T^T)^{-1} = L$  , tem-se:

$$
L = (T7)-1 = (T-1)T
$$
  
Equação 84

Logo:

se:

$$
Cz = (T7)-1 T-1
$$
 Equação 85  

$$
Cz = LLT
$$

As matrizes jacobianas são obtidas então através das Equações [86](#page-41-0) e [87](#page-41-1) (DITLEVSEN; MADSEN, 2007):

<span id="page-41-0"></span>
$$
J_{yz} = L^{-1}
$$
 Equação 86

<span id="page-41-1"></span>
$$
J_{zy} = L \qquad \qquad \text{Equação 87}
$$

A transformação  $\mathbb{Z} \rightarrow \mathbb{Y}$  e sua inversa são dadas pelas Equações 88 e 89, respectivamente:

- $y = J_{yz}z$ Equação 88
- $z = J_{zv}y$ Equação 89

$$
J_{yx} = \left[\frac{\partial y_i}{\partial x_k}\right] = \left[\frac{\partial y_i}{\partial z_j}\frac{\partial z_j}{\partial x_k}\right] = J_{yz}J_{zx}
$$
 Equação 90  

$$
J_{xy} = \left[\frac{\partial x_i}{\partial y_k}\right] = \left[\frac{\partial x_i}{\partial z_j}\frac{\partial z_j}{\partial y_k}\right] = J_{xz}J_{zy}
$$
Equação 91

Logo, a transformação resultante é obtida por:

$$
y = J_{yx} \{x - M^{neq}\}
$$
 Equação 92

$$
x = J_{xy}y + M^{neq}
$$
   
Equação 93

Onde *J<sub>yx</sub> e J<sub>xy</sub> são* obtidas através das Equações [94](#page-42-0) e [95,](#page-42-1) respectivamente:

<span id="page-42-1"></span><span id="page-42-0"></span>
$$
J_{yx} = L^{-1} (D^{neq})^{-1}
$$
 Equação 94  

$$
J_{xy} = D^{neq} L
$$
Equação 95

#### 2.4.3.1 Algoritmo FORM

O algoritmo para aplicação do Método FORM é apresentado abaixo:

- 1. Determinar os coeficientes de correlação equivalentes;
- 2. Determinar matriz de decomposição;
- 3. Determinar matrizes Jacobianas *yz J* e *zy J* ;
- 4. Escolher o ponto de projeto *k x* (k=0) usualmente o ponto médio;
- 5. Atualizar as matrizes Jacobianas  $J_{_{\mathsf{y}\mathsf{x}}}$  e  $J_{_{\mathsf{x}\mathsf{y}}}$  ;
- 6. Transformação do ponto  $\,_{\!k}\,$  (no espaço  $\,\mathbb{X}\,)$  para  $\,y_{\,k}\,$  (no espaço  $\,\mathbb{Y}\,)$ ;
- 7. Avaliação de *g*(*x<sub>k</sub>*);
- 8. Cálculo do gradiente:
- a) Cálculo das derivadas parciais de  $g(x)$  no espaço de projeto  $\mathbb X$ ;
- b) Transformação do gradiente para o espaço  $\mathbb{Y}$ ;
- c) Cálculo dos fatores de sensibilidade  $\alpha({\bm y}_k)$ ;
- 9. Cálculo do novo ponto  $\boldsymbol{\mathsf{y}}_{\scriptscriptstyle k+1}$ , através da Equação [51;](#page-34-0)
- 10. Transformação de  $y_{k+1}$  (no espaço  $\mathbb {Y}$  ) para  $\,_{k+1}$  (no espaço  $\mathbb {X}$  );
- 11.Verificação do critério de convergência. Se as condições das Equações [61](#page-36-0) e [62](#page-36-1) forem atendidas interrompe-se o algoritmo e *y*\* = y<sub>k+1</sub>. Caso contrário, retornar ao item 5 com  $k = k + 1$  até atingir a convergência.
- 12 Avaliação do índice de confiabilidade  $\beta$  pela Equação [42.](#page-32-0)

#### 2.4.4 Método de Confiabilidade de Segunda Ordem - SORM

O Método de Confiabilidade de Segunda Ordem, também denominado SORM, envolve a análise das mesmas informações estatísticas a respeito das variáveis de projeto que o método FORM. Entretanto, nesse método, a Equação de estado limite é aproximada por superfícies quadráticas ou parabólicas (BECK, 2019).

Este método fornece uma aproximação da probabilidade de falha melhor à problemas em que a Equação de estado limite é não linear se comparada com os métodos anteriores, pois considera as curvaturas da Equação no ponto de projeto. A não linearidade da Equação de estado limite pode ocorrer quando existe uma forte correlação entre as variáveis ou quando suas distribuições de probabilidade são fortemente não normais (SORENSEN, 2004).

Segundo Breitung (1984), a base para o SORM é a transformação das variáveis para o espaço normal padrão, obtenção do ponto de projeto através de um problema de otimização e a aproximação da Equação de estado limite no ponto de projeto por superfícies quadráticas ou parabólicas.

De acordo com Beck (2019), a aproximação parabólica pode ser realizada com base em curvaturas, através da determinação de um sistema de eixos ortonormais. Escolhe-se o n-ésimo eixo  $\hat{\bm{\mathsf{v}}}_n$  (n sendo o número de variáveis aleatórias) de forma a apontar da origem para o ponto de projeto, conforme Equação [96:](#page-44-0)

<span id="page-44-0"></span>
$$
\hat{\mathbf{v}}_n = -\frac{\nabla g(\mathbf{y}^*)}{\|\nabla g(\mathbf{y}^*)\|}
$$
 Equação 96

Ainda segundo Beck (2019), os demais eixos  $\hat{v}_i$ ,  $i = 1,...,n-1$  são obtidos através de um algoritmo de ortogonalização, denominado Gram-Shmidt. Dessa forma, obtém-se uma matriz de rotação *V* , onde suas colunas são os vetores  $\hat{\mathsf{v}}_{i}$ .

A probabilidade de falha pode ser obtida através da formulação proposta por Breitung (1984):

$$
p_f \approx p_{f\text{SO}} = \Phi(-\beta) \frac{1}{\sqrt{\det(I + \beta A)}}
$$
 Equação 97

Onde *I* é a matriz identidade e A é a matriz de derivadas de segunda ordem de *g* '(v<sub>n−1</sub>), dada pela Equação [98:](#page-44-1)

<span id="page-44-3"></span><span id="page-44-1"></span>
$$
A = \frac{V^{T} H(y^*) V}{\|\nabla g(y^*)\|}
$$
 Equação 98

Onde H(y<sup>\*</sup>) representa a matriz Hessiana das derivadas de segunda ordem da Equação de estado limite no ponto de projeto, conforme Equação [99:](#page-44-2)

<span id="page-44-2"></span>
$$
H(y^*) = \left[\frac{\partial^2 g(y)}{\partial y_i \partial y_j}\right]_{j=1,\dots,n; j=1,\dots,n}
$$
 Equação 99

Se o sistema ortogonal  $\hat{v}$  for escolhido de forma a coincidir com as curvaturas principais da Equação de estado limite no ponto de projeto, a Equação [97](#page-44-3) reduz-se à Equação [100](#page-44-4) (BECK, 2019):

<span id="page-44-4"></span>
$$
p_f \approx p_{f\text{SO}} = \Phi(-\beta) \prod_{i=1}^{n-1} \frac{1}{\sqrt{1+\beta k_i}}
$$
 Equação 100

Onde *k<sub>i</sub>* são as curvaturas principais da superfície de falha no ponto de projeto e correspondem aos autovalores da matriz A, que se torna diagonal. Os vetores ˆ *i v* serão os autovetores da matriz Hessiana.

Por fim, é obtido o índice de confiabilidade equivalente através da Equação [101:](#page-45-0)

<span id="page-45-0"></span>
$$
\beta_{\rm SO} = -\Phi^{-1}(\mathbf{p}_{\rm fSO})
$$
 Equação 101

#### 2.4.4.1 Algoritmo SORM

O algoritmo para aplicação o Método SORM é apresentado abaixo:

- 1. Ponto de projeto *y* \* e índice de confiabilidade obtidos pelos métodos FOSM ou FORM;
- 2. Obtenção da Matriz Hessiana no ponto de projeto através da Equação [99;](#page-44-2)
- 3. Obtenção dos autovetores da matriz Hessiana V;
- 4. Determinação da matriz A, através da Equação [98;](#page-44-1)
- 5. Determinar as curvaturas principais *i k* da superfície de falha no ponto de projeto, correspondentes aos autovalores da matriz A;
- 6. Determinação da probabilidade de falha através da Equação [100;](#page-44-4)
- 7. Obtenção do índice de confiabilidade equivalente através da Equação [101.](#page-45-0)

#### <span id="page-45-1"></span>2.5 MÉTODO DE SIMULAÇÃO DE MONTE CARLO

Segundo Melchers e Beck (2018), o Método de Simulação de Monte Carlo envolve a criação de amostras aleatórias de forma a simular numericamente vários experimentos. A Equação de estado limite é então analisada de forma a observar sua violação ou segurança. De acordo com Ditlevsen e Madsen (2007), esse método só tornou-se viável a partir da criação de computadores extremamente eficientes, pois requer muitas simulações para a obtenção de resultados precisos.

De acordo com Sorensen (2004), o Método de Monte Carlo direto faz uso de uma função indicadora *I* [x] tal que:

<span id="page-46-3"></span>
$$
I[x] = 1 \text{ se } x \in \Omega_f \quad (g(x) \le 0)
$$
  
\n
$$
I[x] = 0 \text{ se } x \notin \Omega_f \quad (g(x) > 0)
$$
  
\nEquação 102

Aplicando esta função na Equação [37,](#page-30-0) e integrando sobre todo o domínio, obtém-se o valor esperado para a função indicadora *I x* :

<span id="page-46-2"></span>
$$
p_{t} = \int_{\Omega} I[x] f_{x}(x) dx = E[I[x]]
$$
 Equação 103

Utilizando-se de uma amostra de tamanho finito, é possível obter o valor esperado através da estimativa *β<sub>r</sub>* exposta na Equação [104.](#page-46-0) Têm-se que *β<sub>r</sub> → p*, conforme o número de amostras tende ao infinito (BECK, 2019).

<span id="page-46-0"></span>
$$
p_f \approx \hat{p}_f = \frac{1}{n_s} \sum_{k=1}^{n_s} I[X_k] = \frac{n_f}{n_s}
$$
 Equação 104

Onde *n<sub>s</sub>* é o número de amostras, *n<sub>f</sub>* o número de amostras no domínio de falha. A partir da Equação [104,](#page-46-0) obtém-se o índice de confiabilidade equivalente para a Simulação de Monte Carlo, conforme Equação [105:](#page-46-1)

<span id="page-46-1"></span>
$$
\beta_{MC} = -\Phi^{-1}(\hat{\rho}_f)
$$
 Equação 105

2.5.1 Geração das Amostras

A Simulação de Monte Carlo passa pela geração das amostras  $\{X_1, X_2, \cdots, X_n\}^t$  $x_k = {x_1, x_2, ..., x_n}_{k}^{t}$ ,  $k = 1,..., n_s$ , formadas por números aleatórios  $u_k$  que são definidos a partir da função conjunta de densidade de probabilidade  $f_{\chi}^{}(\textit{x})$  e possuem distribuição uniforme de probabilidade entre 0 e 1. Dessa forma, as amostras *k x* são obtidas através da Equação [106](#page-47-0) (SANTOS, 2014):

<span id="page-47-0"></span>
$$
x_k = F_X^{-1}(u_k)
$$
 Equação 106

A Equação [106](#page-47-0) é geral, porém não se adequa para às distribuições normal e log-normal, devido à inexistência de solução analítica exata para a função de distribuição acumulada para essas distribuições. Dessa forma, nestes casos o algoritmo passa pela geração de um par de amostras independentes *y*<sub>1</sub> e *y*<sub>2</sub> a partir de um par de números aleatórios  $u_{\scriptscriptstyle 1}$  e  $u_{\scriptscriptstyle 2}$  independentes e com distribuição de probabilidade uniforme entre 0 e 1. Os números  $y_1$  e  $y_2$  são obtidos pelas equações [107](#page-47-1) e [108,](#page-47-2) respectivamente (DITLEVSEN; MADSEN, 2007):

<span id="page-47-1"></span>
$$
y_1 = \sqrt{-2\ln(u_1)} \cos(2\pi u_2)
$$
  
Equação 107  

$$
y_2 = \sqrt{-2\ln(u_1)} \text{ sen}(2\pi u_2)
$$
  
Equação 108

As amostras  $\boldsymbol{x}_{\kappa}$  são então obtidas através da Equação [109](#page-47-3) para a distribuição normal e de acordo com a Equação [110](#page-47-4) para a distribuição log-normal:

<span id="page-47-4"></span><span id="page-47-3"></span><span id="page-47-2"></span>
$$
x_k = y_k \sigma + \mu
$$
 Equação 109  

$$
x_k = \exp[y_k \varepsilon + \lambda]
$$
Equação 110

A geração dos números aleatórios com distribuição uniforme entre 0 e 1 é realizada através de algoritmos recursivos, dentre eles destaca-se o GLC (gerador linear congruencial). Esse algoritmo passa pela escolha de constantes  $\{\textit{m}, \textit{a}, \textit{c}\}$  e da semente do gerador *z*<sub>o</sub> . O número aleatório  $\boldsymbol{\mathit{u}}_{\kappa}$  é então obtido através da Equação [112](#page-48-0) (LEHMER, 1949 apud BECK,2019):

<span id="page-47-5"></span>
$$
u_k = \frac{az_k + c}{m} - \text{int}\left[\frac{az_k + c}{m}\right]
$$
 Equação 111

O gerador *z<sub>k+1</sub>* é obtido conforme Equação [112:](#page-48-0)

<span id="page-48-0"></span>
$$
z_{k+1} = u_k m = az_k + c - m \int \frac{az_k + c}{m}
$$
Equação 112

Segundo Beck (2019), a qualidade do gerador congruencial depende da escolha das constantes  $\{m, a, c\}$  e da semente do gerador  $\boldsymbol{z}_{\text{o}}$  . Nota-se que  $\,$  e  $\,$  a devem ser valores altos, e z<sub>o</sub> deve ser um número grande, inteiro e ímpar.

A obtenção da função conjunta de densidade de probabilidade  $f_{\chi}^{}(x)\,$  difere para variáveis independentes e variáveis dependentes. Para variáveis independentes pode-se usar simplesmente a Equação [38,](#page-30-1) já para variáveis dependentes é necessário impor a correlação entre elas nas amostras geradas, o que pode ser realizado através do modelo da Nataf. Primeiramente, obtém-se um vetor  ${y_1, y_2,..., y_n}$  $\bm{y}_k = \left\{\bm{y}_1, \bm{y}_2, \cdots, \bm{y}_n\right\}_k^t$  de números aleatórios independentes e com distribuição normal padrão, e a transformação desse vetor para o espaço  $\mathbb Z$ , conforme Equação [113](#page-48-1) (BECK, 2019):

<span id="page-48-1"></span>
$$
\mathbf{z}_{k} = \left\{ \mathbf{z}_{i} \right\}_{i=1,\dots,n}^{t} = \mathbf{J}_{\mathbf{z}\mathbf{y}} \mathbf{y}_{k}
$$
 Equação 113

Onde *zy J* é a matriz jacobiana tratada na Equação [87.](#page-41-1)

A seguir, é obtido o vetor *uk* de probabilidades acumuladas da amostra, conforme Equação [114.](#page-48-2)

<span id="page-48-3"></span><span id="page-48-2"></span>
$$
u_{k} = \left\{u_{i}\right\}_{i=1,\dots,n}^{t} = \left\{\Phi\left[\mathbf{z}_{i}\right]\right\}_{i=1,\dots,n}^{t}
$$
 Equação 114

Por fim, a amostra  $x_{\scriptscriptstyle{k}}$  de variáveis correlacionadas é obtida a partir da Equação [115:](#page-48-3)

$$
x_{k} = \{x_{i}\}_{i=1,\dots,n}^{t} = \left\{F_{x_{i}}^{-1}(u_{i})\right\}_{i=1,\dots,n}^{t} = \left\{F_{x_{i}}^{-1}(\Phi[z_{i}])\right\}_{i=1,\dots,n}^{t}
$$
 Equação 115

#### 2.5.2 Amostragem por Importância Utilizando Pontos de Projeto

Em problemas de confiabilidade estrutural, a probabilidade de falha tende a ser muito pequena, o que implica na necessidade de muitas simulações para sua obtenção. De forma a reduzir esse ônus computacional, foram desenvolvidos diversos métodos de amostragem inteligente para reduzir o número de amostras necessárias (DITLEVSEN; MADSEN, 2007).

A amostragem por importância utilizando pontos de projeto utiliza uma função de amostragem  $h_\chi(x)$  para deslocar os pontos de amostragem para a região do domínio de falha. Multiplica-se o numerador e o denominador da Equação [103](#page-46-2) por  $h_\chi (\textsf{x})$ , conforme Equação [116](#page-49-0) (SANTOS, 2014):

<span id="page-49-0"></span>
$$
p_f = \int_{\Omega} \frac{I[x] f_x(x) h_x(x)}{h_x(x)} dx
$$
 Equação 116

Segundo Beck (2019), esta expressão representa o valor esperado da função  $|x|$  $(x)$  $(x)$ *X X*  $f_X\left[\frac{f_X(x)}{x}\right]$  $h_{\mathsf{x}}(\mathsf{x})$ , que pode ser obtido através da Equação [117.](#page-49-1) Ao deslocar-se os pontos para o domínio da falha, observa-se mais valores de para a função indicadora, entretanto cada valor terá um peso associado, conforme Equação [118.](#page-49-2)

<span id="page-49-2"></span><span id="page-49-1"></span>
$$
p_{f} \approx \hat{p}_{f} = \frac{1}{n_{s}} \sum_{K}^{n_{s}} I[x_{K}] \frac{f_{x}(x)}{h_{x}(x)}
$$
 Equação 117  

$$
w_{k} = \frac{f_{x}(x_{k})}{h_{x}(x_{k})} \ll 1
$$
Equação 118

Existem diversas estratégias para a escolha da função  $h_\chi(x)$ , que define o sucesso da amostragem, sendo uma delas centrar a amostragem no ponto de projeto.

2.5.2.1 Algoritmo SMC com amostragem por importância no ponto de projeto

O algoritmo para aplicação o Método de SMC-PP é apresentado abaixo:

- 1. Geração de números aleatórios *uj* , conforme Equação [111;](#page-47-5)
- 2. Obtenção de <sub>Z<sub>j+1</sub>, conforme Equação [112;](#page-48-0)</sub>
- 3. Determinação da amostra *k x* , conforme Equação [106;](#page-47-0)
- 4. Determinação da função densidade de probabilidade  $f_{\chi}(\pmb{x}_k)$ ;
- 5. Determinação da função de amostragem *h<sub>x</sub>*(x<sub>k</sub>), que é a função densidade de probabilidade conjunta, com distribuição normal e média no ponto de projeto;
- 6. Determinação do peso de amostragem *wk* conforme Equação [118;](#page-49-2)
- 7. Avaliação da função indicadora *I x* , conforme Equação [102;](#page-46-3)
- 8. Determinação do número de falhas;
- 9. Repetir 1-8 para o número de simulações definido;
- 10.Cálculo da probabilidade de falha.

### 2.6 CONFIABILIDADE DE SISTEMAS EM SÉRIE

Estruturas apresentam, em geral, múltiplos modos de falha, caracterizando sistemas que podem ser em paralelo ou em série. Para o sistema em paralelo, todos os modos de falha devem ocorrer para implicar na falha do sistema, enquanto no sistema em série a falha de apenas um componente já implica na falha da estrutura (SORENSEN, 2004).

Para este trabalho será relevante apenas o estudo de sistemas em série.

Em sistemas estruturais, cada modo de falha é descrito por uma Equação de estado limite  $g_i(X) = 0$ , com  $i = 1, 2, ..., n_{LS}$ , sendo  $n_{LS}$  o número de modos de falha. Os índices de confiabilidade de cada modo de falha podem ser calculados individualmente de acordo com os métodos estudados anteriormente e então o índice de confiabilidade do sistema pode ser obtido através da Equação [119](#page-50-0) (BECK, 2019).

<span id="page-50-0"></span>
$$
\beta_{\text{SYS}} = -\Phi^{-1} \left( \rho_{f_{\text{SYS}}}\right)
$$
 Equação 119

Onde  $\bm{\mathit{p}}_{\mathit{f}_\mathsf{SYS}}$  é a probabilidade de falha do sistema.

A probabilidade de falha de um sistema em série, é obtida através da união dos eventos *Fi* , que representam os modos de falha, conforme Equação [120.](#page-51-0) O primeiro somatório da Equação descreve a probabilidade de cada evento individual, o segundo diz respeito à intersecção de dois eventos, o terceiro, intersecção de três eventos, e assim por diante (LOPES, 2007).

<span id="page-51-0"></span>
$$
\rho_{f_{\text{SYS}}} = \bigcup_{i=1}^{n_{LS}} F_i = \sum_{i=1}^{n_{LS}} P[F_i] - \sum_{i=2}^{n_{LS}} \sum_{\substack{j=1 \ (j < i)}}^{i-1} P[F_i \cap F_j]
$$
\n
$$
+ \sum_{i=3}^{n_{LS}} \sum_{\substack{j=2 \ (j < i) \ (k < j)}}^{i-1} P[F_i \cap F_j \cap F_k] - \dots
$$
\nEquagão 120

Segundo Beck (2019), é possível estimar a probabilidade de falha do sistema desconsiderando-se as intersecções entre os eventos, obtendo-se assim os limites unimodais. Entretanto, o autor argumenta que estes podem se mostrar um tanto quanto amplos, não sendo sempre úteis para a confiabilidade de estruturas. Dessa forma, neste trabalho serão utilizados os limites bimodais, que são obtidos ao considerar-se a intersecção entre dois modos de falha, utilizando-se, portanto, apenas os dois primeiros somatórios da Equação [120.](#page-51-0)

Os limites bimodais para a probabilidade de falha de sistemas foram propostos por Ditlevsen (1979), e desconsideram os termos de intersecção múltipla (acima de três modos de falha), que são de difícil obtenção. O operador máximo é utilizado de forma a garantir que não haja contribuição negativa na probabilidade de falha. A Equação [121](#page-51-1) refere-se ao limite inferior, e a Equação [122](#page-51-2) ao limite superior.

<span id="page-51-1"></span>
$$
p_{f_{\text{sys}}} \ge p[F_1] + \sum_{i=2}^{n_{\text{LS}}} \max\left[0, p_{f_i} - \sum_{j=1}^{i-1} P\left(F_i \cap F_j\right)\right]
$$
Equação 121

<span id="page-51-2"></span>
$$
P_{f_{\text{SYS}}} \leq P[1_1] + \sum_{i=2}^{\lfloor n \rfloor} \frac{\log P_{f_i} - \sum_{j=1}^{\lfloor n \rfloor} \binom{r_i + \sum_{j=1}^{\lfloor n \rfloor} \binom{r_i + \
$$

Primeiramente, é necessária a ordenação dos modos de falha em ordem decrescente de probabilidade de falha individual, ou seja:

<span id="page-52-5"></span>
$$
P[F_1] > P[F_2] > ... > P[F_{n_{LS}}]
$$
 ou  $\beta_1 < \beta_2 < ... \beta_{n_{LS}}$  Equação 123

Em seguida, para a obtenção dos termos de intersecção entre dois modos de falha, é realizada uma aproximação linear das equações de estado limite do sistema. Para isso, é necessário primeiramente o cálculo dos coeficientes de correlação entre os pares de equações de estado limite  $\rho_{\sf g i, \sf g j}$  , linearizados nos respectivos pontos de projeto. Este valor pode ser obtido através dos vetores gradientes no ponto de projeto, conforme Equação [124](#page-52-0) (LOPES, 2007).

<span id="page-52-0"></span>
$$
\rho_{gi,gi} = \frac{\nabla g_i(\mathbf{y}_i^*)^t \times \nabla g_j(\mathbf{y}_j^*)}{\|\nabla g_i(\mathbf{y}_i^*)\| \times \|\nabla g_j(\mathbf{y}_j^*)\|} = \alpha_i^t \alpha_j
$$
 Equação 124

A seguir, é necessário o cálculo das probabilidades de ocorrência dos eventos A e B, conforme equações [125](#page-52-1) e [126,](#page-52-2) respectivamente (BECK, 2019).

<span id="page-52-2"></span><span id="page-52-1"></span>
$$
P(A_{ij}) = \Phi(-\beta_i) \times \Phi\left(-\frac{\beta_j - \rho_{gi,gi} \times \beta_i}{\sqrt{1 - \rho_{gi,gi}^2}}\right)
$$
 Equação 125  

$$
P(B_{ij}) = \Phi(-\beta_j) \times \Phi\left(-\frac{\beta_i - \rho_{gi,gi} \times \beta_j}{\sqrt{1 - \rho_{gi,gi}^2}}\right)
$$
Equação 126

Por fim, as probabilidades de intersecção são aproximadas utilizando-se de  $P(A_{\scriptscriptstyle j} \!\!\!\!/ \,)$  e  $P(B_{\scriptscriptstyle j} \!\!\!\!/ \,)$ . Caso o coeficiente de correlação  $\rho_{g^{\scriptscriptstyle j},g^{\scriptscriptstyle j}}$  seja positivo, os limites inferior e superior são calculados pelas Equações [127](#page-52-3) e [128,](#page-52-4) respectivamente. Caso o coeficiente de correlação  $\rho_{\scriptscriptstyle{gi,gi}}$  seja negativo, os limites inferior e superior são calculados através das Equações [129](#page-53-0) e [130,](#page-53-1) respectivamente (DITLEVSEN, 1979).

> <span id="page-52-4"></span><span id="page-52-3"></span> $P(F_i \cap F_j)_{\text{inf}} = P(A_i) + P(B_i)$ Equação 127  $P(F_i \cap F_j)_{\text{sup}} = \max \left[ P(A_{ij}), P(B_{ij}) \right]$ Equação 128

$$
P(F_i \cap F_j)_{\text{inf}} = \min\Big[P(A_{ij}), P(B_{ij})\Big]
$$
 Equação 129

<span id="page-53-1"></span><span id="page-53-0"></span>
$$
P(F_i \cap F_j)_{\sup} = 0
$$
 Equação 130

# 2.6.1 Algoritmo Para Obtenção do Índice de Confiabilidade Equivalente Para **Sistemas**

O algoritmo para obtenção dos limites bimodais de probabilidade de falha de um sistema em série é apresentado abaixo:

- 1. Ordenar os modos de falha em ordem crescente do índice de confiabilidade, de acordo com a Equação [123;](#page-52-5)
- 2. Calcular os coeficientes de correlação linearizados entre pares de equações de estado limite, conforme Equação [124;](#page-52-0)
- 3. Calcular a probabilidade de ocorrência dos eventos A e B, para cada par de equações de estado limite, conforme Equações [125](#page-52-1) e [126;](#page-52-2)
- 4. Calcular a probabilidade de intersecção para dois modos de falha conforme Equações [127](#page-52-3) e [128](#page-52-4) ou [129](#page-53-0) e [130;](#page-53-1)
- 5. Calcular dos limites da probabilidade de falha do sistema conforme Equações [121](#page-51-1) e [122.](#page-51-2)
- 6. Obter os índices de confiabilidade para sistemas, conforme Equação [119.](#page-50-0)

## **3 ESTRUTURAS DE FUNDAÇÕES**

A sapata é um dos tipos de fundação mais utilizados e é a responsável pela transmissão de esforços provenientes de pilares e muros ao solo. É caracterizada por sua altura pequena em relação à base e possui armaduras responsáveis pela resistência aos esforços de tração das cargas nela atuantes. As sapatas podem ser classificadas de acordo com a estrutura à qual elas estão associadas, podendo suportar apenas um pilar (sapatas isoladas), dois ou mais pilares (sapatas associadas), muros ou paredes (sapatas corridas), entre outros modelos (CARVALHO e PINHEIRO, 2009).

# <span id="page-54-2"></span>3.1 DIMENSIONAMENTO DE SAPATAS ISOLADAS SUBMETIDAS A CARGAS **CENTRADAS**

O dimensionamento de sapatas passa primeiramente pela definição das dimensões da sapata em planta. Para tanto, é necessário majorar-se a carga atuante na estrutura por um fator *Kmaj* = 1,1 , de forma a levar em consideração nesse cálculo o peso próprio da sapata e do solo sobre ela, conforme Equação [131.](#page-54-0) Dessa forma, a área necessária para a base da sapata pode ser obtida através da Equação [132](#page-54-1) (BASTOS, 2019):

<span id="page-54-1"></span><span id="page-54-0"></span>
$$
F_{\text{sd}} = K_{\text{maj}} N_{\text{g}} + N_{\text{q}} \qquad \text{Equação 131}
$$
  

$$
S_{\text{s}} = \frac{F_{\text{sd}}}{\sigma_{\text{adm}}} \qquad \text{Equação 132}
$$

Onde:

 $\mathit{F_{\mathit{Sd}}}$  é a carga atuante na estrutura majorada (kN) *Kmaj* é o coeficiente de majoração da carga vertical das ações permanentes *Ngk* é o valor característico da carga vertical devida às ações permanentes (kN) *Nqk* é o valor característico da carga vertical devida às ações variáveis (kN)

*Ss* é a área de sapata em planta (cm²)  $\sigma_{\sf adm}$  é a tensão admissível do solo (kN/cm<sup>2</sup>)

Definida a área necessário, passa-se para a obtenção das dimensões da sapata. Segundo Alonso (1983), uma sapata é considerada isolada retangular caso a condição exposta na Equação [133](#page-55-0) seja cumprida, caso contrário ela é considerada uma sapata corrida. O autor ainda traz a recomendação prática de que as dimensões A e B da sapata sejam obtidas respeitando a Equação [134,](#page-55-1) objetivando o dimensionamento econômico.

<span id="page-55-1"></span><span id="page-55-0"></span>
$$
A \leq 5B
$$
   
\n
$$
A \leq 2,5B
$$
   
\n
$$
A \leq 2,5B
$$
   
\n
$$
B \leq 2,5B
$$
   
\n
$$
B \leq 2,5B
$$
   
\n
$$
B \leq 2,5B
$$

Onde:

*A* é a maior dimensão da base da sapata (cm);

*B* é a maior dimensão da base da sapata (cm);

Ainda de acordo com Alonso (1983), é recomendável que os balanços  $\bm{c}_{{\scriptscriptstyle\mathcal{A}}}$  e *B c* , obtidos através das Equações [135](#page-55-2) e [136,](#page-55-3)respectivamente, sejam iguais.

<span id="page-55-3"></span><span id="page-55-2"></span>
$$
c_A = \frac{A - a_p}{2}
$$
 Equação 135  

$$
c_B = \frac{B - b_p}{2}
$$
Equação 136

Onde:

*ap* é a dimensão do pilar na direção A (cm);

*bp* é a dimensão do pilar na direção B (cm).

A ABNT NBR 6122:2019 recomenda a dimensão mínima em planta de 60 cm e profundidade mínima tal que agentes atmosféricos e fluxos de água não interfiram na sapata. Para divisas com terrenos vizinhos, a norma recomenda o mínimo de 1,5 m.

Como mencionado anteriormente, as sapatas podem ser classificadas em rígidas ou flexíveis. Para sapatas rígidas, a transmissão das tensões normais ao terreno pode ser admitida como plana. Entretanto, no caso das sapatas flexíveis essa hipótese deve ser melhor analisada. O comportamento estrutural das sapatas isoladas rígidas é caracterizado pelo trabalho à flexão e ao cisalhamento nas duas direções. A tração na flexão é admitida como uniformemente distribuída na largura da sapata, ao contrário da compressão na flexão, que se concentra na região próxima ao pilar. (ABNT, 2014)

Para a sapata ser rígida, segundo a ABNT NBR 6118:2014, é necessário que a Equação [137](#page-56-0) seja atendida:

<span id="page-56-0"></span>
$$
\begin{cases}\nh \geq \frac{(A - a_{\rho})}{3} \\
h \geq \frac{(B - b_{\rho})}{3}\n\end{cases}
$$
\nEquação 137

Onde:

*h* é a altura da sapata (cm);

Segundo o CEB (1970), caso o balanço da estrutura seja menor que a metade de sua altura, ela será classificada como bloco de fundação, e caso seu balanço seja maior que duas vezes sua altura, ela será classificada como viga ou placa. Portanto, para a aplicação do método proposto pelo CEB-70 para sapatas, é necessário ainda o atendimento do critério exposto na Equação [138.](#page-56-1)

<span id="page-56-1"></span>
$$
\frac{h}{2} \le c \le 2h
$$
 Equação 138

Segundo Bastos (2019), as diversas metodologias para o dimensionamento de sapatas diferem quanto à seção para a análise dos momentos fletores. No método proposto pelo CEB (1970), os momentos são calculados em ambas as direções em relação a uma seção de referência  $\, \mathsf{S}_{\! \, 1} \,$  Essa seção é plana, perpendicular à superfície de apoio e está localizada a uma distância interna à face do pilar de  0,15 $\mathsf{x}_{{}_{p}}$  , onde  $\mathsf{x}_{{}_{p}}$ é a dimensão do pilar na direção analisada. A altura útil *du* da seção é tomada paralelamente à *S*1 , na face do pilar e deve ser inferior a 1,5*c* .

<span id="page-57-0"></span>A seção *S*1*<sup>A</sup>* , distâncias *ap* e 0,15*a<sup>p</sup>* , e altura útil *du* da seção referentes à dimensão A da sapata podem ser observadas na [Figura 2:](#page-57-0)

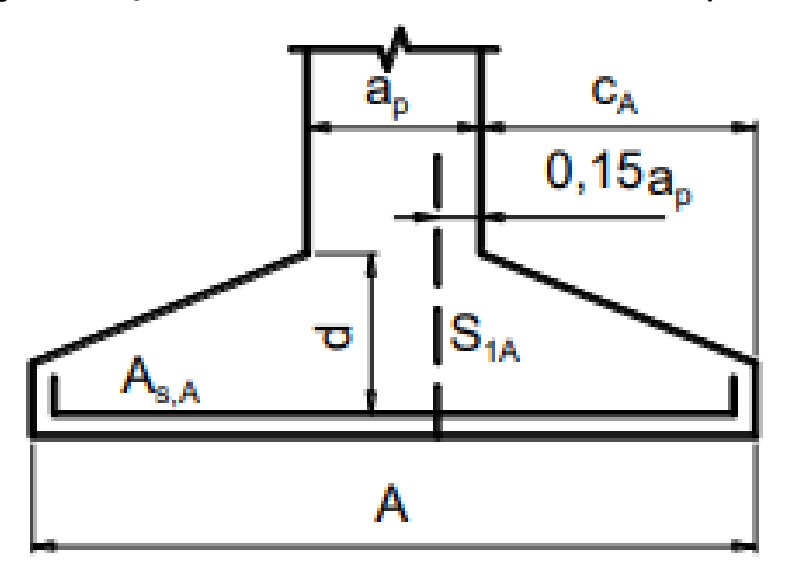

**Figura 2 - Seção de referência relativa à dimensão A da sapata**

**Fonte: Bastos (2019)**

O cálculo da armadura de flexão que atravessa perpendicularmente a seção  $\mathcal{S}_{_{1A}}$  é realizado considerando as características geométricas da mesma, como é feito em vigas submetidas à flexão simples. Não são considerados o peso próprio da sapata ou do solo acima da mesma, pelo motivo de não causarem flexão na sapata (SILVA, 1998).

Os momentos fletores relativos às seções *S*1*<sup>A</sup>* e *S*1*<sup>B</sup>* da sapata são obtidos a partir da Equação [139](#page-58-0) e [140,](#page-58-1) respectivamente (BASTOS, 2019):

<span id="page-58-0"></span>
$$
M_{1A} = \sigma_{\text{solo}} \times A_{1A} \times \frac{X_A}{2}
$$
 Equação 139

<span id="page-58-1"></span>
$$
M_{1B} = \sigma_{\text{solo}} \times A_{1B} \times \frac{X_B}{2}
$$
 Equação 140

Onde:

*M* é o momento fletor na seção de referência (kN.cm);  $\sigma_{\textit{solo}}$ é a pressão no solo (kN/cm<sup>2</sup>); *A*1 é a área da base da sapata limitada pela seção analisada (cm²)  $\bm{{\mathsf{x}}}_{\scriptscriptstyle\mathsf{A}}$  e  $\bm{{\mathsf{x}}}_{\scriptscriptstyle\mathsf{B}}$  são as distâncias da face vertical da sapata até a seção analisada (cm)

A área *A<sub>ıA</sub>*da base da sapata limitada pela seção S<sub>ı4</sub>, é obtida pela Equação [141,](#page-58-2) e *A x* conforme Equação [142:](#page-58-3)

<span id="page-58-3"></span><span id="page-58-2"></span>
$$
A_{1A} = x_A * B
$$
 Equação 141  

$$
x_A = c_A + 0,15a_p
$$
Equação 142

E similarmente para a seção *S<sub>ıs</sub>* .

Para o cálculo da área da armadura, Machado (1985) considera um braço de alavanca de 0,85*d<sup>u</sup>* . A Equação [143](#page-58-4) fornece a área da armadura de flexão necessária:

<span id="page-58-4"></span>
$$
A_s = \frac{M_d}{0.85 \times d_u \times f_{yd}}
$$
 Equação 143

Onde:

*As* é a área de aço (cm²)

 $f_{\scriptscriptstyle{\gamma d}}^{}$  é a resistência de cálculo do aço (kN/cm²)

Para a sapata isolada submetida a carga centrada, os esforços solicitantes na sapata podem ser obtidos através da pressão atuante no solo, calculada através da Equação [144](#page-59-0) (MONTOYA; MESEGUER; CABRÉ, 2000):

<span id="page-59-0"></span>
$$
\sigma_{\text{solo}} = \frac{F_{\text{Sd}}}{A \times B}
$$
 Equação 144

### <span id="page-59-2"></span>3.2 VARIÁVEIS RELEVANTES AO ESTUDO

As variáveis aleatórias envolvidas no projeto de estruturas possuem incertezas intrínsecas, que acarretam a diferença entre o comportamento previsto da estrutura e o comportamento real da mesma. É possível, através de experimentos, reunir as informações estatísticas referentes à uma variável, de forma a estudar seu comportamento (SANTIAGO, 2019).

Nos próximos tópicos serão apresentas as informações estatísticas, coletadas na literatura existente, das variáveis aleatórias com relevância no estudo de sapatas dimensionadas pelo CEB-70.

#### 3.2.1 Área de Aço

As informações estatísticas da área de aço, *A s* , podem ser observadas na [Tabela 1.](#page-59-1)

<span id="page-59-1"></span>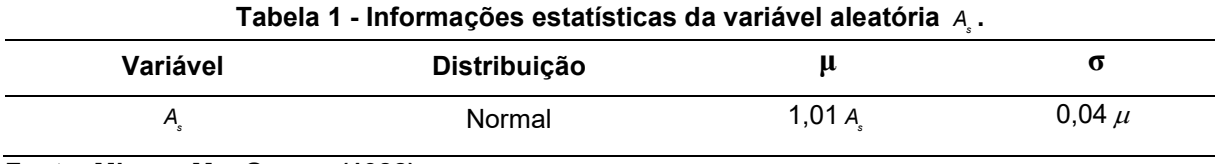

**Fonte: Mirza e MacGregor (1982)**

#### 3.2.2 Altura Útil

Para a altura útil da peça de concreto armado, *du* , serão utilizados os valores prescritos por JCSS (2001), dispostos na [Tabela 2.](#page-60-0) O Comitê destaca que esses valores são uma estimativa simplista, e que é necessário um estudo mais aprofundado sobre o assunto.

<span id="page-60-0"></span>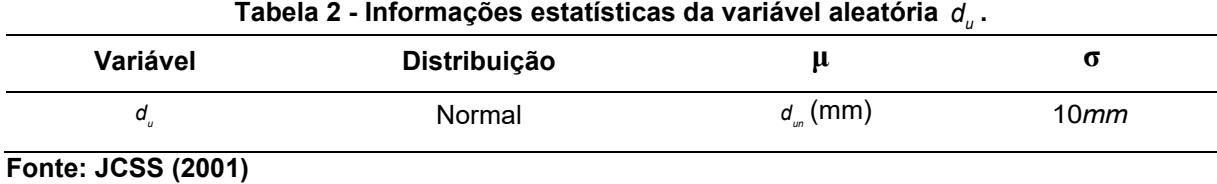

#### 3.2.3 Tensão de Escoamento do Aço

As informações estatísticas da tensão de escoamento do aço,  $f_{\mathsf{y}}^{\phantom{\dag}},$  foram obtidas através de um estudo realizado por Santiago (2019), no qual mais de 8,7 mil barras de aço CA-50 provenientes de diferentes lotes produzidos no Brasil foram submetidas à ensaios de tração. Os valores obtidos para média e coeficiente de variação foram divididos por diâmetro e podem ser observados na [Tabela 3:](#page-60-1)

| Variável | Diâmetro (mm) | Distribuição | μ                   | σ          |
|----------|---------------|--------------|---------------------|------------|
|          | 8             | Normal       | 1,29 $f_{\gamma k}$ | $0,04 \mu$ |
|          | 12,5          | Normal       | 1,19 $f_{\nu k}$    | $0,04 \mu$ |
| $f_{yd}$ | 16            | Normal       | 1,17 $f_{\nu k}$    | $0,03 \mu$ |
|          | 20            | Normal       | 1,18 $f_{vk}$       | $0,04 \mu$ |
|          | 25            | Normal       | 1,20 $f_{\nu k}$    | $0,05 \mu$ |

<span id="page-60-1"></span>**Tabela 3 - Informações estatísticas da variável aleatória**  *yd f* **em função do diâmetro da barra -**

**Fonte: Santiago (2019)**

Nowak e Szerzen (2003), por sua vez, realizaram o mesmo estudo para a realidade estado-unidense, os resultados podem ser observados na [Tabela 4,](#page-61-0) a título de comparação.

| Variável | Diâmetro (mm) | Distribuição | μ                 | σ           |
|----------|---------------|--------------|-------------------|-------------|
|          | 9,5           | Normal       | 1,20 $f_{\nu k}$  | $0,04 \mu$  |
|          | 12,5          | Normal       | 1,145 $f_{\nu k}$ | $0,065 \mu$ |
| $f_{yd}$ | 15,5          | Normal       | 1,125 $f_{\nu k}$ | $0,04 \mu$  |
|          | 22            | Normal       | 1,165 $f_{\nu k}$ | $0,05 \mu$  |
|          | 25            | Normal       | 1,145 $f_{\nu k}$ | $0,05 \mu$  |

<span id="page-61-0"></span>**Tabela 4 - Informações estatísticas da variável aleatória**  *yd f* **em função do diâmetro da barra estudo estado-unidense.**

**Fonte: Nowak e Szersen (2003)**

A [Tabela 5](#page-61-1) reúne os valores de média e coeficiente de variação ajustados para qualquer diâmetro, de acordo com ambos os estudos mencionados anteriormente.

Tabela 5 - Informações estatísticas da variável aleatória  $f_{\tiny{yd}}$  .

<span id="page-61-1"></span>

| Variável | <b>Distribuição</b> | μ                 | v          | <b>Fonte</b>            |
|----------|---------------------|-------------------|------------|-------------------------|
|          | Normal              | 1,22 $f_{\rm vk}$ | $0,04 \mu$ | Santiago (2019)         |
| ' vd     | Normal              | 1,145 $f_{\nu k}$ | $0,05 \mu$ | Nowak e Szerszen (2003) |

**Fonte: Autora**

3.2.4 Momento Característico - Ações Permanentes

As ações permanentes dizem respeito às cargas que atuam na estrutura de maneira constante, ou com pequena variação, durante toda a vida da construção (ASSOCIAÇÃO BRASILEIRA DE NORMAS TÉCNICAS, 2004). Santiago (2019) desenvolveu um estudo em conjunto com engenheiros calculistas objetivando determinar o peso próprio de uma edificação brasileira. Os resultados obtidos pelo autor estão expostos na [Tabela 6.](#page-62-0)

<span id="page-62-0"></span>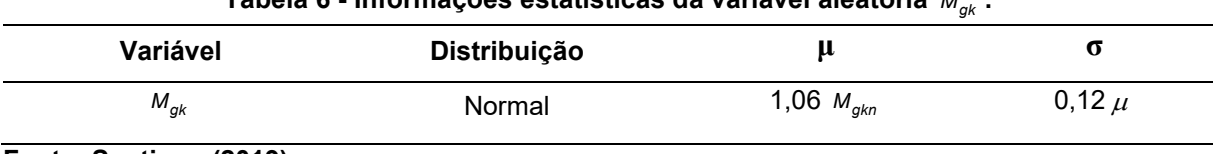

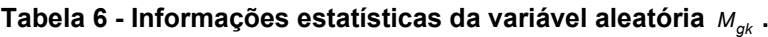

**Fonte: Santiago (2019)**

#### 3.2.5 Momento Característico - Ações Variáveis do Tipo Acidental

As cargas acidentais atuam nas construções de acordo com o seu uso, através de pessoas, mobiliário, veículos, equipamentos etc. São ações variáveis, ou seja, ocorrem com valores que apresentam variações consideráveis em torno de sua média, durante a vida da construção (ABNT NBR 8681, 2004).

As informações estatísticas das ações variáveis do tipo acidental para um ponto arbitrário no tempo e para um período de 50 anos, podem ser observadas, respectivamente, na [Tabela 7.](#page-62-1)

<span id="page-62-1"></span>

| Tabela 7 - Informações estatísticas da variável aleatória $M_{\alpha k}$ . |              |                       |            |
|----------------------------------------------------------------------------|--------------|-----------------------|------------|
| Variável                                                                   | Distribuição |                       |            |
| $M_{qk}$ apt                                                               | Gumbel       | 0,25 $M_{\text{gkn}}$ | $0,55 \mu$ |
| $M_{qk}$ 50                                                                | Gumbel       | 1 $M_{\alpha kn}$     | $0,25 \mu$ |

**Tabela 7 - Informações estatísticas da variável aleatória .**

**Fonte: Ellingwood et al. (1980)**

#### 3.2.6 Incertezas de Modelo

A incerteza de modelo provém das aproximações teóricas e das simplificações do comportamento dos materiais e das ações neles atuantes nos métodos de dimensionamento de estruturas (SOUZA JUNIOR, 2008).

#### 3.2.6.1 Modelo de resistência

Segundo JCSS (2001), as incertezas de modelo devem ser obtidas através de experimentos laboratoriais, bem como medidas em estruturas reais, entretanto ainda há pouco material desenvolvido nesse sentido. Sendo assim, o documento aborda os valores recomendados para as incertezas do modelo de resistência, que podem ser observados na [Tabela 8.](#page-63-0)

<span id="page-63-0"></span>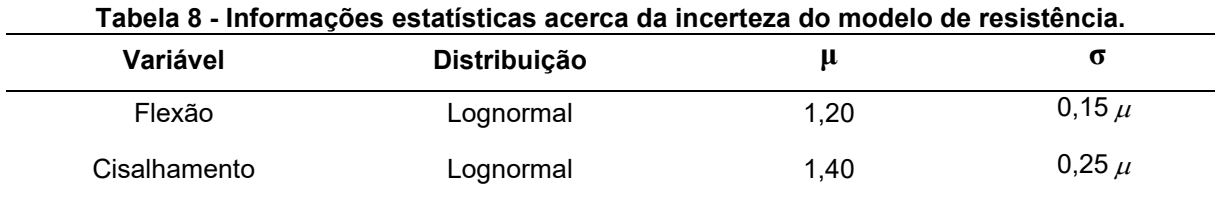

**Fonte: JCSS (2001)**

3.2.6.2 Modelo de solicitação

As informações estatísticas do modelo de solicitação podem ser observadas na [Tabela 9.](#page-63-1)

<span id="page-63-1"></span>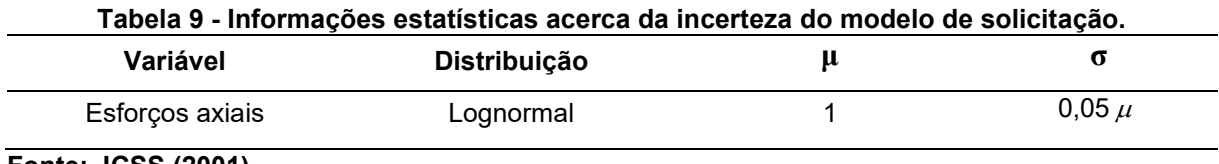

**Fonte: JCSS (2001)**

#### 3.3 CONFIABILIDADE DE ESTRUTURAS DE FUNDAÇÕES

Segundo Ellingwood et al. (1980), para elementos submetidos à flexão e compressão dimensionados pelas normas atuais tendem a possuir o índice de confiabilidade entre  $\beta$  = 2,5 e  $\beta$  = 3,0. Após cuidadosa análise de variadas situações de dimensionamento, os autores selecionaram  $\beta = 3.0$  para o valor representativo médio para o índice de confiabilidade, em se tratando de estruturas que não estão sujeitas a ventos fortes e a terremotos.

O Comitê Europeu de Normalização (2010) por sua vez, propõe índices de confiabilidade alvo de acordo com a classe de risco da estrutura. A [Tabela 10](#page-64-0) traz os valores mínimos recomendados pelo código para os índices de confiabilidade de algumas das classes de estruturas propostas, e para um tempo de referência de 50 anos.

| Classe de<br>Confiabilidade | Descrição                                                                                                    | <b>Exemplos na</b><br><b>Engenharia Civil</b>                                                       | $\boldsymbol{\beta}_{min}$<br>Recomendado |
|-----------------------------|----------------------------------------------------------------------------------------------------|----------------------------------------------------------------------------------------------------|-------------------------------------------|
| RC <sub>3</sub>             | Consequência alta para percas<br>humanas, ou conseguências<br>econômicas, sociais ou ambi-<br>entais muito altas                  | Arquibancadas, prédios<br>públicos, salas de<br>concertos, etc.                                     | 4,3                                       |
| RC <sub>2</sub>             | Consequência média para percas<br>humanas, consequências econô-<br>micas, sociais ou ambientais<br>consideráveis                  | Prédios residenciais e<br>prédios comerciais<br>médios.                                             | 3,8                                       |
| RC <sub>1</sub>             | Consequência baixa para percas<br>humanas, e consequências eco-<br>nômicas, sociais ou ambientais<br>pequenas ou negligenciáveis. | Construções afastadas,<br>nas quais pessoas não<br>entram normalmente.<br>como depósitos e estufas. | 3,3                                       |

<span id="page-64-0"></span>Tabela 10 - β<sub> $mín Recomendado para o Estado Limite Último de Acordo com as Classes de$ **Confiabilidade pelo Eurocode 1990:2002+A1 (2010)**

**Fonte: Adaptado de Comitê Europeu de Normalização (2010).**

Whitman (1984) apresenta os riscos para atividades de engenharia em termos da sua probabilidade de ruína anual e engloba as fundações nos valores de probabilidade de falha na faixa de 10<sup>-2</sup> e 10<sup>-3</sup>, o que corresponde a valores para o índice de confiabilidade entre  $\beta = 2,3$  e  $\beta = 3,1$ .

## **4 MATERIAIS E MÉTODOS**

A análise dos índices de confiabilidade de sapatas dimensionadas pelo CEB-70 deu-se através da aplicação de rotinas computacionais para cada um dos métodos FOSM, FORM, SORM e SMC-PP, especificados nos tópicos [2.4](#page-31-1) e [2.5.](#page-45-1) As rotinas foram desenvolvidas em ambiente MATLAB 2017a e validadas através de três exemplos numéricos encontrados na literatura. As rotinas e os resultados obtidos para estes exemplos podem ser encontrados no Apêndice A.

Validados os algoritmos, foram definidos o modelo de sapata e os parâmetros a serem variados. Em seguida, realizou-se o dimensionamento da estrutura através do critério CEB-70, especificado no tópico [3.1,](#page-54-2) obtendo-se a resistência *Rd* para a peça dimensionada, que foi igualada à solicitação de cálculo, ou seja  $\left. \mathcal{S}_{\scriptscriptstyle{d}}\right. =\! \mathcal{R}_{\scriptscriptstyle{d}}$  .

Com isso, as parcelas de cargas permanente *Gk* e variável *Qk* foram obtidas através das Equações [145](#page-65-0) e [146](#page-65-1) (SANTOS, STUCCHI e BECK, 2014).

<span id="page-65-1"></span><span id="page-65-0"></span>
$$
G_k = \frac{S_d}{\gamma_g + \frac{\gamma_q \chi}{(1 - \chi)}}
$$
 Equação 145  

$$
Q_k = \frac{S_d}{\gamma_q + \frac{\gamma_g (1 - \chi)}{\chi}}
$$
Equação 146

Onde  $\gamma_g = \gamma_q =$  1,4 são os coeficientes de ponderação das ações segundo a NBR 8681 (2004) e  $\chi$  é a relação entre cargas permanentes e variáveis, definida pela Equação [147](#page-65-2) (SANTOS, STUCCHI e BECK, 2014).

<span id="page-65-2"></span>
$$
\chi = \frac{Q_k}{Q_k + G_k}
$$
 Equação 147

Então, a relação entre cargas permanentes e variáveis foi variada e com isso foram obtidos os índices de confiabilidade para cada modelo e para cada um dos métodos propostos, a partir dos quais foram elaborados gráficos apresentando as tendências dos índices de confiabilidade para cada método conforme  $\,\chi$  .

Para a análise dos valores de  $\,\beta\,$  obtidos de acordo com a variação de  $\,\chi$  , foi utilizada a mesma abordagem apresentada por Ames (2019), na qual foi obtida a média ponderada dos índices de confiabilidade a partir de pesos de frequência de ocorrência das diferentes proporções entre cargas permanentes e variáveis. Estes valores foram adaptados de Ellingwood, et al. (1980), que propuseram os valores expostos na [Tabela 11](#page-66-0) para estruturas de concreto armado.

**Tabela 11 - Pesos para as combinações das cargas permanentes e variáveis**  / **em estruturas de concreto armado**

<span id="page-66-0"></span>

| $\mathbf{v}$          |                                        |       |
|-----------------------|----------------------------------------|-------|
|                       | $Q_k/G_k$                              | Pesos |
|                       | 0,25                                   | 10%   |
|                       | 0,50                                   | 45%   |
|                       | 1,00                                   | 30%   |
|                       | 1,50                                   | 10%   |
|                       | 2,00                                   | 5%    |
|                       | 3,00                                   | 0%    |
|                       | 5,00                                   | 0%    |
| $- \cdot \cdot$<br>__ | $\mathbf{r}$ . The set of $\mathbf{r}$ |       |

**Fonte: Ellingwood, et al. (1980)**

Através de interpolação, obteve-se os pesos de frequência de ocorrência para  $\chi$  expostos na [Tabela 12.](#page-66-1)

<span id="page-66-1"></span>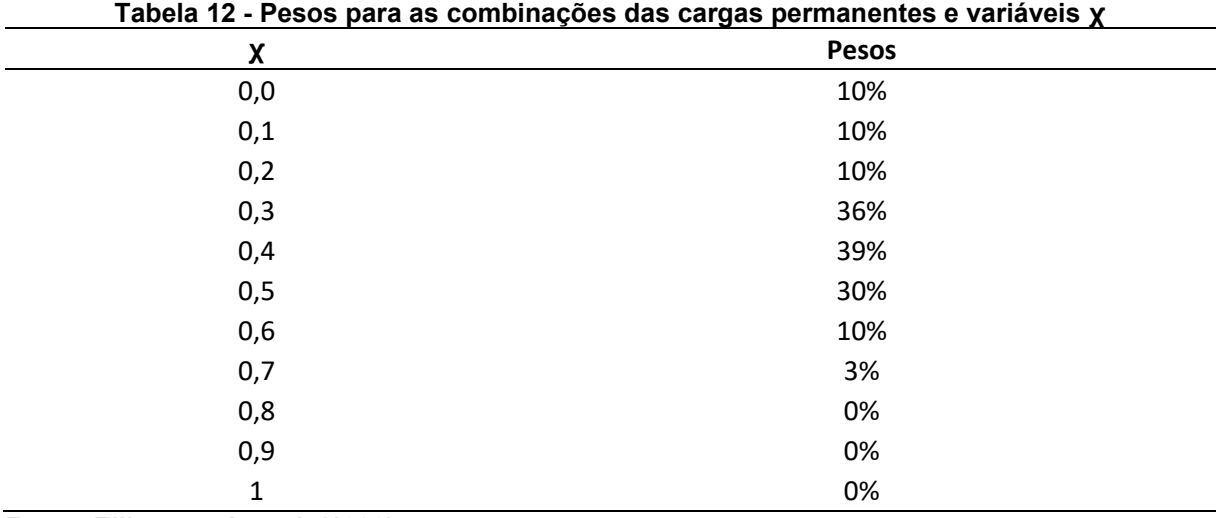

**Fonte: Ellingwood, et al. (1980)**

Por fim foram analisadas a influência da variação da área de aço e da altura da sapata para o nível de confiabilidade do modelo de sapata dimensionado, para um  $\chi = 0,6$  .

#### 4.1 MODELO DE SAPATA

A [Tabela 13](#page-67-0) reúne as informações acerca da sapata isolada submetida a carga centrada que foi analisada neste trabalho.

<span id="page-67-0"></span>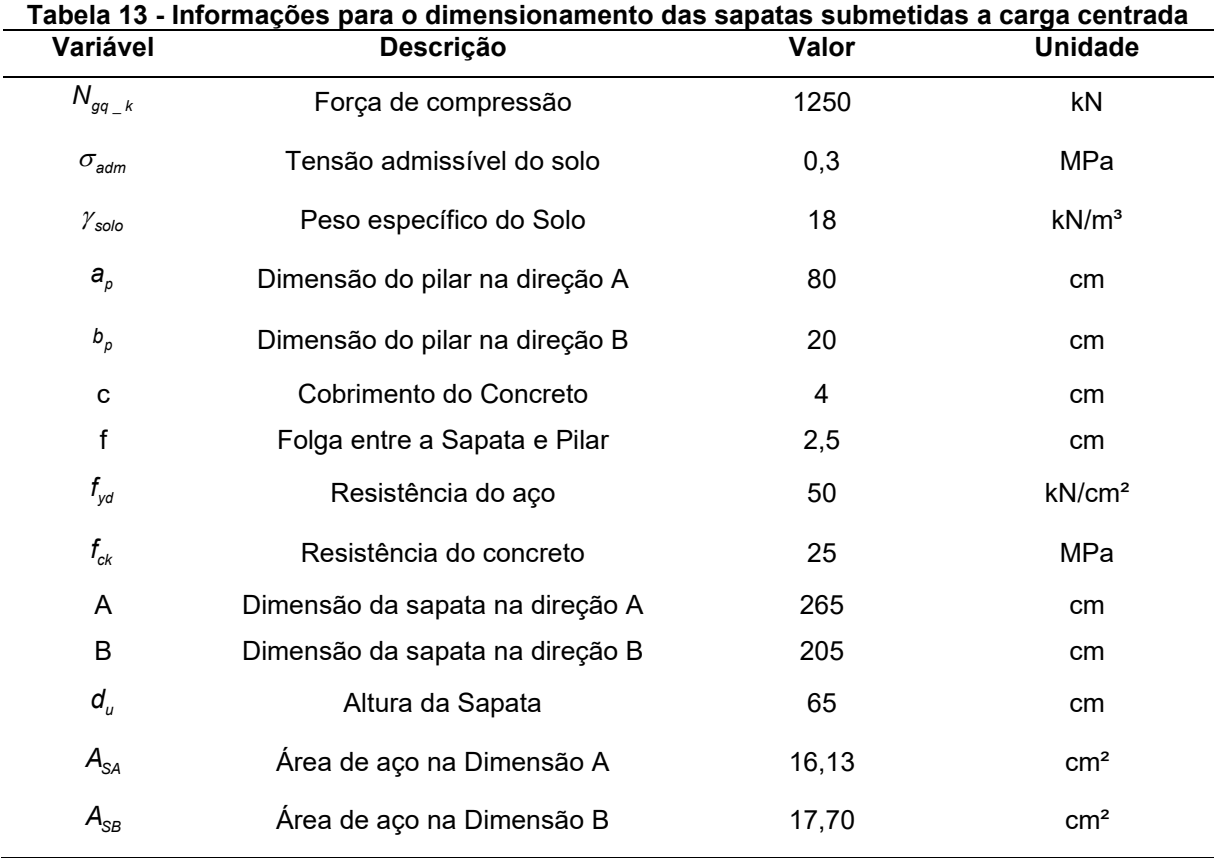

**Fonte: Adaptado de Bastos (2019)**

Os valores variados foram a área de aço (variando de  $A_{\rm s} = 0.5 \times A_{\rm s,min}$  ,  ${\cal A}_{_{\rm S}}=$  0,6 $\times$   ${\cal A}_{_{\rm S,min}}$  até  ${\cal A}_{_{\rm S}}$  = 1,5 $\times$   ${\cal A}_{_{\rm S,min}}$  ), a altura da sapata (variando de  $h$  =  $h_{_{min}}$  – 20 $cm$  , *h = h<sub>mín</sub> −* 15c*m* até *h = h<sub>mín</sub> +* 20c*m* ), e a relação entre ações permanentes e variáveis  $\chi$  (de  $\chi = 0$ ,  $\chi = 0,1$  até  $\chi = 1$ ).

### 4.2 IMPLEMENTAÇÃO DOS ALGORITMOS

As rotinas computacionais para os métodos FOSM, FORM, SORM e SMC-PP aplicados na análise de confiabilidade de sapatas dimensionadas pelo CEB-70 podem ser encontradas no Apêndice B.

A Equação de estado limite para sapatas dimensionadas pelo CEB-70 foi obtida a partir da Equação [143,](#page-58-4) e é apresentada pela Equação [148.](#page-68-0) Como o dimensionamento de sapatas envolve tanto a análise da direção A, quanto da direção B, são dois os modos de falha do sistema, sendo a formulação igual para as duas direções.

<span id="page-68-0"></span>
$$
g(X) = I_R \times (A_s \times d_u \times 0.85 \times f_{yd}) - I_s \times (M_{kp} + M_{kv})
$$
 Equação 148

Rescrevendo a Equação [148](#page-68-0) em termos das variáveis *Xi* , obtém-se:

$$
g(X) = X_6 \times (X_1 \times X_2 \times 0.85 \times X_3) - X_7 \times (X_4 + X_5)
$$
 Equação 149

A [Tabela 14](#page-68-1) reúne as informações estatísticas das variáveis em estudo, apresentadas com mais detalhes no tópico [3.2.](#page-59-2)

<span id="page-68-1"></span>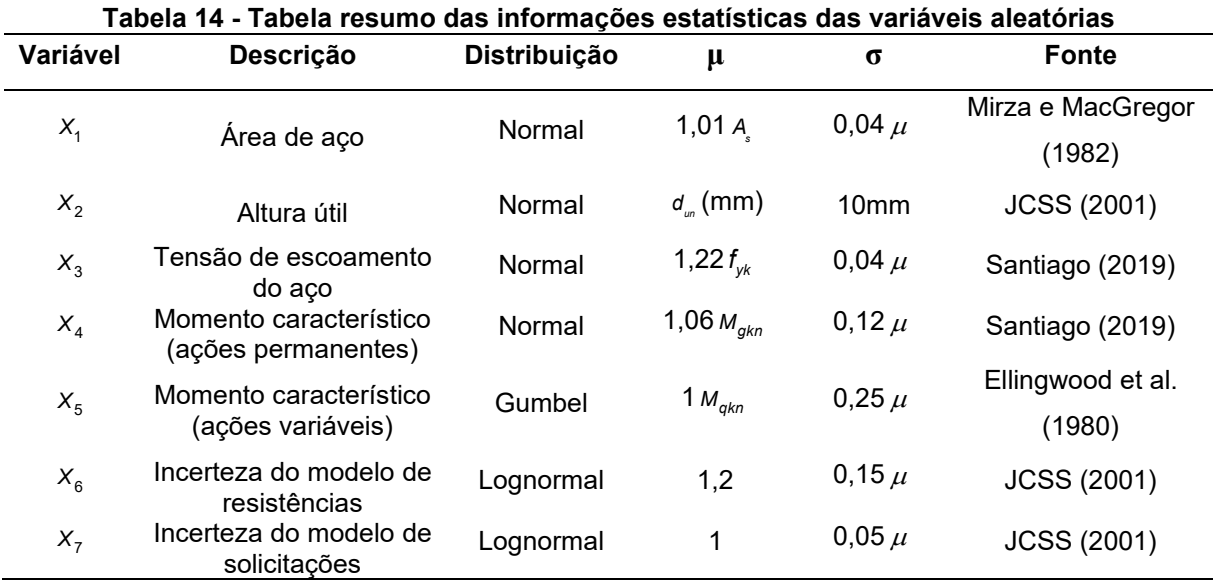

**Fonte: Autora (2021)**

Os critérios de convergência para os métodos FOSM, FORM e SORM, representados pelas equações [61](#page-36-0) [e 62,](#page-36-1) foram definidos como  $\epsilon$ = 10<sup>–6</sup> e  $\delta$  = 10<sup>–6</sup> . Para o método de SMC-PP foram desenvolvidas 1 milhão de simulações, e o gerador linear  $\text{congruence}$  utilizado foi  $GLC = \{m, a, c\} = \{2^{31} - 1, 65539, 0\}$ , com semente de gerador  $z_0 = 111117$ .

## **5 RESULTADOS E DISCUSSÃO**

Nesta seção são apresentados os resultados obtidos pelos códigos implementados, bem como a discussão acerca de suas implicações.

# 5.1 ESTUDO DO CONFIABILIDADE ESTRUTURAL DO DIMENSIONAMENTO DE SAPATAS PROPOSTO PELO CEB-70

A partir da variação da proporção entre cargas permanentes e variáveis  $\,\chi$  , obtiveram-se os índices de confiabilidade correspondentes para a sapata submetida à carga centrada dimensionada pelo método CEB-70. A [Figura 3](#page-70-0) traz a variação do índice de confiabilidade para o modo de falha 1 e a [Figura 4](#page-71-0) para o modo de falha 2.

<span id="page-70-0"></span>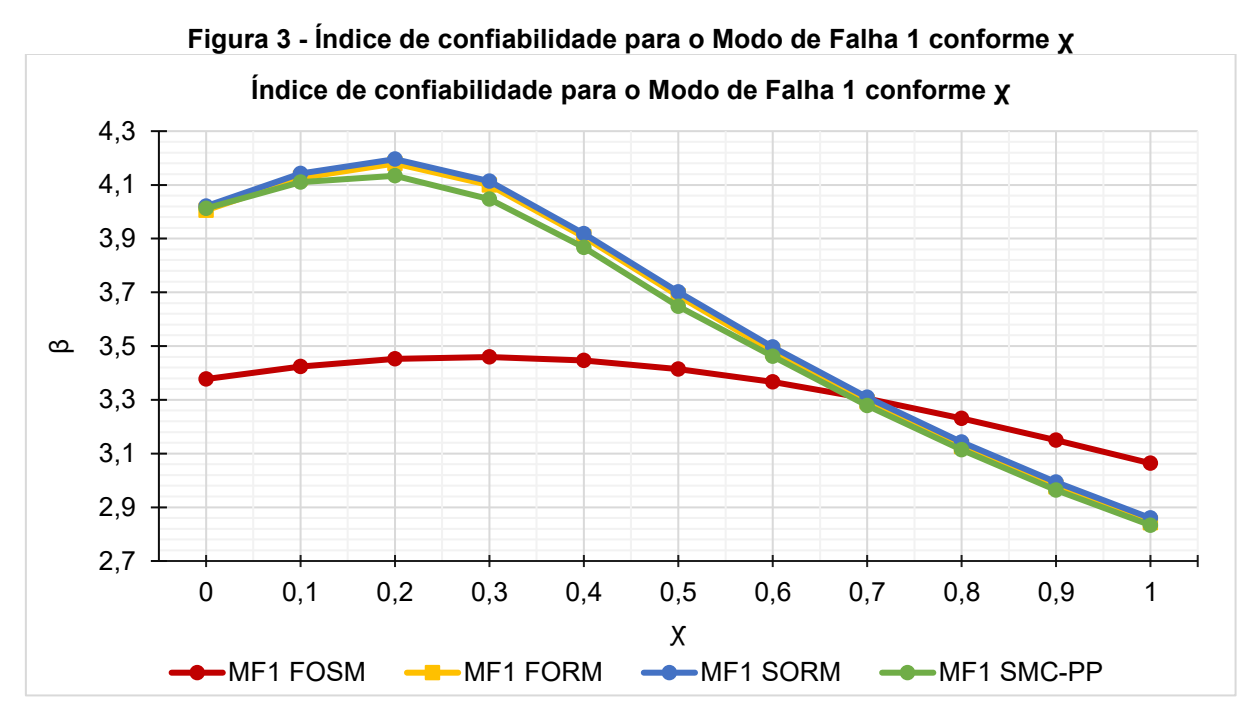

**Fonte: Autora (2021)**

<span id="page-71-0"></span>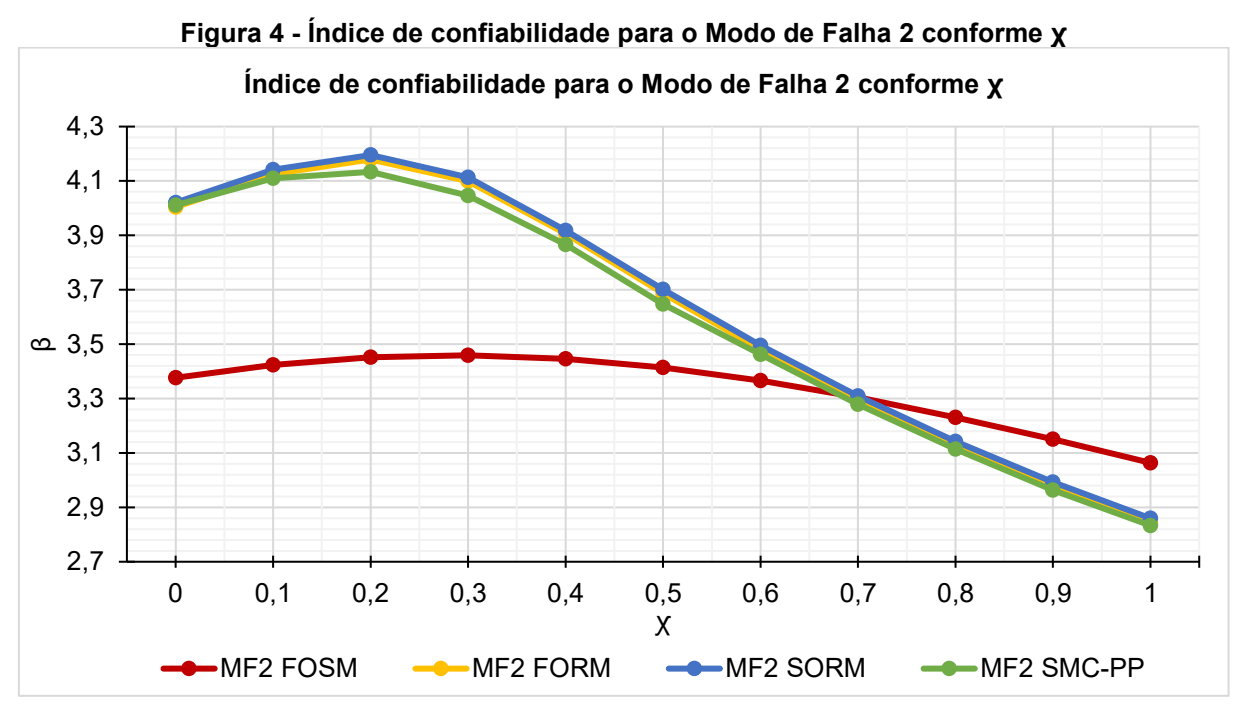

**Fonte: Autora (2021)**

Foram obtidos também os limites bimodais para cada configuração, que estão expostos nas Figuras 5, 6, 7 e 8 para os métodos FOSM, FORM, SORM e SMC-PP, respectivamente.

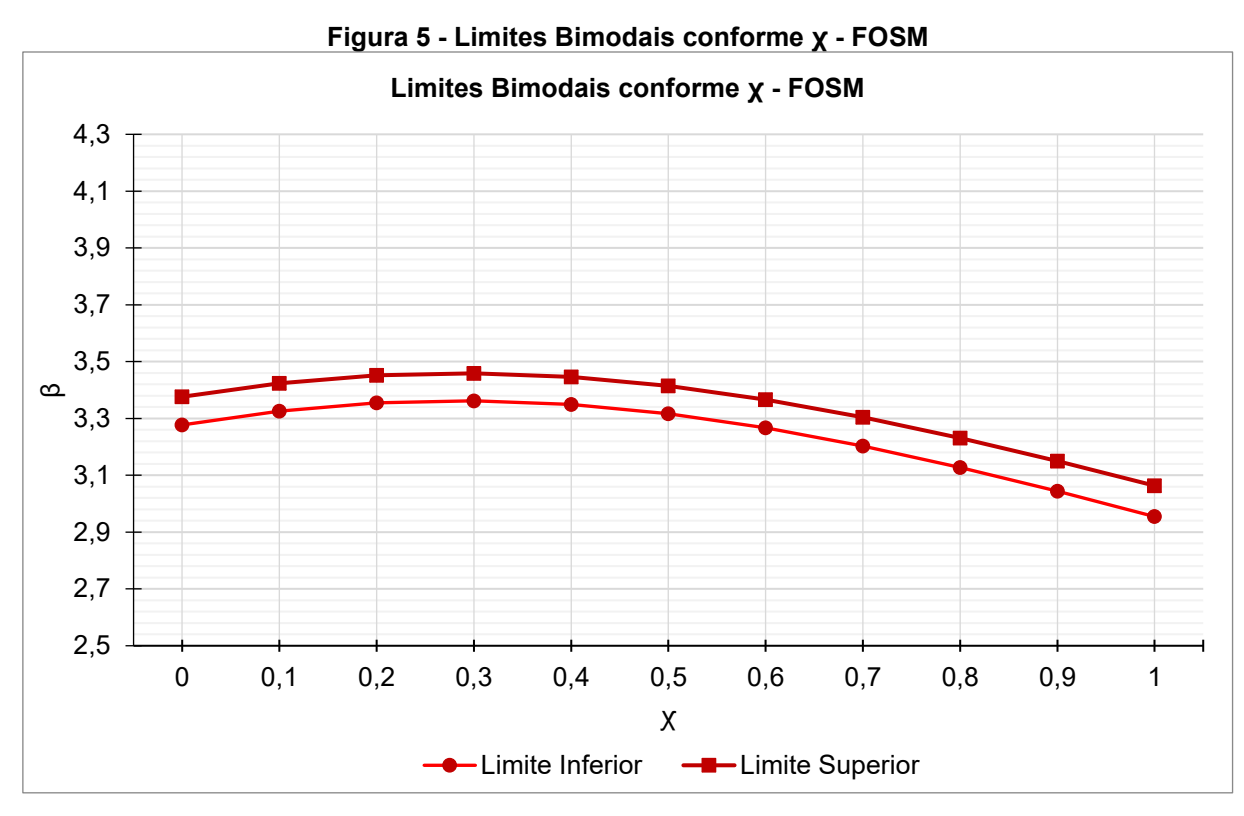

**Fonte: Autora (2021)**
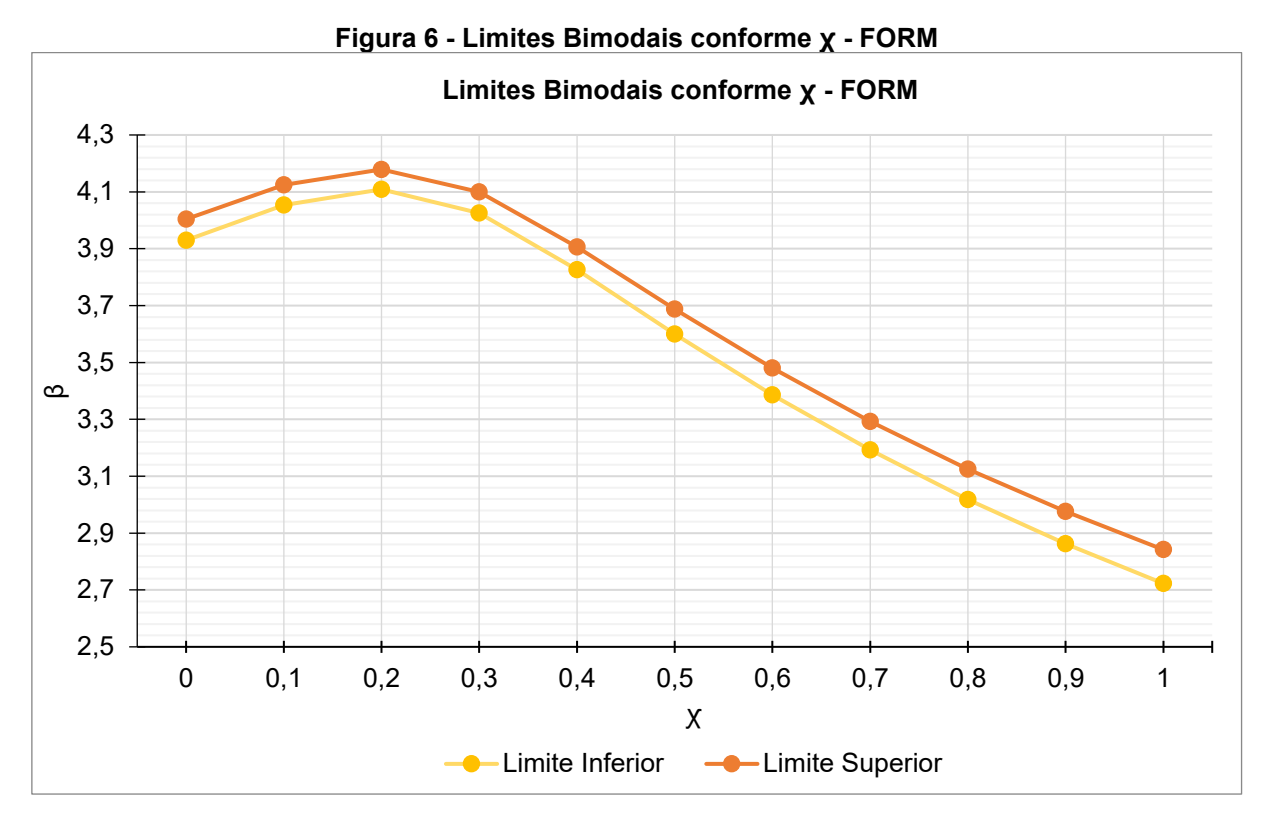

**Fonte: Autora (2021)**

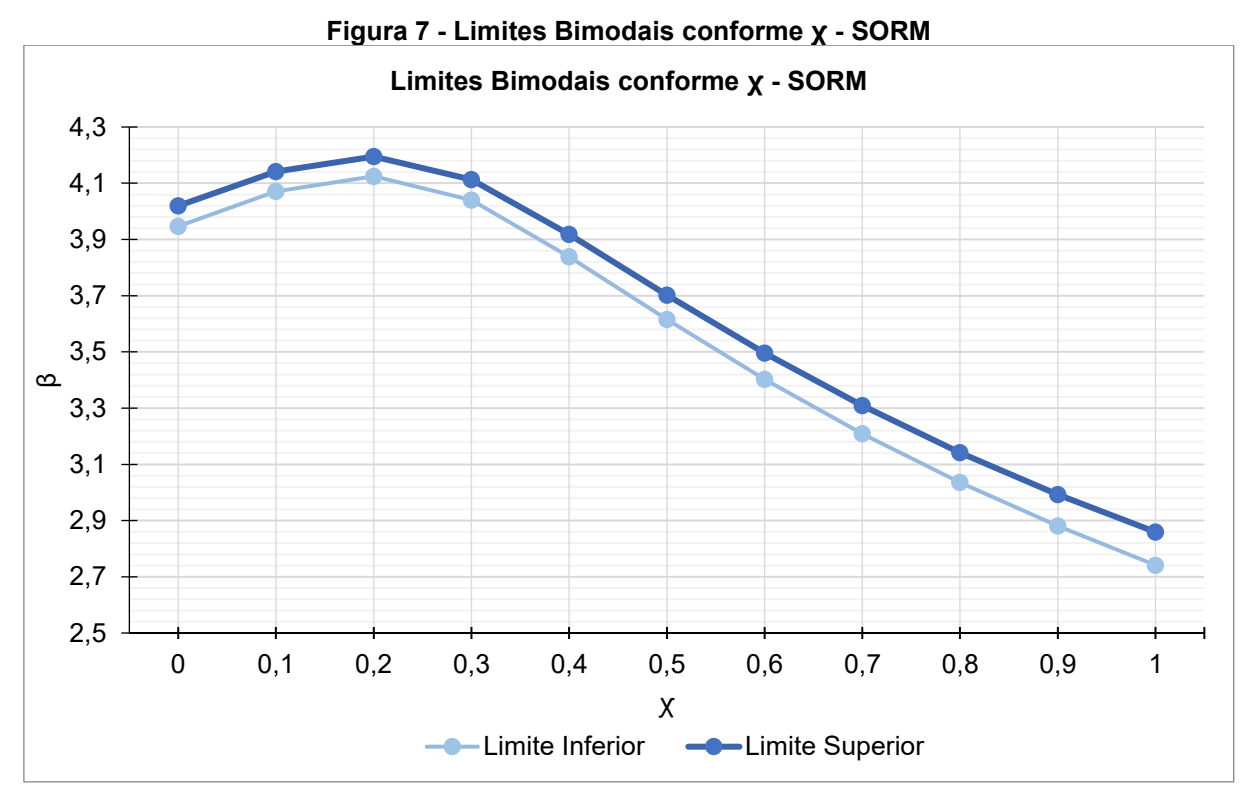

**Fonte: Autora (2021)**

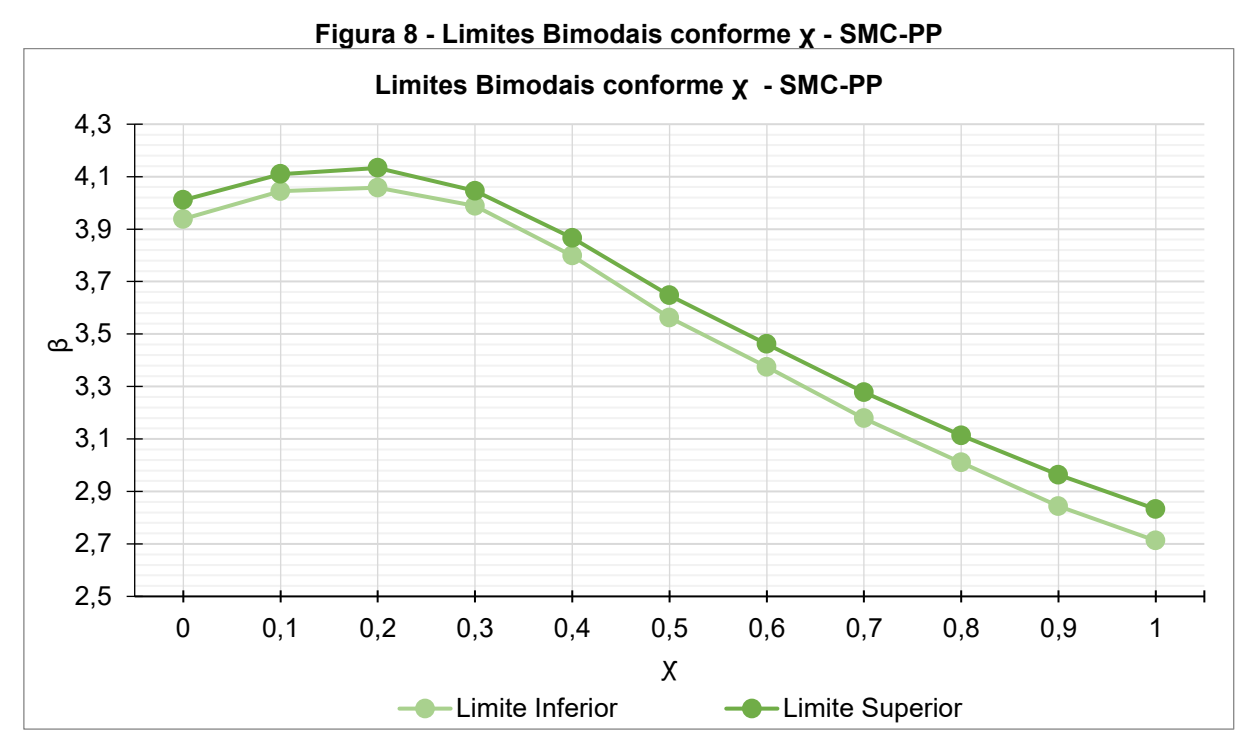

**Fonte: Autora (2021)**

A [Figura 9](#page-73-0) traz a convergência do Método SMC-PP para o modelo de sapata estudado, onde a linha roxa representa o modo de falha 1, e a linha laranja representa o modo de falha 2.

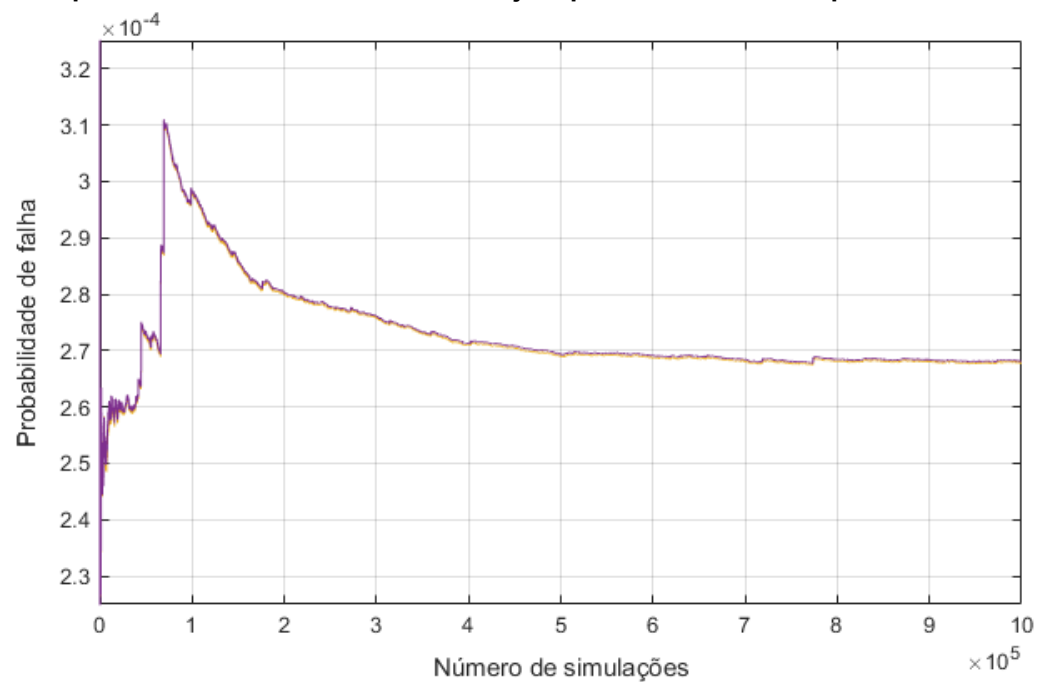

<span id="page-73-0"></span>**Figura 9 - Convergência do Método da Simulação de Monte Carlo com Amostragem por Importância Utilizando Pontos de Projeto para o modelo de Sapata Estudado**

**Fonte: Autora (2021)**

Os valores médios obtidos para a variação de  $\,\chi\,$  por cada método podem ser observados na [Tabela 15.](#page-74-0)

|             | Média de β para variação de χ |                 |                        |                        |
|-------------|-------------------------------|-----------------|------------------------|------------------------|
| Método      | Modo de Falha 1               | Modo de Falha 2 | <b>Limite Inferior</b> | <b>Limite Superior</b> |
| <b>FOSM</b> | 3,3354                        | 3,3352          | 3,2346                 | 3,3350                 |
| <b>FORM</b> | 3,6111                        | 3,6107          | 3,5205                 | 3,6104                 |
| <b>SORM</b> | 3,6268                        | 3,6265          | 3,5367                 | 3,6262                 |
| SMC-PP      | 3,5882                        | 3,5878          | 3,5008                 | 3,5875                 |

<span id="page-74-0"></span>**Tabela 15 - Média dos Índices de confiabilidade β de acordo com os métodos empregados para a variação de ꭕ**

**Fonte: Autora (2021)**

As médias ponderadas do valor de  $\beta$ , obtidas através dos pesos apresentados na [Tabela 12,](#page-66-0) para diferentes razões de carregamentos estão expostos na [Tabela 16.](#page-74-1)

|             | Média Ponderada de β |                 |                        |                        |
|-------------|----------------------|-----------------|------------------------|------------------------|
| Método      | Modo de Falha 1      | Modo de Falha 2 | <b>Limite Inferior</b> | <b>Limite Superior</b> |
| <b>FOSM</b> | 3,4290               | 3,4288          | 3,3310                 | 3,4285                 |
| <b>FORM</b> | 3,9077               | 3,9073          | 3,8274                 | 3,9070                 |
| <b>SORM</b> | 3,9220               | 3,9216          | 3,8421                 | 3,9213                 |
| SMC-PP      | 3,8712               | 3,8706          | 3,7989                 | 3,8703                 |

<span id="page-74-1"></span>**Tabela 16 - Média ponderada dos Índices de confiabilidade β de acordo com os métodos**  empregados para a variação de **v** 

**Fonte: Autora (2021)**

Por fim, as Tabelas 17 e 18 trazem os valores mínimos e máximos, respectivamente, dos valores obtidos para o índice de confiabilidade para cada método.

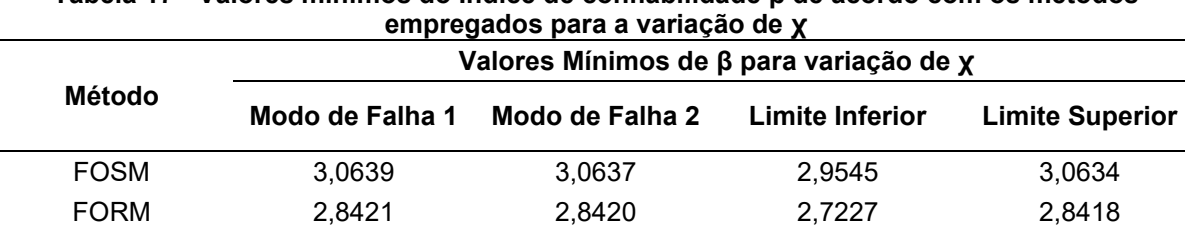

SORM 2,8597 2,8596 2,7413 2,8593 SMC-PP 2,8332 2,8331 2,7124 2,8329

**Tabela 17 - Valores mínimos do Índice de confiabilidade β de acordo com os métodos** 

**Fonte: Autora (2021)**

| Método                | Valores Máximos de β para variação de χ |                 |                        |                        |
|-----------------------|-----------------------------------------|-----------------|------------------------|------------------------|
|                       | Modo de Falha 1                         | Modo de Falha 2 | <b>Limite Inferior</b> | <b>Limite Superior</b> |
| <b>FOSM</b>           | 3,4592                                  | 3.4590          | 3,3621                 | 3,4588                 |
| <b>FORM</b>           | 4,1796                                  | 4,1791          | 4,1087                 | 4,1788                 |
| <b>SORM</b>           | 4,1958                                  | 4,1952          | 4,1249                 | 4,1949                 |
| SMC-PP                | 4,1339                                  | 4,1334          | 4,0581                 | 4,1330                 |
| $F = 11.1$ $F = 11.1$ |                                         |                 |                        |                        |

**Tabela 18 - Valores máximos do Índice de confiabilidade β de acordo com os métodos**  empregados para a variação de **v** 

**Fonte: Autora (2021)**

Os resultados apresentado pelas figuras 3 e 4 seguem a mesma tendência observada por Santos, Stucchi e Beck (2014) para vigas projetadas de acordo com as normas brasileiras, onde  $\beta$  apresenta um aumento de  $\chi = 0$  até  $\chi = 0, 2$  e 0,3 e então sofre uma diminuição, tendo seu pior cenário quando  $\chi$  = 1.

Observa-se a diferença acentuada entre o FOSM e os demais métodos, e a similaridade dos métodos FORM, SORM e SMC-PP. Nota-se também a similaridade dos valores para ambos os modos de falha.

Os valores obtidos através da média ponderada, apresentados na [Tabela 16](#page-74-1) são ligeiramente mais altos do que os obtidos pela média aritmética, apresentados na [Tabela 15,](#page-74-0) o que deve-se ao fato dos pesos utilizados pela primeira excluírem os modelos nos quais a proporção entre cargas permanentes de variáveis de aproximarem-se de 1, cuja frequência de ocorrência é virtualmente nula.

Nota-se que os valores obtidos para a média ponderada dos modos de falha e para os limites bimodais de todos os métodos é superior aos valores recomendados por Ellingwood et al. (1980) e Whitman (1984). E os valores obtidos através da média ponderada pelos métodos FORM, SORM e SMC-PP para os modos de falha e para os limites bimodais encaixam-se dentro do mínimo recomendado pelo Comitê Europeu de Normalização (2010) para edificações com classe de confiabilidade RC2.

Já para os valores mínimos, observou-se valores maiores para o FOSM em relação aos demais métodos, mas próximos entre si, e valores ligeiramente inferiores aos recomendados por Ellingwood et al. (1980) e Whitman (1984). Para os valores máximos observou-se novamente a diferença entre os métodos FOSM e os demais métodos.

## 5.2 ESTUDO DOS COEFICIENTES DE SENSIBILIDADE OBTIDOS PELOS MÉTODOS FOSM E FORM

O vetor  $\alpha$  foi obtido pelos métodos FOSM e FORM para cada um dos modelos de sapatas analisados. Foram obtidas então as médias e desvios padrão de  $\alpha^2$  para ambos os métodos, que podem ser observados na [Figura 10,](#page-76-0) para o Modo de Falha 1, e na [Figura 11,](#page-77-0) para o Modo de Falha 2.

<span id="page-76-0"></span>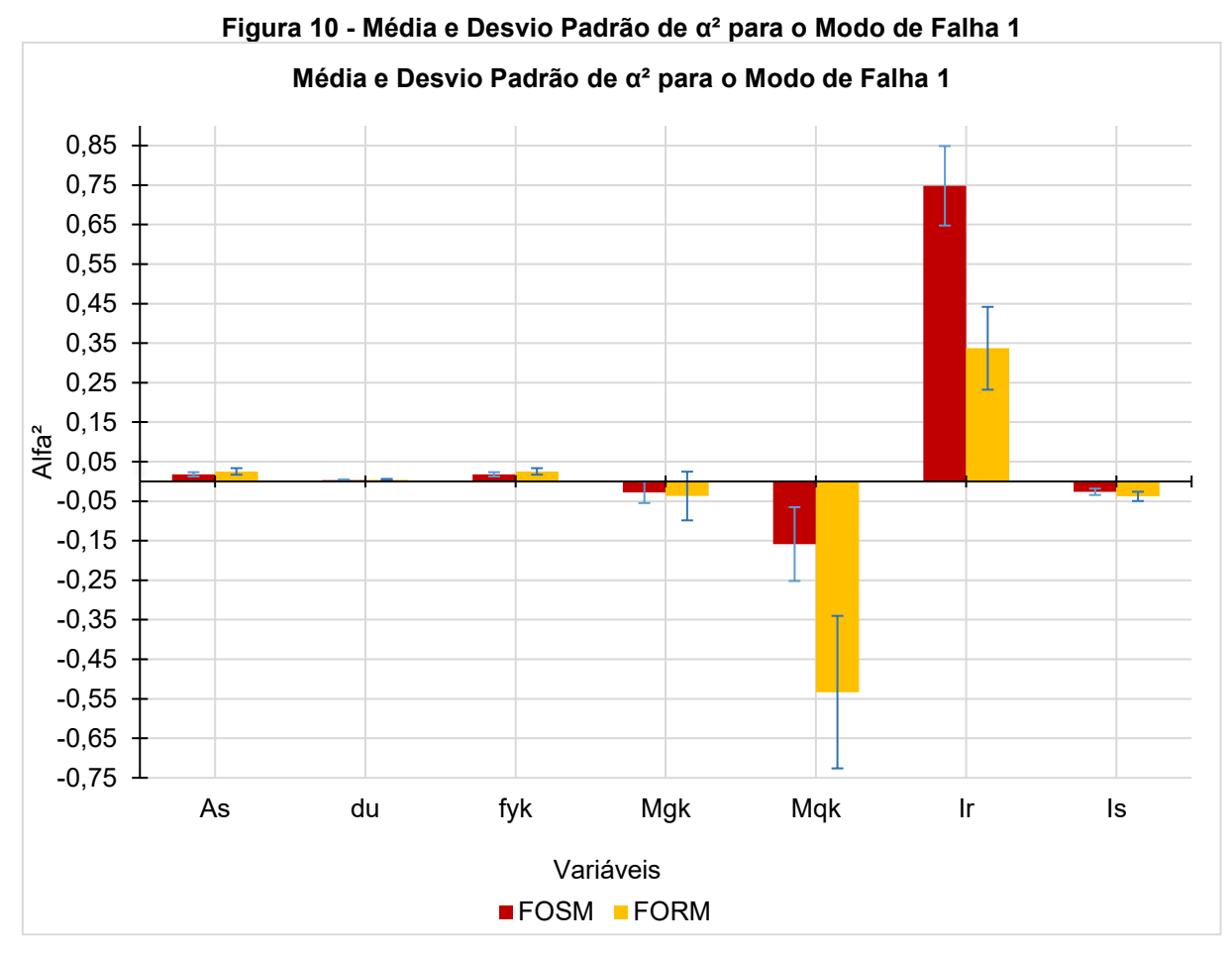

**Fonte: Autora (2021)**

<span id="page-77-0"></span>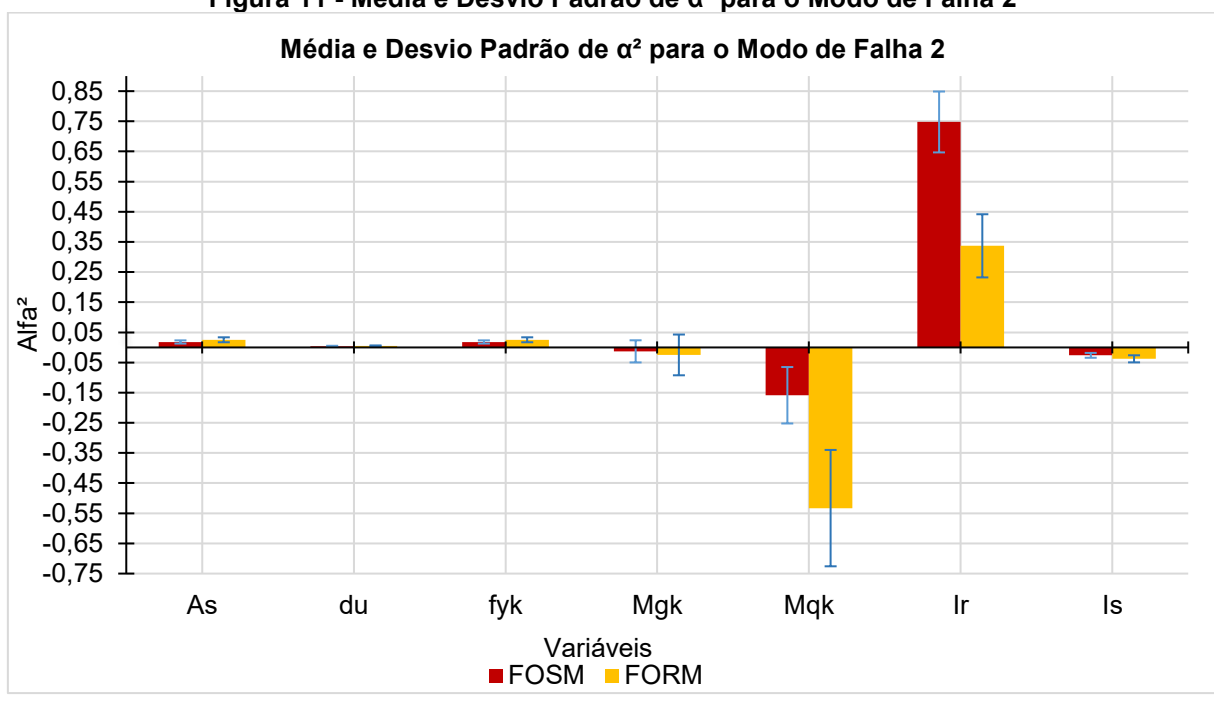

**Figura 11 - Média e Desvio Padrão de α² para o Modo de Falha 2**

**Fonte: Autora (2021)**

A [Figura 12](#page-77-1) traz a diferença porcentual média entre os valores de  $\alpha^2$  obtidos para o Modo de Falha 1 e o Modo de Falha 2.

<span id="page-77-1"></span>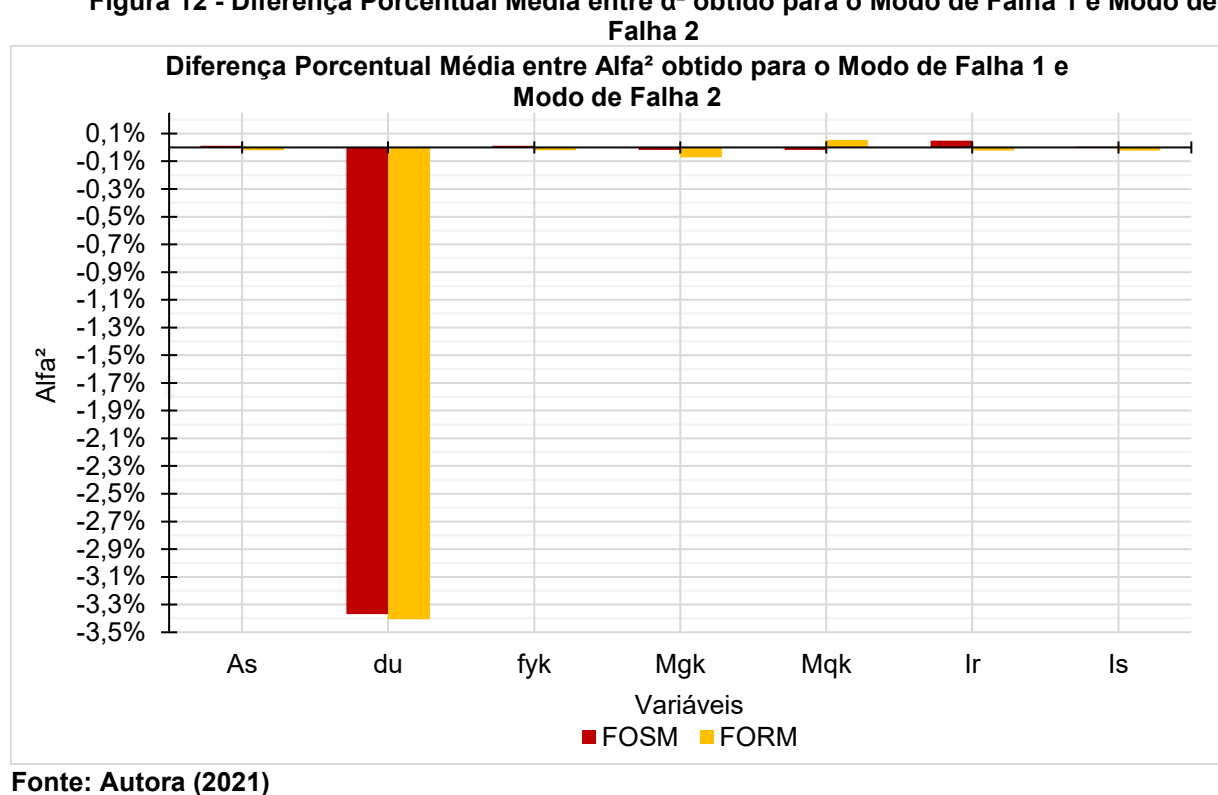

**Figura 12 - Diferença Porcentual Média entre α² obtido para o Modo de Falha 1 e Modo de** 

77

Observou-se uma variação inferior a 0,1% para todas as variáveis, com exceção da variável de altura útil, cuja variação foi em torno de 3,4%. A partir dessas observações, juntando-se ao fator dos valores de  $\alpha^2$  terem apresentado comportamentos análogos quanto à variação dos parâmetros estudados, optou-se por apresentar apenas os resultados obtidos para o Modo de Falha 1, evitando-se dessa forma a repetição de gráficos virtualmente idênticos nesta seção do trabalho.

Dando prosseguimento à análise comparativa entre os métodos FOSM e SORM, a [Figura 13](#page-78-0) apresenta a diferença porcentual entre a média de  $\alpha^2$  para o Modo de Falha 1 obtida pelo primeiro método em relação ao segundo.

<span id="page-78-0"></span>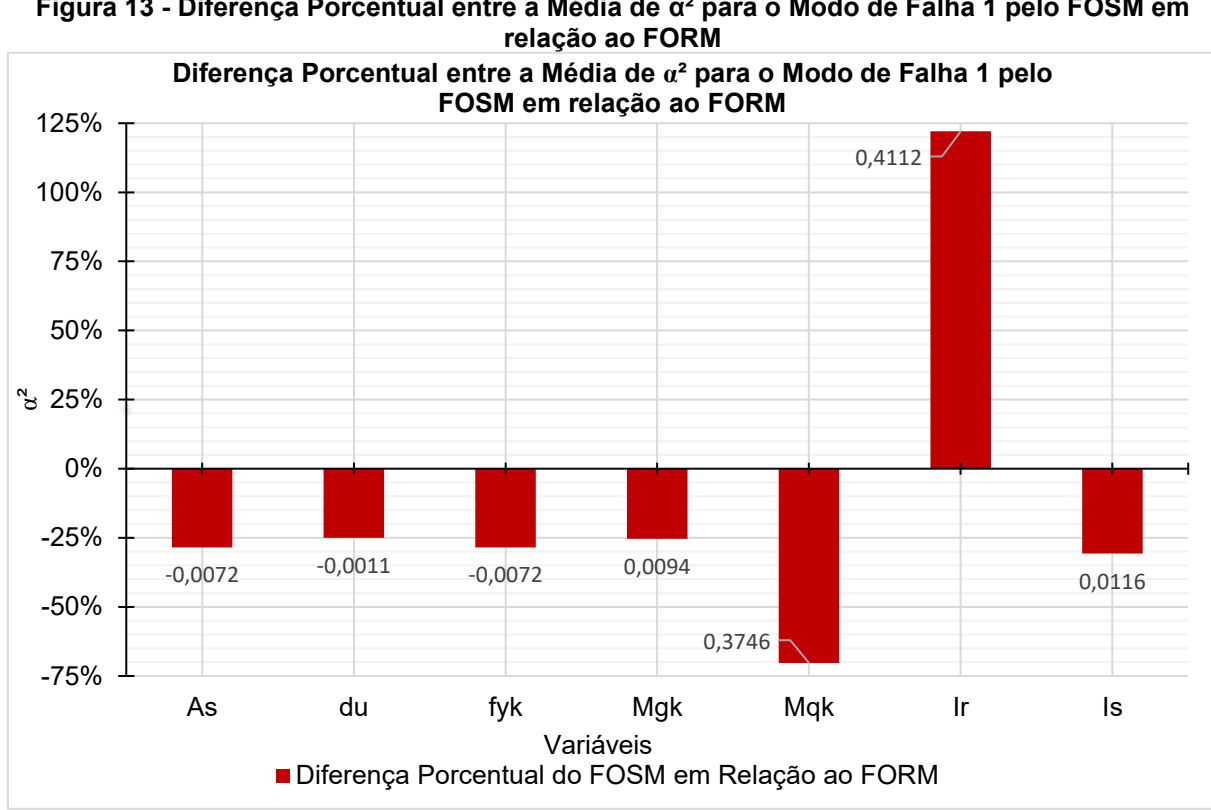

**Figura 13 - Diferença Porcentual entre a Média de α² para o Modo de Falha 1 pelo FOSM em** 

A [Figura 14](#page-79-0) traz a diferença porcentual máxima em módulo encontrada para os modelos analisados do valor de  $\alpha^2$  obtido pelo FOSM em relação ao FORM, bem como o valor numérico dessa diferença.

**Fonte: Autora (2021)**

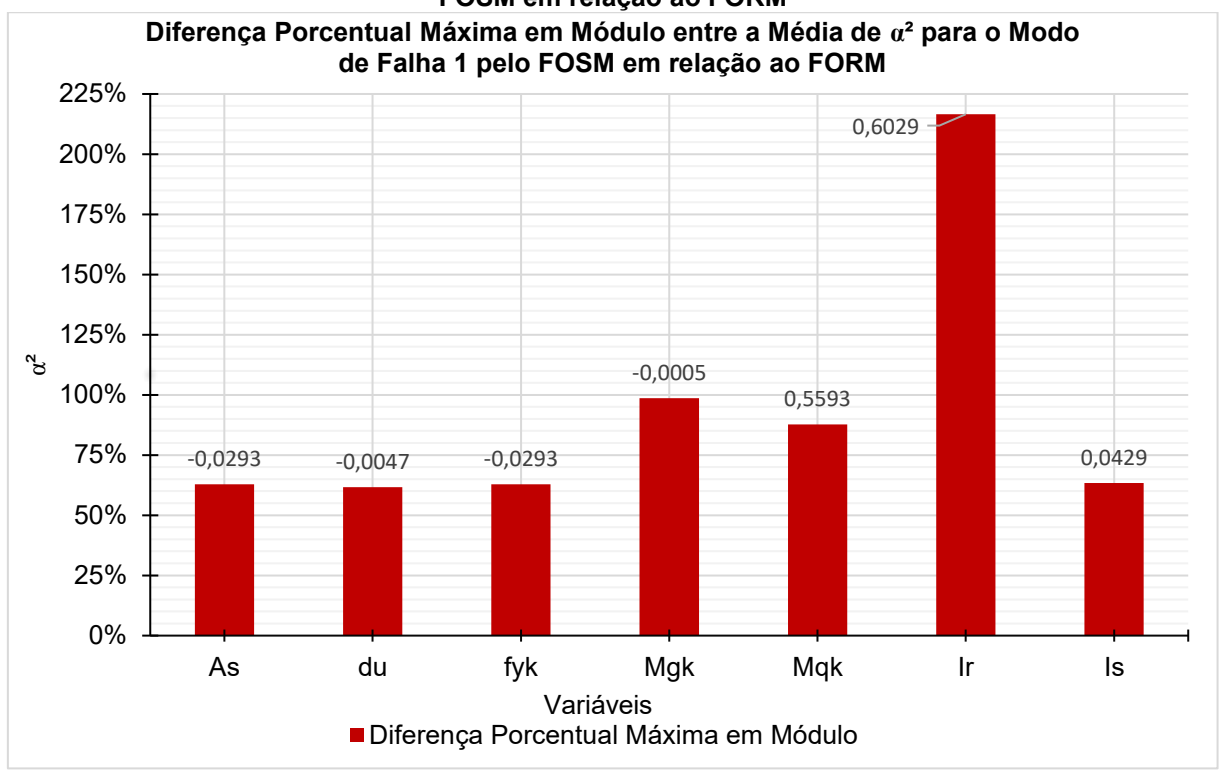

<span id="page-79-0"></span>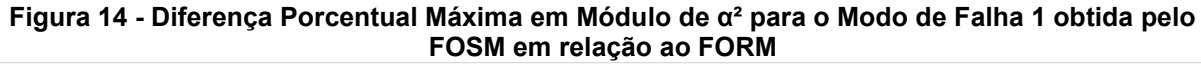

A partir desses resultados, observou-se valores médios em módulo maiores para o método FORM em relação ao SORM para todas as variáveis com exceção da variável *I<sub>r</sub>* da incerteza do modelo de resistências, e uma diferença significativa entre os dois métodos para as variáveis  $\mathit{M}_{q k}$  (momento característico - ações variáveis) e  $\mathit{I}_{\mathit{R}}$ (Incertezas do modelo de resistências). Essas diferenças devem-se ao fato do método FOSM não considerar as distribuições de probabilidade das variáveis em sua análise.

5.2.1 Variação da Proporção entre Cargas Permanentes e Variáveis

O estudo prossegue com a análise do comportamento de  $\alpha^2$  conforme a variação dos parâmetros definidos anteriormente, para ambos os métodos. A [Figura](#page-80-0)  [15](#page-80-0) mostra a variação de  $\alpha^2$  para o Modo de Falha 1 conforme a variação da proporção entre Cargas Permanentes e Variáveis.

**Fonte: Autora (2021)**

<span id="page-80-0"></span>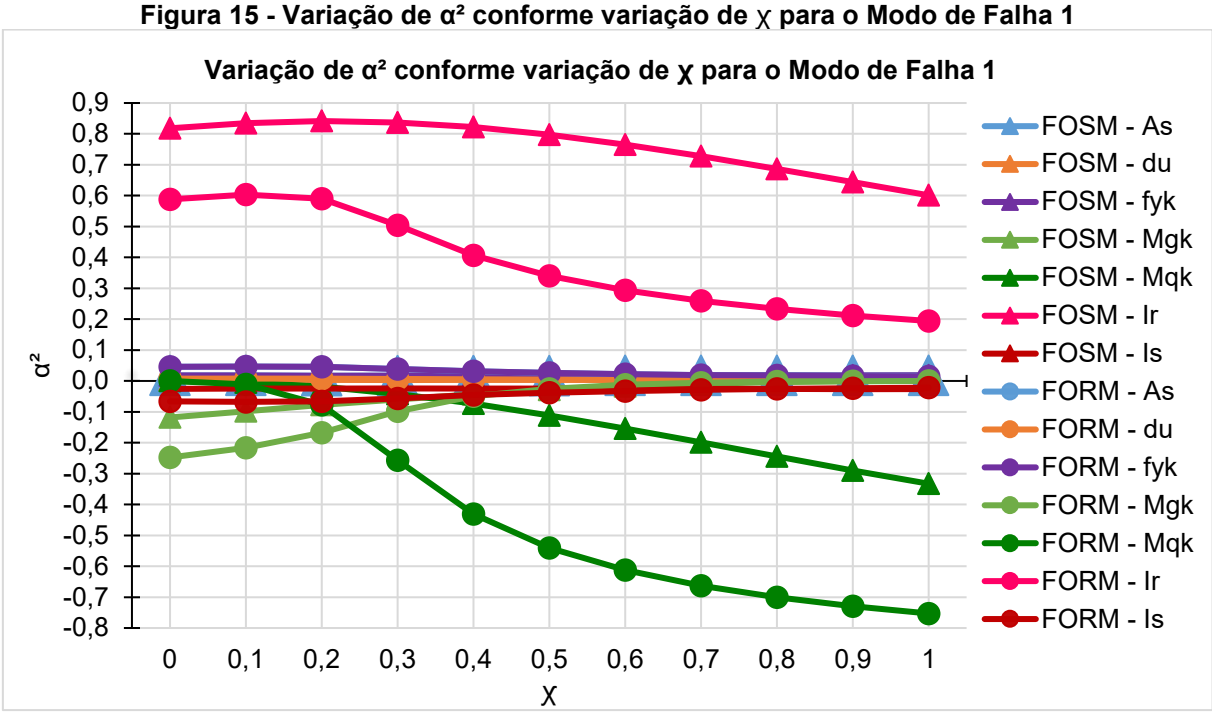

**Fonte: Autora (2021)**

A [Figura 16](#page-80-1) traz o mesmo gráfico da [Figura 17,](#page-81-0) porém com a escala vertical reduzida, de forma a analisar melhor o comportamento das variáveis com coeficientes de sensibilidade menores.

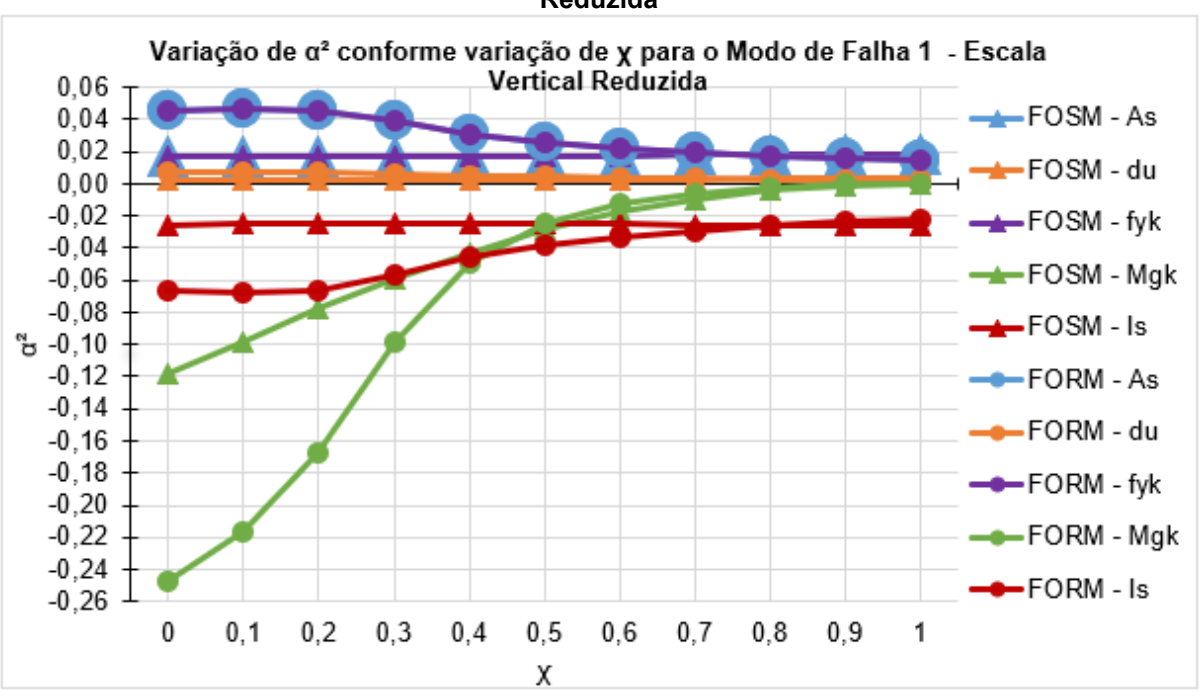

<span id="page-80-1"></span>**Figura 16 - Variação de α² conforme variação de** ꭕ **para o Modo de Falha 1 - Escala Vertical Reduzida**

**Fonte: Autora (2021)**

Observa-se a contribuição alta da variável de incertezas do modelo de resistências para  $\chi$  mais próximos à 0. Como é de se esperar, observa-se o aumento dos valores de  $\alpha^2$  para a variável de cargas variáveis  $\pmb{M}_{qk}$  e sua diminuição para a variável de cargas permanentes  $\mathit{M}_{gk}^{\phantom{\dag}}$  conforme o aumento da proporção  $\,\chi$  . As demais variáveis possuem contribuição relativamente pequena para a probabilidade de falha da estrutura. Nota-se também, uma grande diferença entre os valores obtidos pelo FOSM e pelo FORM para as variáveis *Mgk* , *Mqk* e *R I* .

#### 5.2.2 Variação da Taxa da Área de Aço

A [Figura 17](#page-81-0) mostra a variação de  $\alpha^2$  para o Modo de Falha 1 conforme a variação da porcentagem de Área de Aço.

<span id="page-81-0"></span>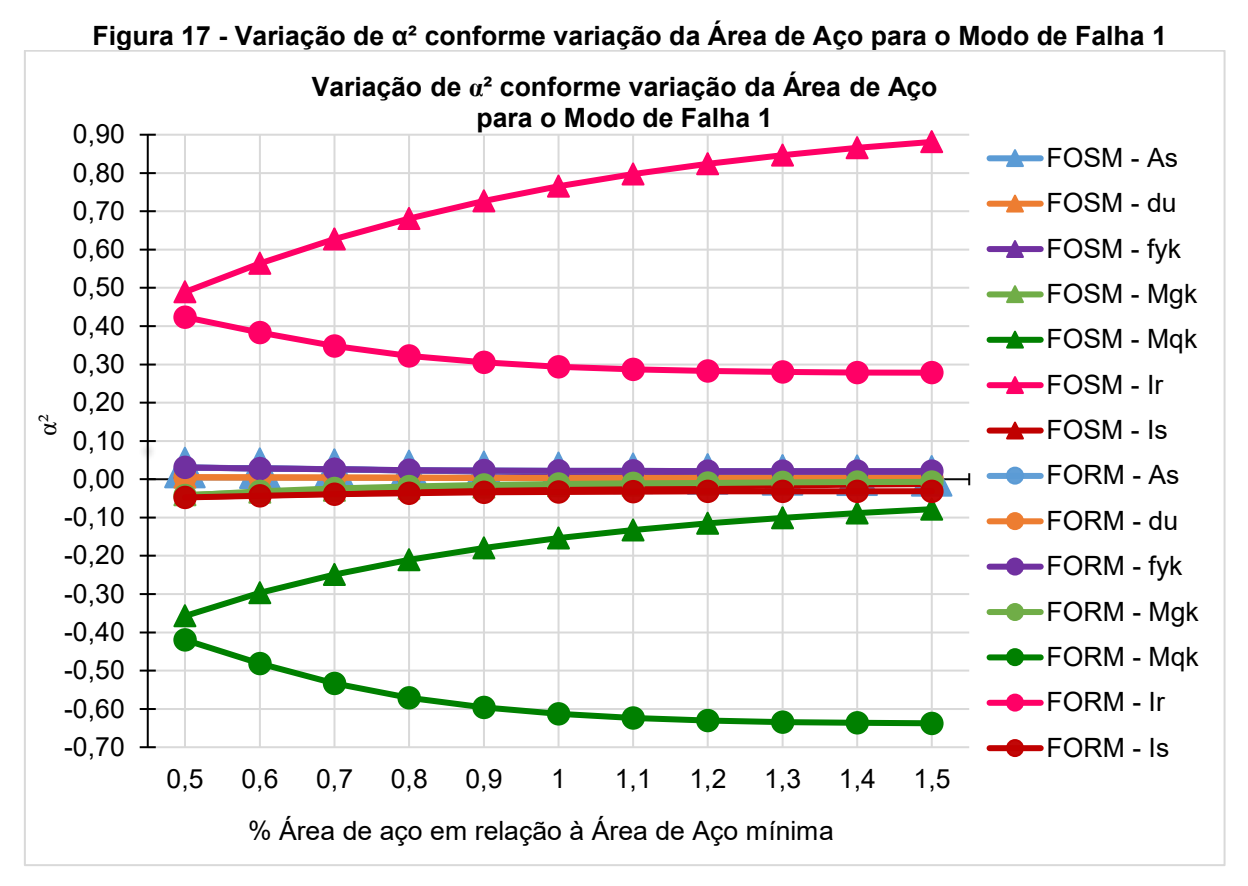

**Fonte: Autora (2021)**

A [Figura 18](#page-82-0) traz o mesmo gráfico da [Figura 17,](#page-81-0) porém com a escala vertical reduzida, de forma a analisar melhor o comportamento das variáveis com coeficientes de sensibilidade relativamente menores.

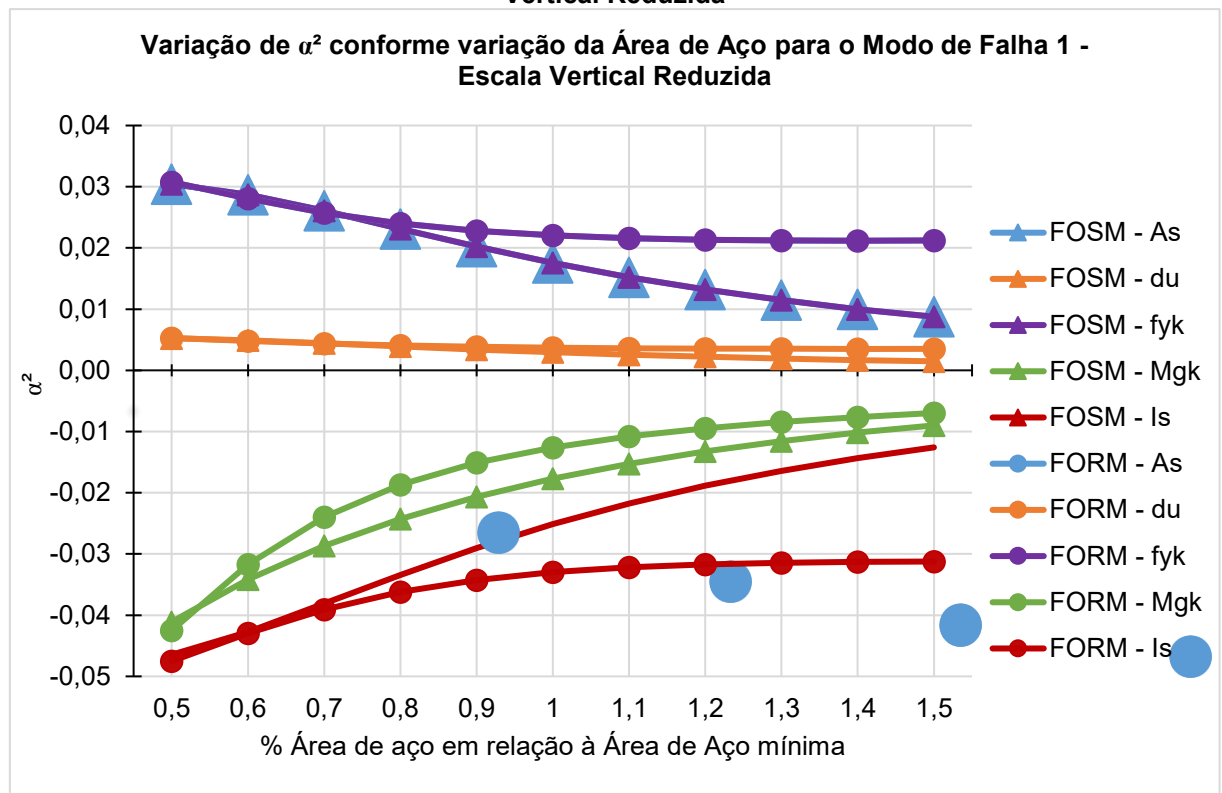

<span id="page-82-0"></span>**Figura 18 - Variação de α² conforme variação da Área de Aço para o Modo de Falha 1 - Escala Vertical Reduzida**

Notou-se tendências inversas entre os métodos FOSM e FORM para as variáveis *I<sub>r</sub>* e *M<sub>qk</sub> c*onforme o aumento da Área de Aço e a importância dessas variáveis em detrimento das demais para a probabilidade de falha da estrutura. Também é possível notar valores mais constantes para  $\alpha^2$  obtidos pelo método FORM, em relação ao FOSM. É possível observar a semelhança nos valores de  $\alpha^2$ para as variáveis  $A_{_{\mathrm{S}}}$  e  $f_{_{\mathcal{Y}^k}}$ , e uma pequena variação dos coeficientes para a variável *du* .

**Fonte: Autora (2021)**

#### 5.2.3 Variação da Altura da Sapata

Por fim, foram analisados os valores obtidos de  $\alpha^2$  para o Modo de Falha 1 conforme a variação da Altura da Sapata, que estão apresentados na [Figura 19.](#page-83-0)

<span id="page-83-0"></span>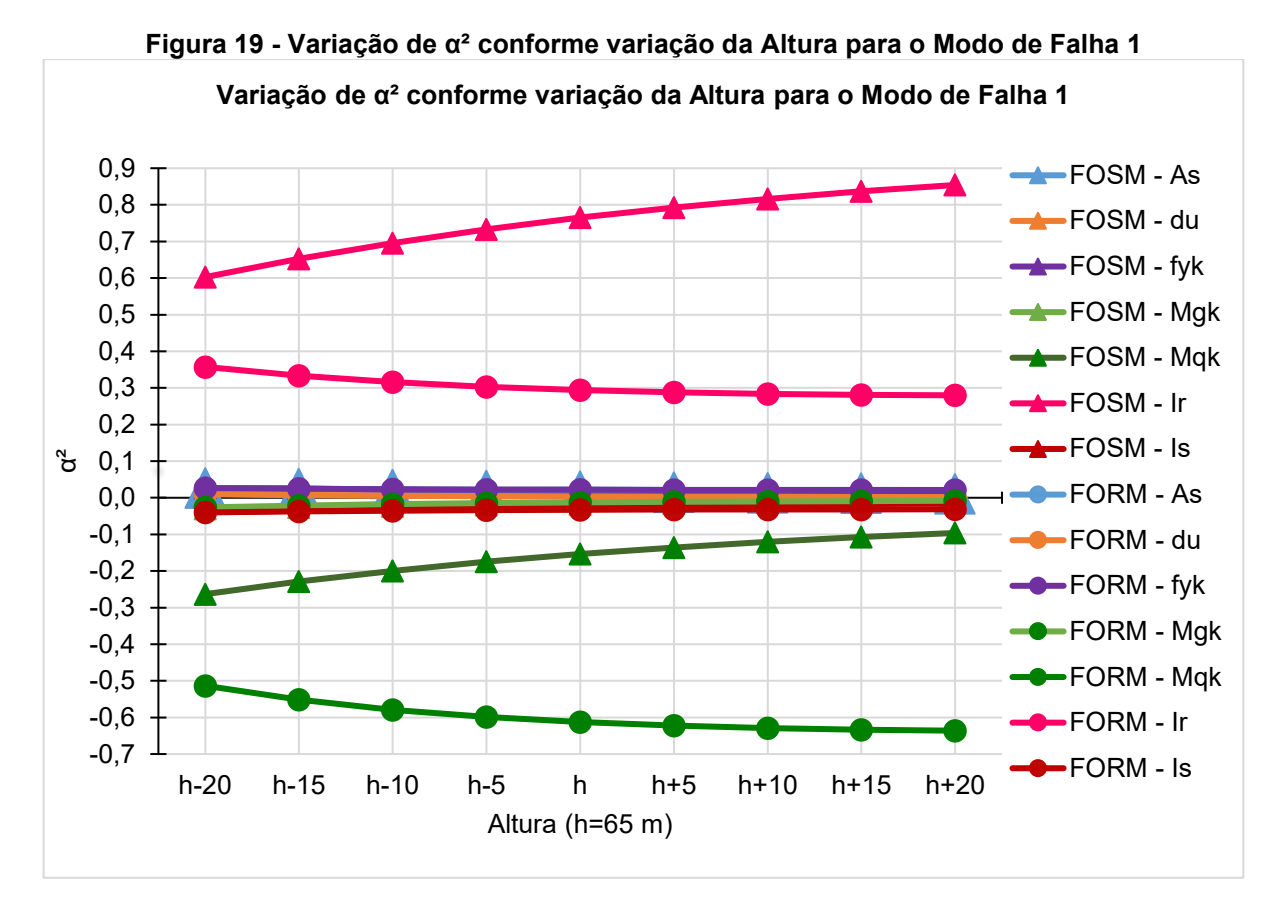

**Fonte: Autora (2021)**

A [Figura 20](#page-84-0) traz o mesmo gráfico da [Figura 19,](#page-83-0) porém com a escala vertical reduzida, de forma a analisar melhor o comportamento das variáveis com coeficientes de sensibilidade relativamente menores.

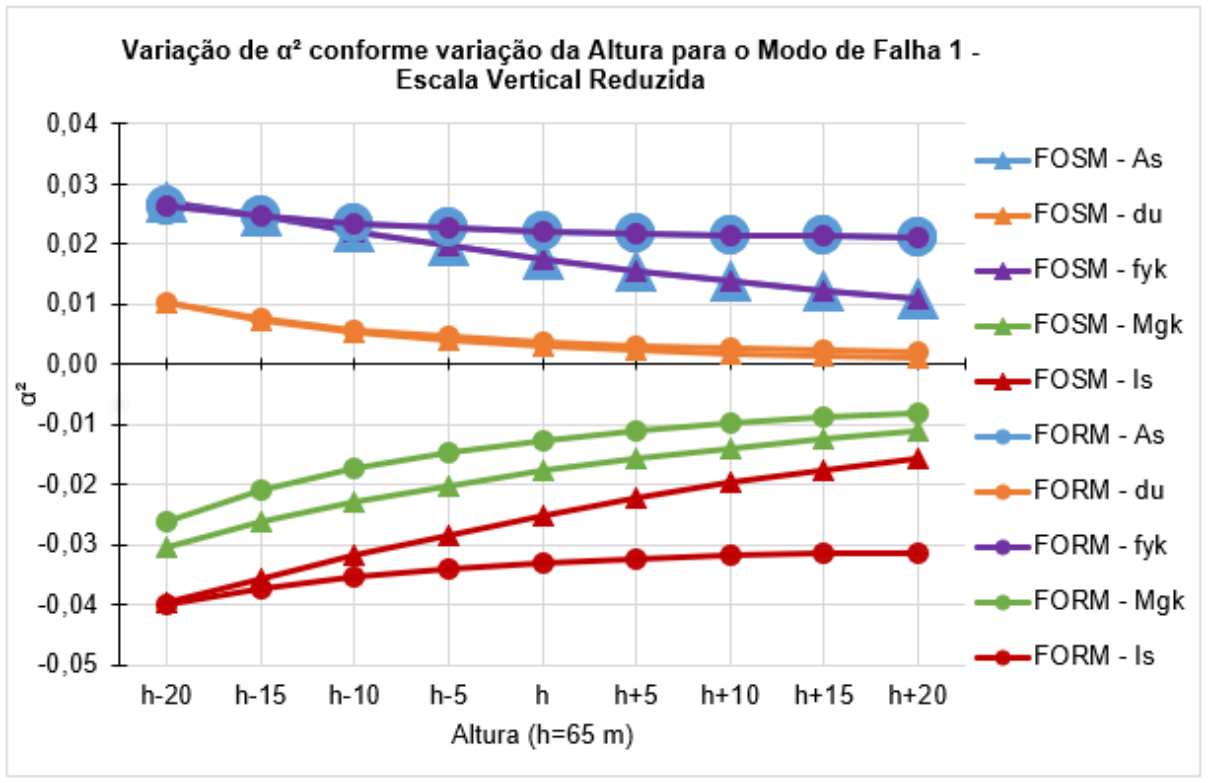

<span id="page-84-0"></span>**Figura 20 - Variação de α² conforme variação da Altura para o Modo de Falha 1 - Escala Vertical Reduzida**

Assim como para a variação da taxa da Área de aço, observou-se tendências inversas entre os métodos FOSM e FORM para as variáveis *I<sub>r</sub>*e *M<sub>qk</sub>* conforme o aumento da Altura da Sapata e a valores altos dessas variáveis em detrimento das demais, que implicam na influência maior dessas variáveis para a probabilidade de falha da estrutura. É possível notar também a diminuição dos valores de coeficiente de sensibilidade para as variáveis presentes na [Figura 20](#page-84-0) conforme o aumento da altura da estrutura.

#### 5.3 ESTUDO DAS VARIAÇÕES DA ÁREA DE AÇO

A [Figura 21](#page-85-0) traz a variação do índice de confiabilidade para o modo de falha 1 e a [Figura 22](#page-85-1) para o modo de falha 2, de acordo com a variação da área de aço em termos da área mínima dimensionada.

**Fonte: Autora (2021)**

<span id="page-85-0"></span>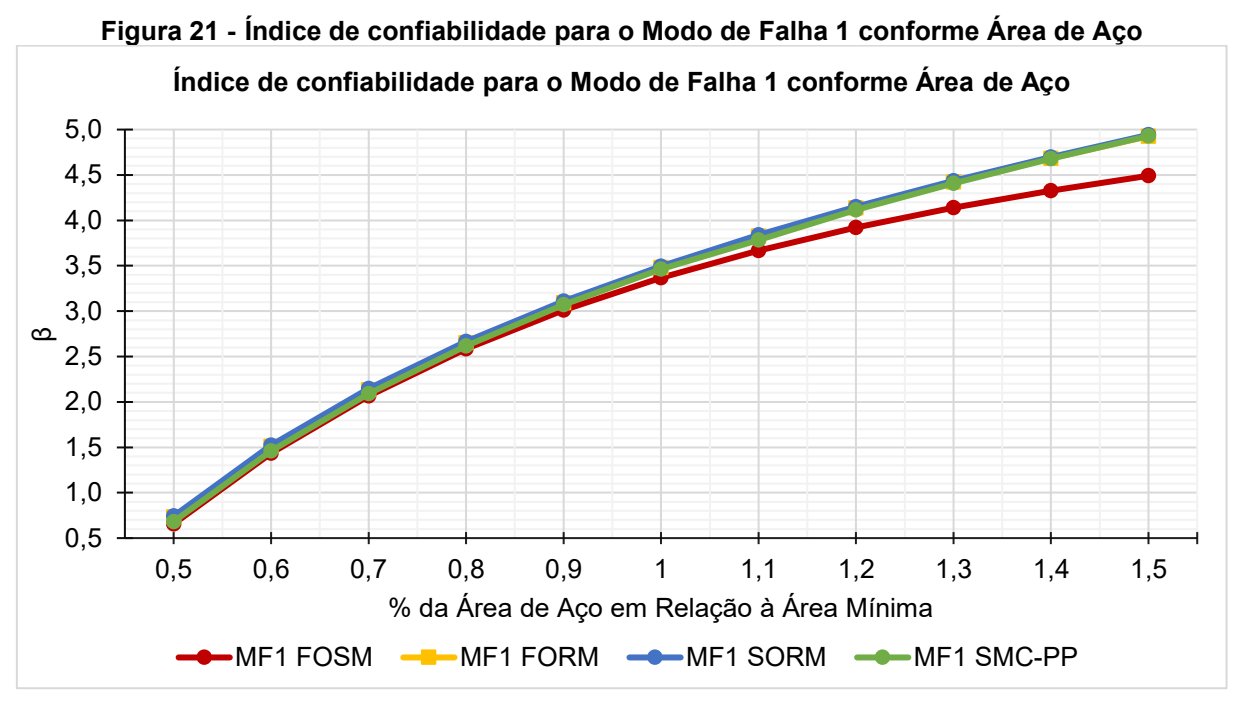

**Fonte: Autora (2021)**

<span id="page-85-1"></span>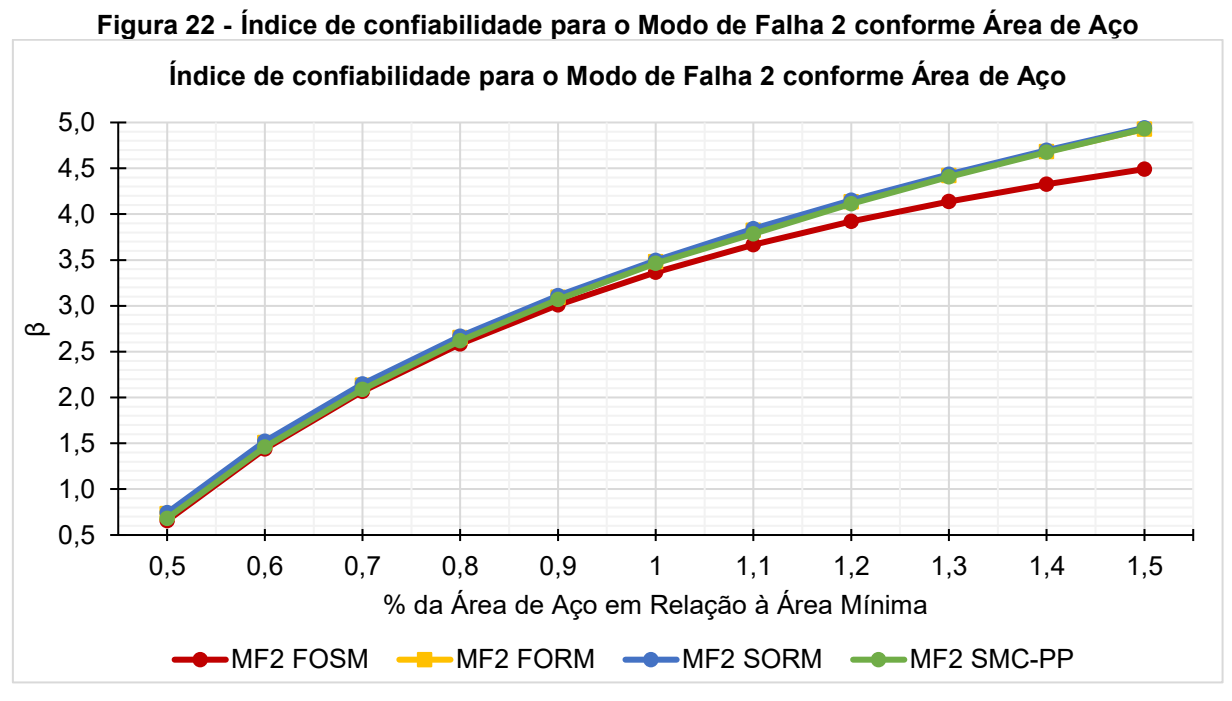

**Fonte: Autora (2021)**

As Figuras 23, 24, 25 e 26 mostram os limites bimodais obtidos para as sapatas conforme a variação da área de aço, para os métodos FOSM, FORM, SORM e SMC-PP, respectivamente.

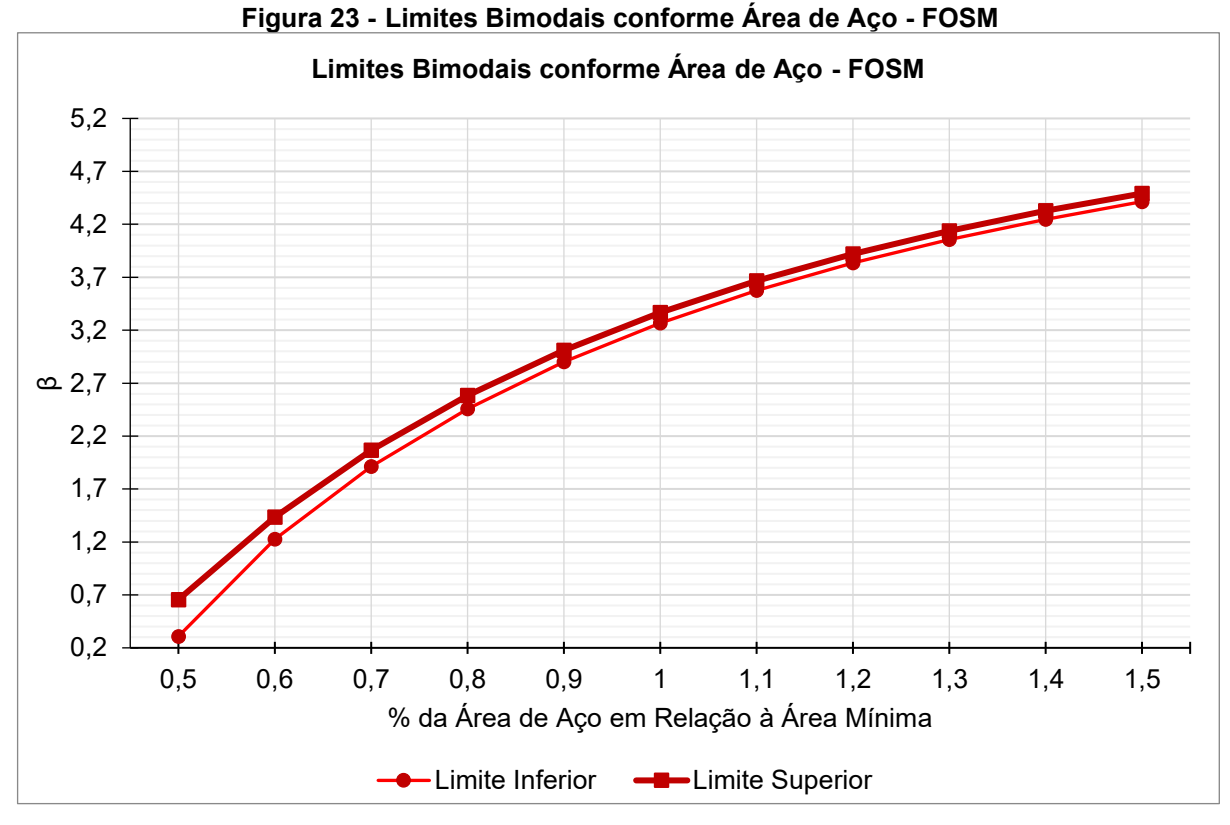

**Fonte: Autora (2021)**

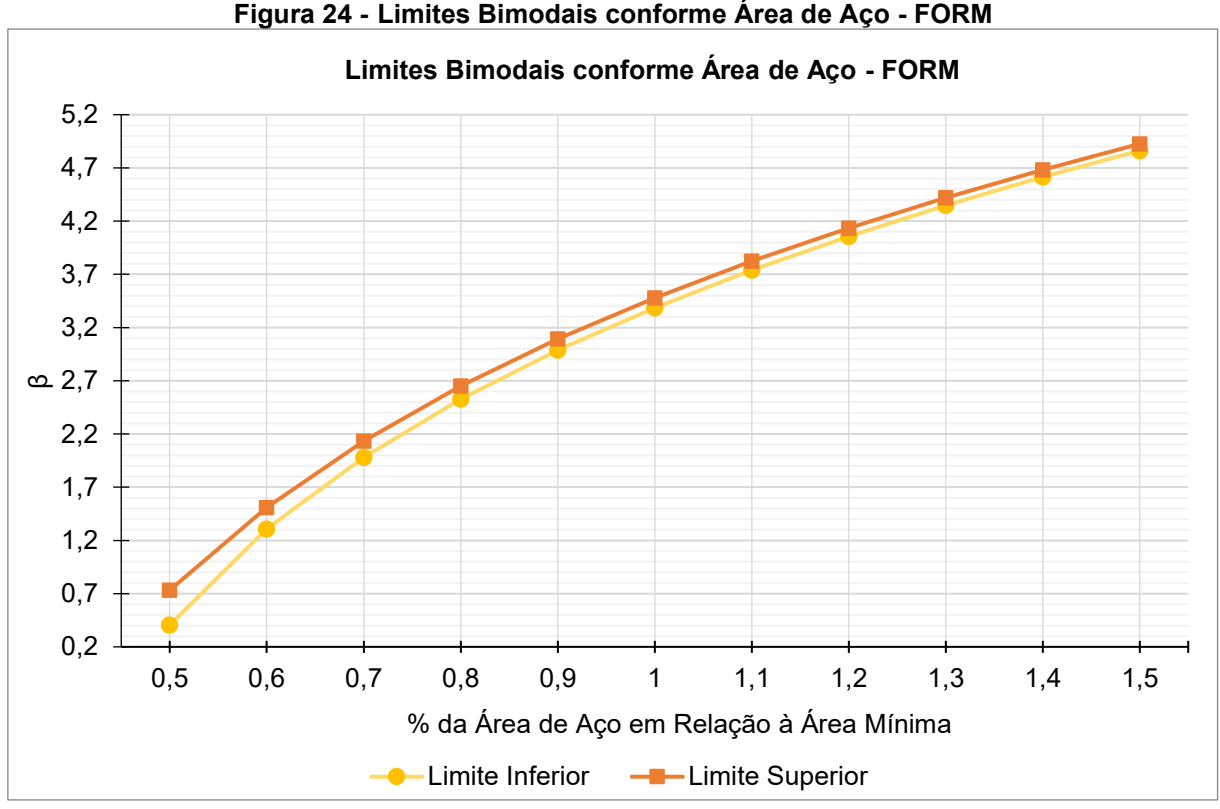

**Figura 24 - Limites Bimodais conforme Área de Aço - FORM**

**Fonte: Autora (2021)**

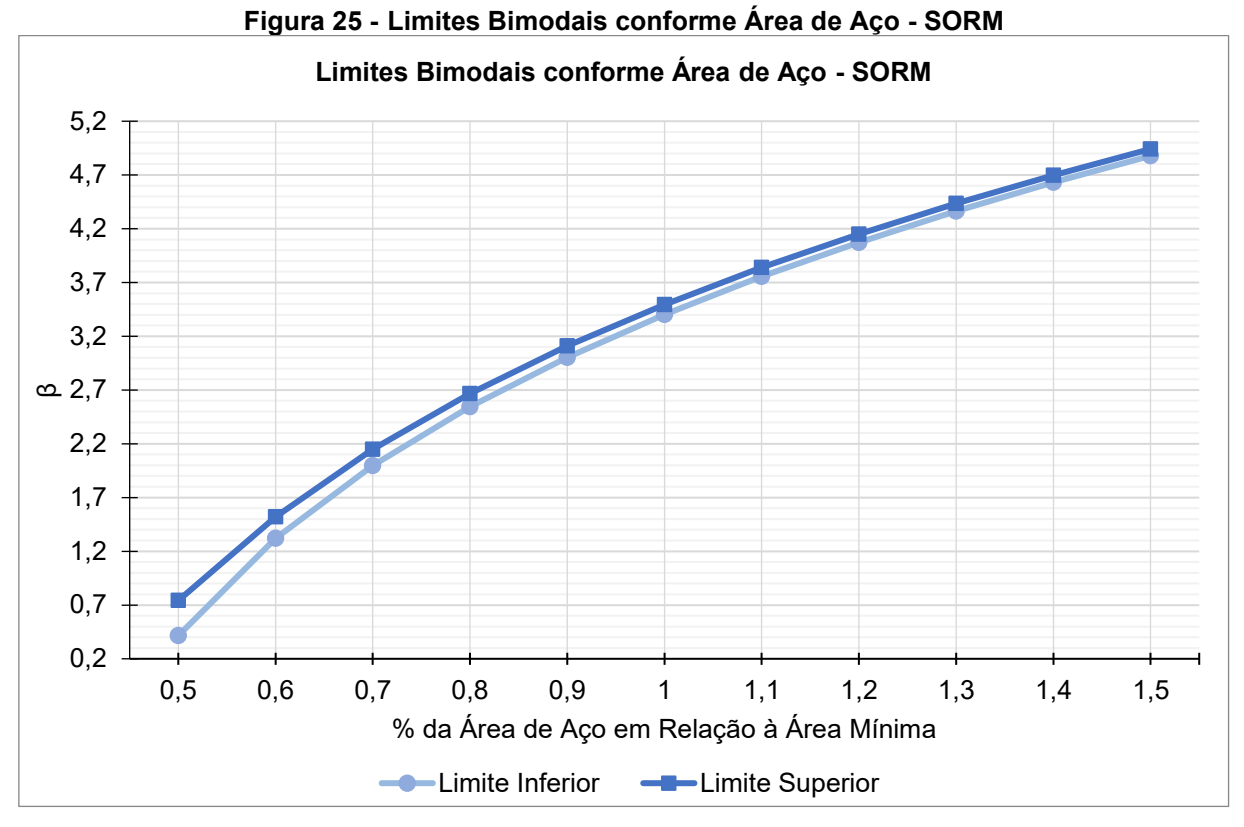

**Fonte: Autora (2021)**

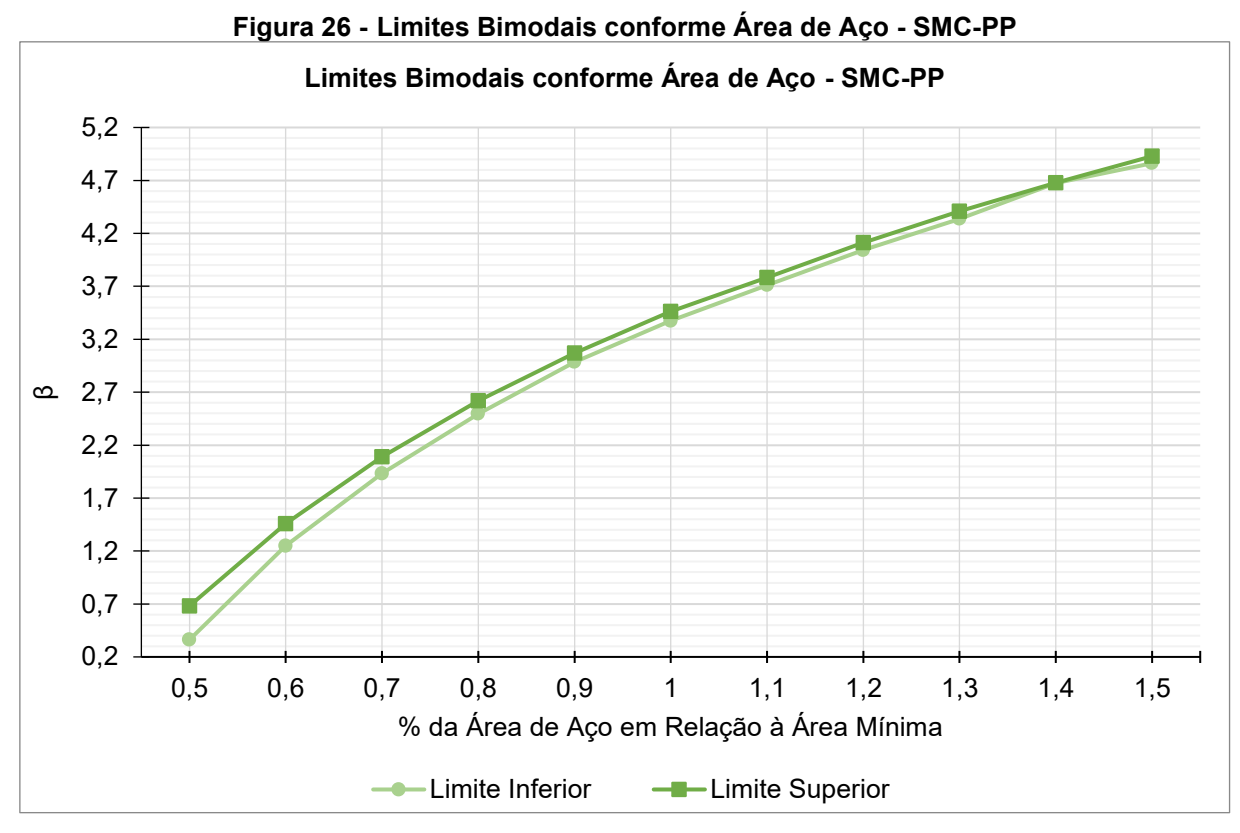

**Fonte: Autora (2021)**

Observou-se um aumento considerável para o índice de confiabilidade da sapata dimensionada conforme o aumento da área de aço, e a sua diminuição também considerável conforme a diminuição da área de aço mínimo. Notam-se também, valores muito próximos entre todos os métodos, sendo o método com maior diferença o FOSM, cuja diferença aumenta conforme o valor de área de aço e a confiabilidade aumentam.

#### 5.4 ESTUDO DAS VARIAÇÕES DA ALTURA DA SAPATA

As Figuras 27 e 28 trazem a variação do índice de confiabilidade conforme a variação da altura da sapata em termos da altura mínima dimensionadas para os modos de falha 1 e 2, respectivamente.

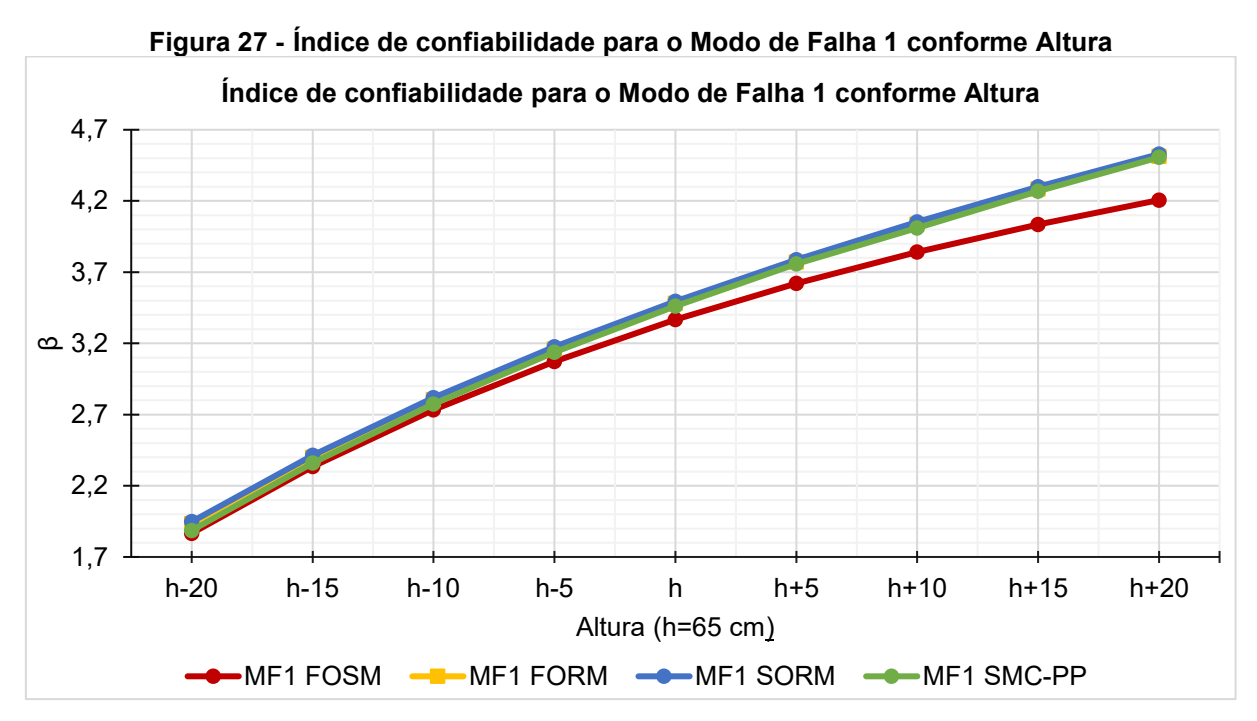

**Fonte: Autora (2021)**

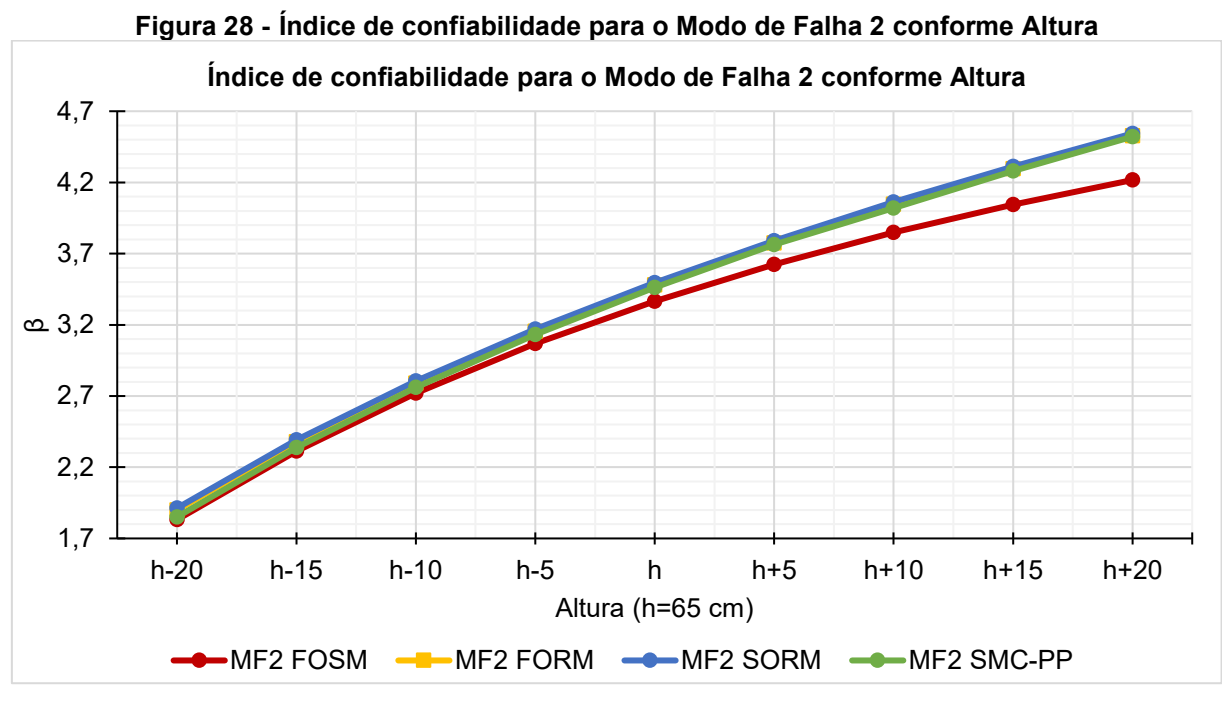

**Fonte: Autora (2021)**

As Figuras 29, 30, 31 e 32 trazem os limites bimodais obtidos para os métodos FOSM, FORM, SORM e SMC-PP, respectivamente.

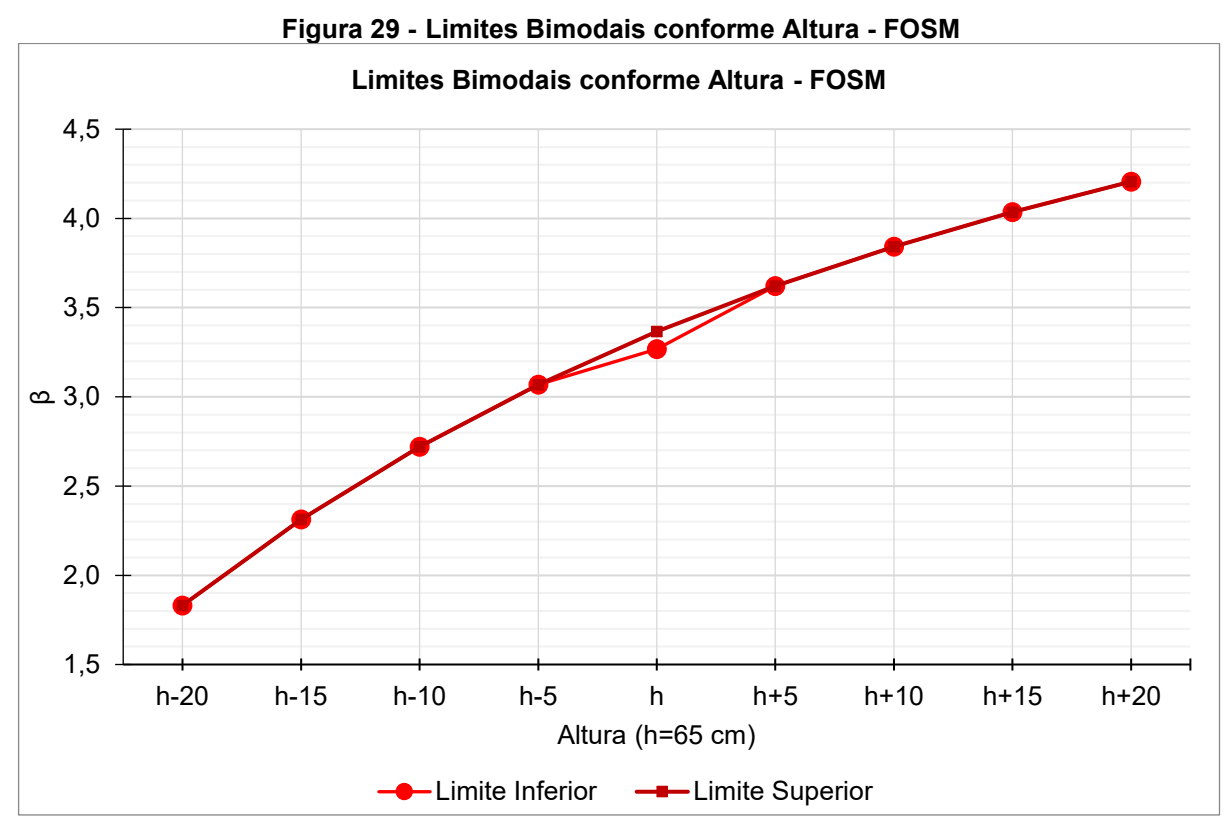

**Fonte: Autora (2021)**

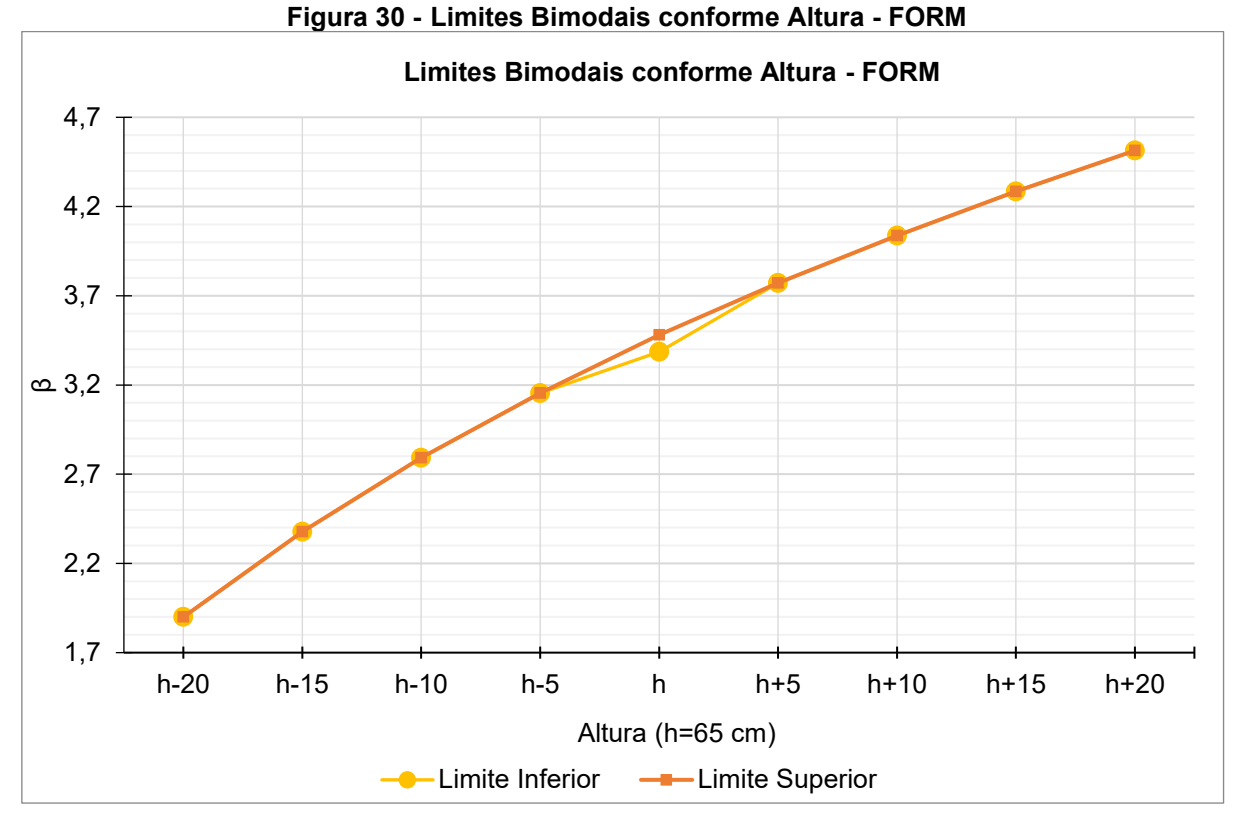

**Fonte: Autora (2021)**

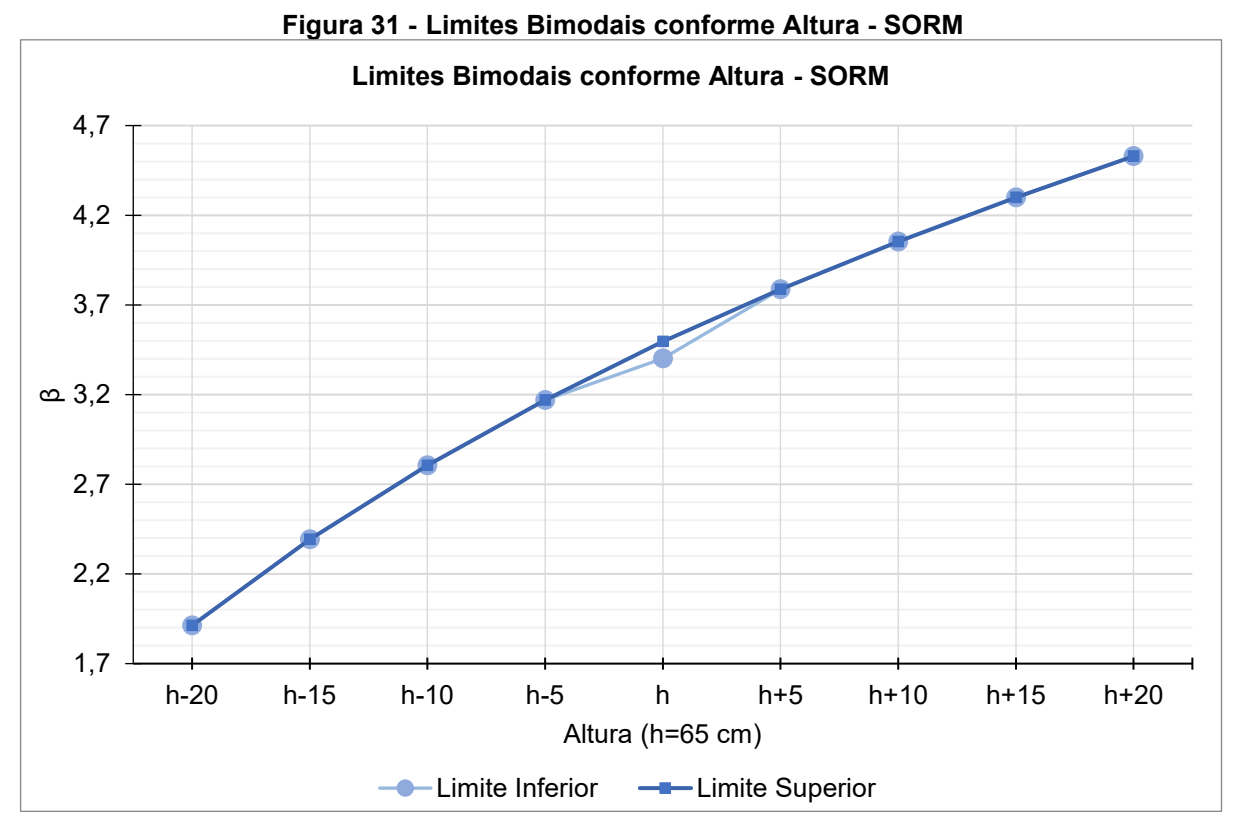

**Fonte: Autora (2021)**

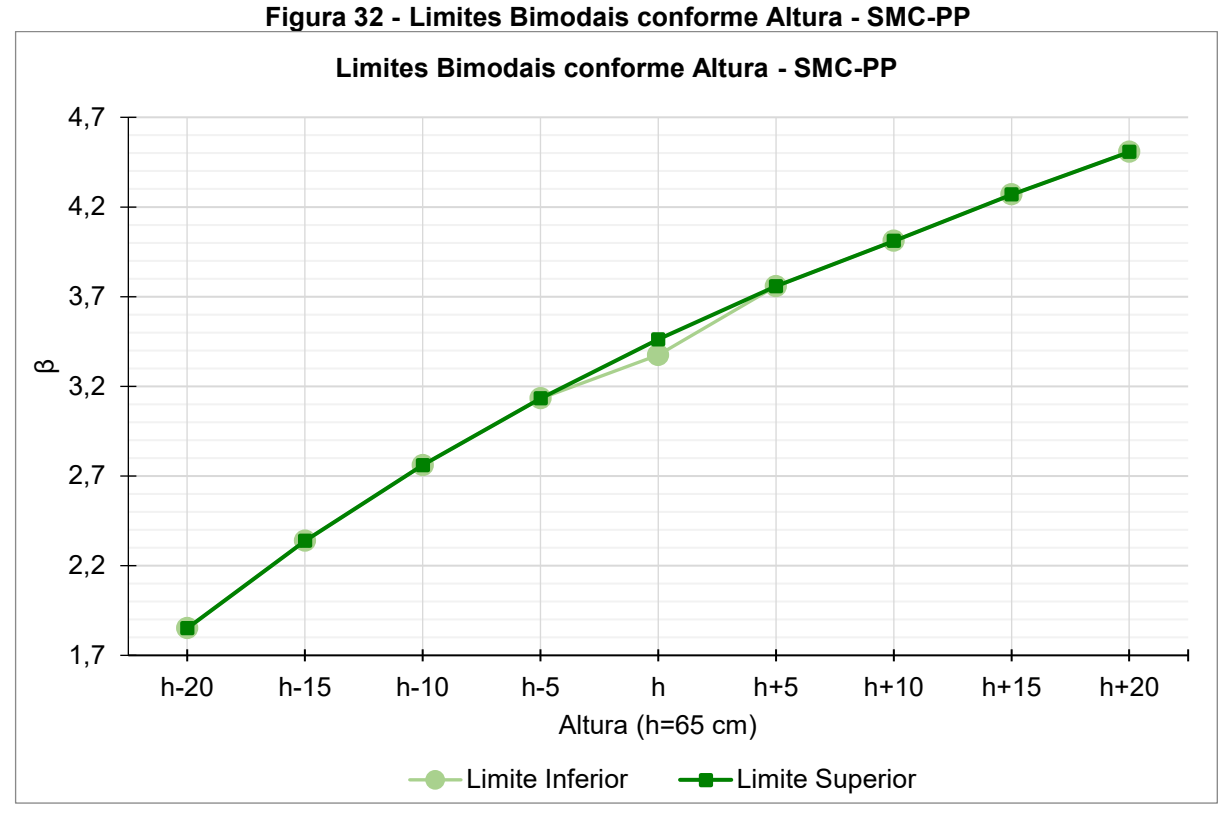

**Fonte: Autora (2021)**

Nota-se a diferença do método FOSM em relação aos demais, que aumenta conforme a altura e os índices de confiabilidade aumentam. Observa-se também limites bimodais muito estreitos para os modelos com a variação da altura, além de valores menores para o índice de confiabilidade do para o modo de falha 2 de h=-20 até h=h, e então valores menores para o modo de falha 1 de h+5 até h+20.

### 5.5 ESTUDO COMPARATIVO ENTRE OS MÉTODOS IMPLEMENTADOS

A título de comparação das tendências do índice de confiabilidade obtidos para cada método, foram obtidas as médias dos índices de confiabilidade para todos os modelos de sapatas, que estão expostos na [Tabela 19.](#page-92-0)

| Método      | Média de $\beta$ |                 |                        |                        |
|-------------|------------------|-----------------|------------------------|------------------------|
|             | Modo de Falha 1  | Modo de Falha 2 | <b>Limite Inferior</b> | <b>Limite Superior</b> |
| <b>FOSM</b> | 3,2075           | 3,2060          | 3.1187                 | 3,2048                 |
| <b>FORM</b> | 3.4097           | 3,4083          | 3,3276                 | 3,4068                 |
| <b>SORM</b> | 3.4248           | 3.4234          | 3,3432                 | 3,4219                 |
| SMC-PP      | 3,3849           | 3,3834          | 3,3074                 | 3,3819                 |

<span id="page-92-0"></span>**Tabela 19 - Média do índice de confiabilidade β de acordo com os métodos empregados para os modelos estudados**

**Fonte: Autora (2021)**

Observou-se a tendência de valores médios mais conservadores para os índices de confiabilidade obtido pelo método FOSM, seguido pelo método da SMC-PP e por fim os métodos FORM e SORM. Nota-se também valores similares para ambos os modos de falha, diferindo-se apenas na terceira casa decimal.

É possível observar que os valores obtidos pelos métodos FORM e SORM são mais próximos dos valores obtidos pela SMC-PP que os do FOSM. Na [Figura 33](#page-92-1) podem-se observar as diferenças porcentuais entre as médias dos índices de confiabilidade obtidos pelos métodos de transformação em comparação com à SMC-PP.

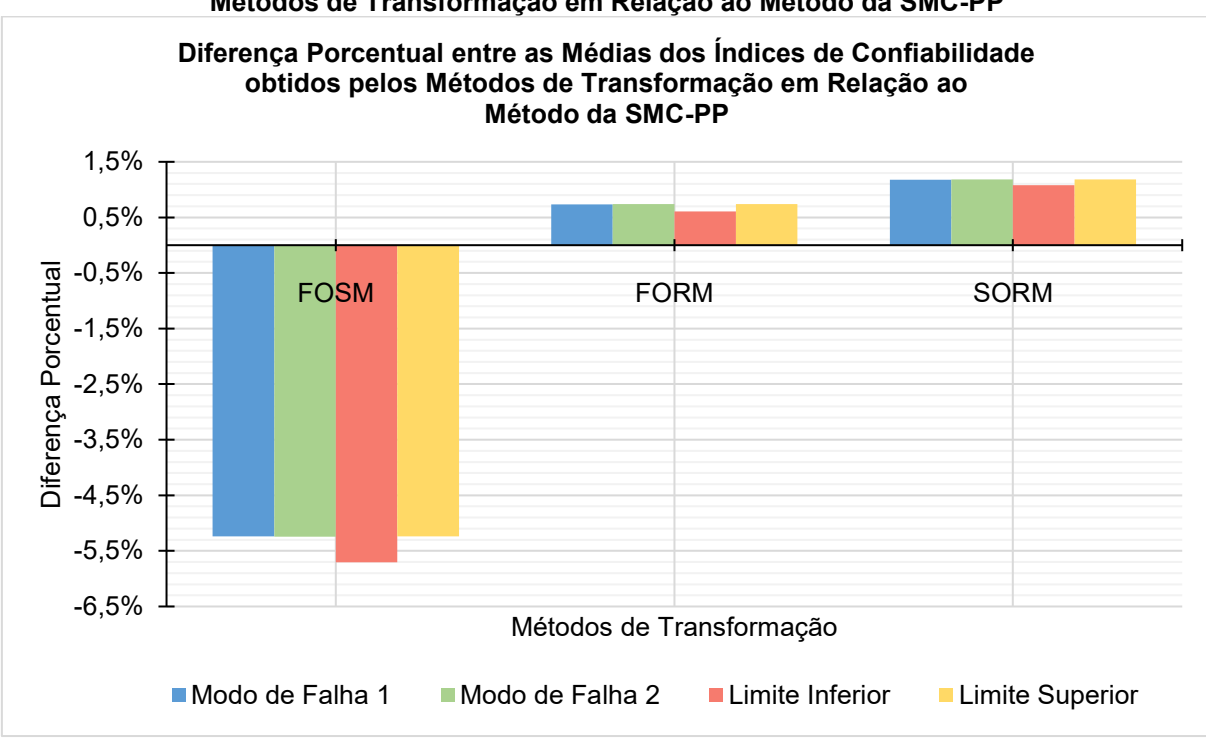

<span id="page-92-1"></span>**Figura 33 - Diferença Porcentual entre as Médias dos Índices de Confiabilidade obtidos pelos Métodos de Transformação em Relação ao Método da SMC-PP**

**Fonte: Autora (2021)**

Na [Figura 34,](#page-93-0) por sua vez, podem ser observadas as diferenças porcentuais máximas em módulo dos índices de confiabilidade obtidos pelos métodos de transformação para os modelos analisados, em relação ao método da SMC-PP. Notase a diferença máxima de aproximadamente 17% para o método FOSM, enquanto os demais métodos ficam em torno de 8%. É possível observar também uma maior diferença máxima em relação ao limite inferior de probabilidade de falha, em comparação com o limite superior.

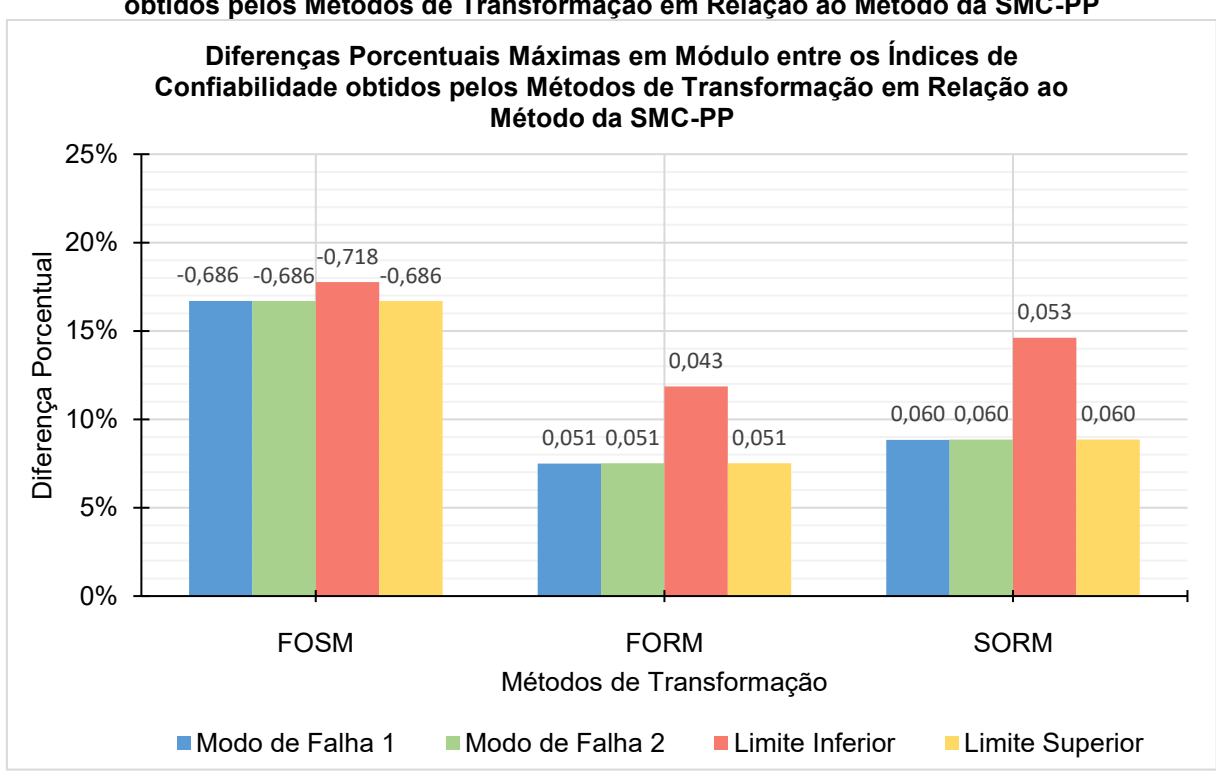

<span id="page-93-0"></span>**Figura 34 - Diferenças Porcentuais Máximas em Módulo entre os Índices de Confiabilidade obtidos pelos Métodos de Transformação em Relação ao Método da SMC-PP**

As Figuras 35 e 36 trazem as diferenças porcentuais entre os índices de confiabilidade obtidos pelos modos de transformação, em relação ao método da SMC-PP de acordo com a variação de  $\chi$ , para o modo de falha 1 e 2, respectivamente, bem como seus valores reais, para melhor apreciação dos resultados.

**Fonte: Autora (2021)**

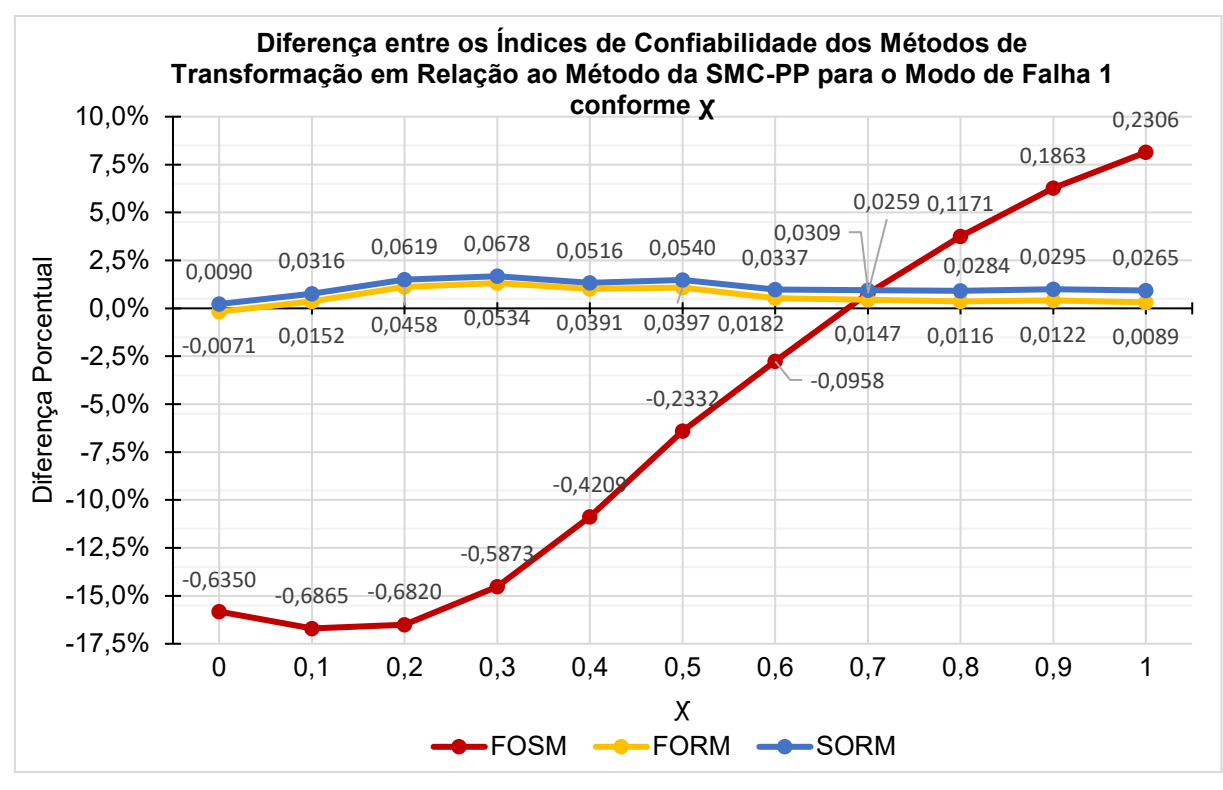

**Figura 35 - Diferença entre os Índices de Confiabilidade dos Métodos de Transformação em Relação ao Método da SMC-PP para o Modo de Falha 1 conforme ꭕ**

**Fonte: Autora (2021)**

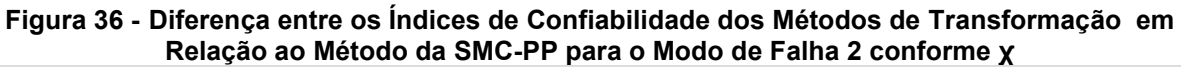

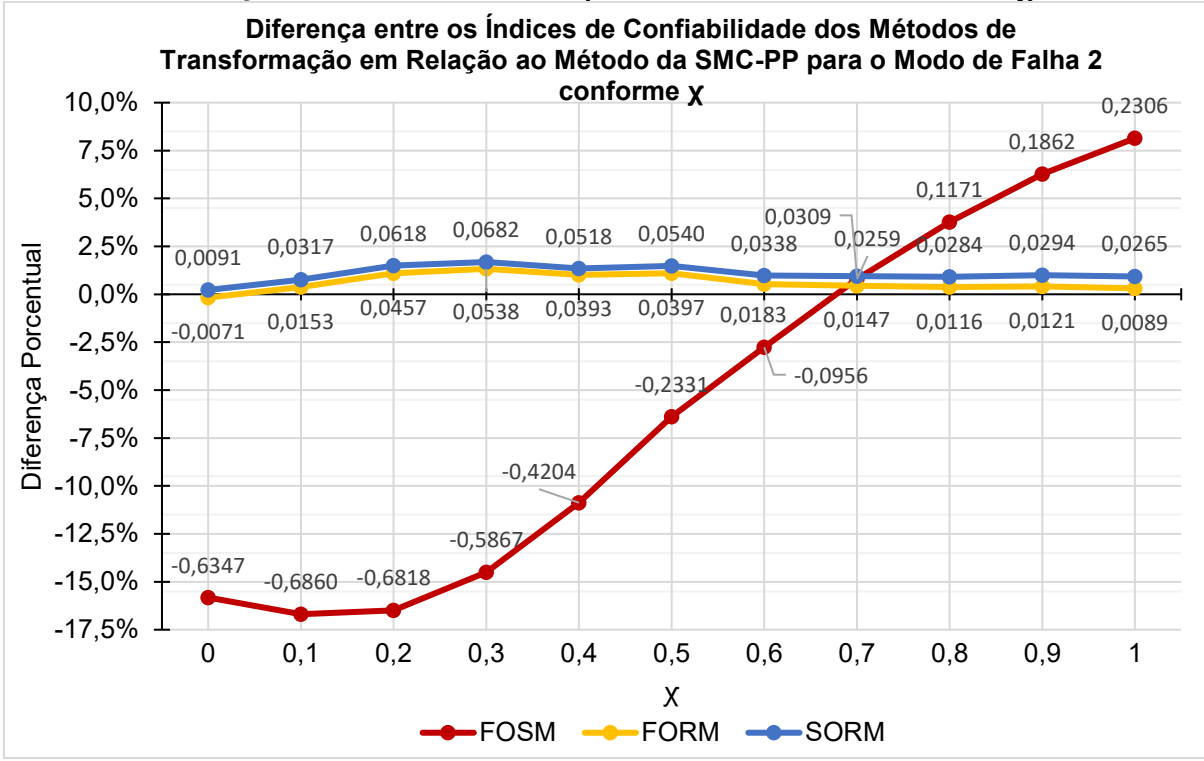

**Fonte: Autora (2021)**

Observa-se a diferença acentuada dos resultados obtidos pelo FOSM em relação à SMC-PP, enquanto há pouca variação dos resultados obtidos pelo FORM e SORM.

As Figuras 37 e 38 mostram as diferenças dos métodos de transformação em relação ao método da SMC-PP para a variação da área de aço, em valores reais e porcentuais, para os modos de falha 1 e 2, respectivamente.

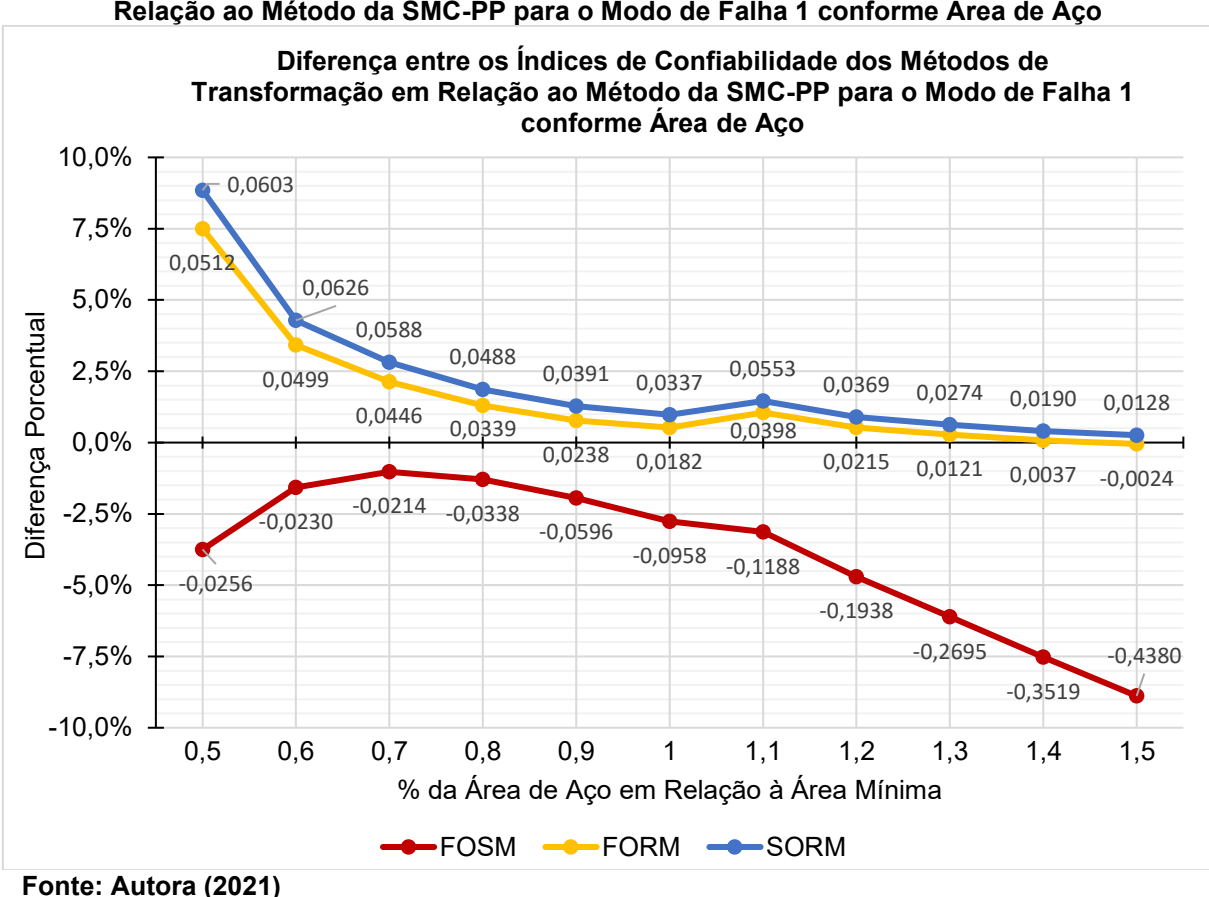

**Figura 37 - Diferença entre os Índices de Confiabilidade dos Métodos de Transformação em Relação ao Método da SMC-PP para o Modo de Falha 1 conforme Área de Aço**

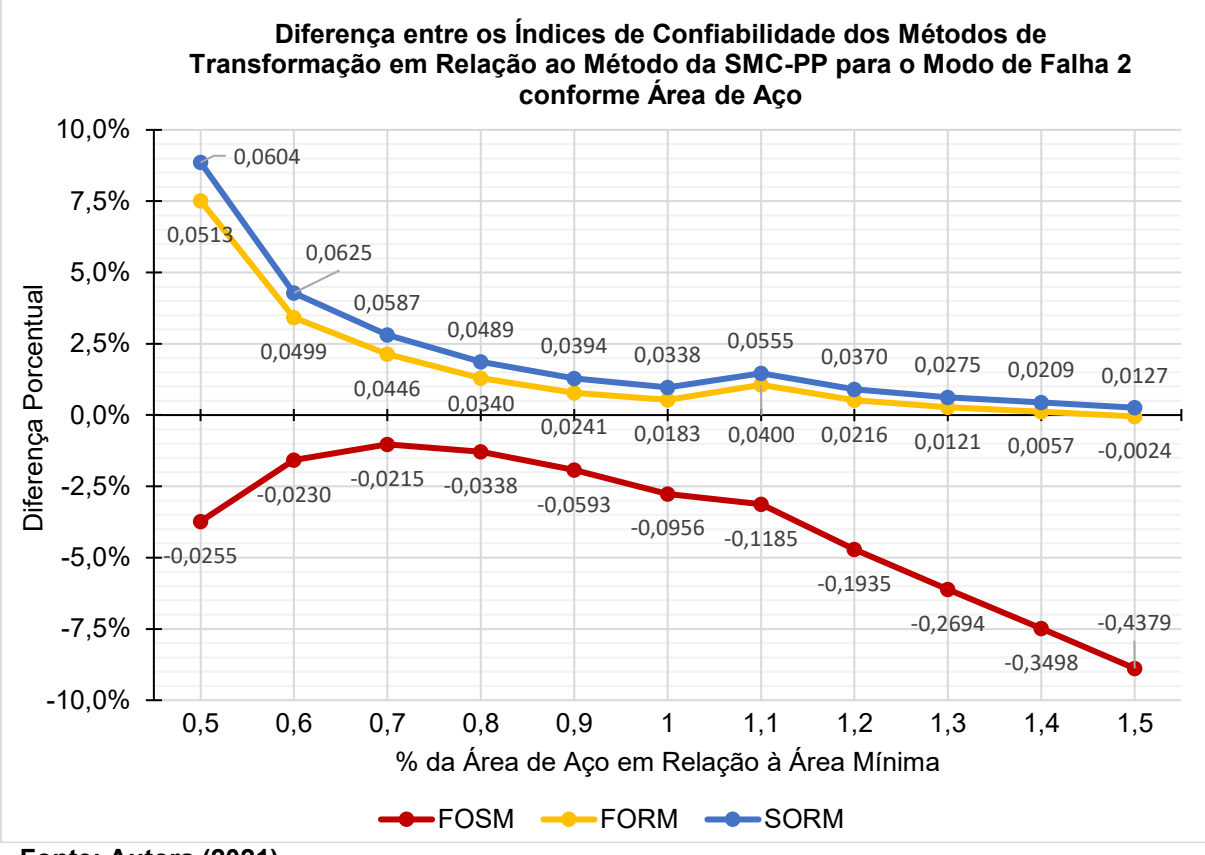

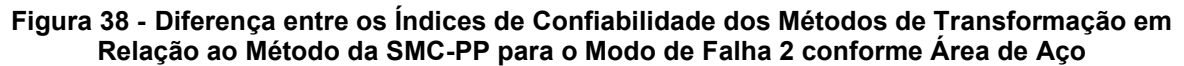

**Fonte: Autora (2021)**

Nota-se uma diferença mais acentuada entre os métodos de transformação e a SMC-PP para valores baixos da área de aço. Conforme o aumento da área de aço há uma diminuição dessa diferença para os métodos FORM e SORM, enquanto essa diferença aumenta para o método FOSM.

As Figuras 39 e 40 mostram as diferenças entre os modos de transformação em relação ao método das SMC-PP conforme a altura, em seus valores reais e porcentuais, para os modos de falha 1 e 2, respectivamente.

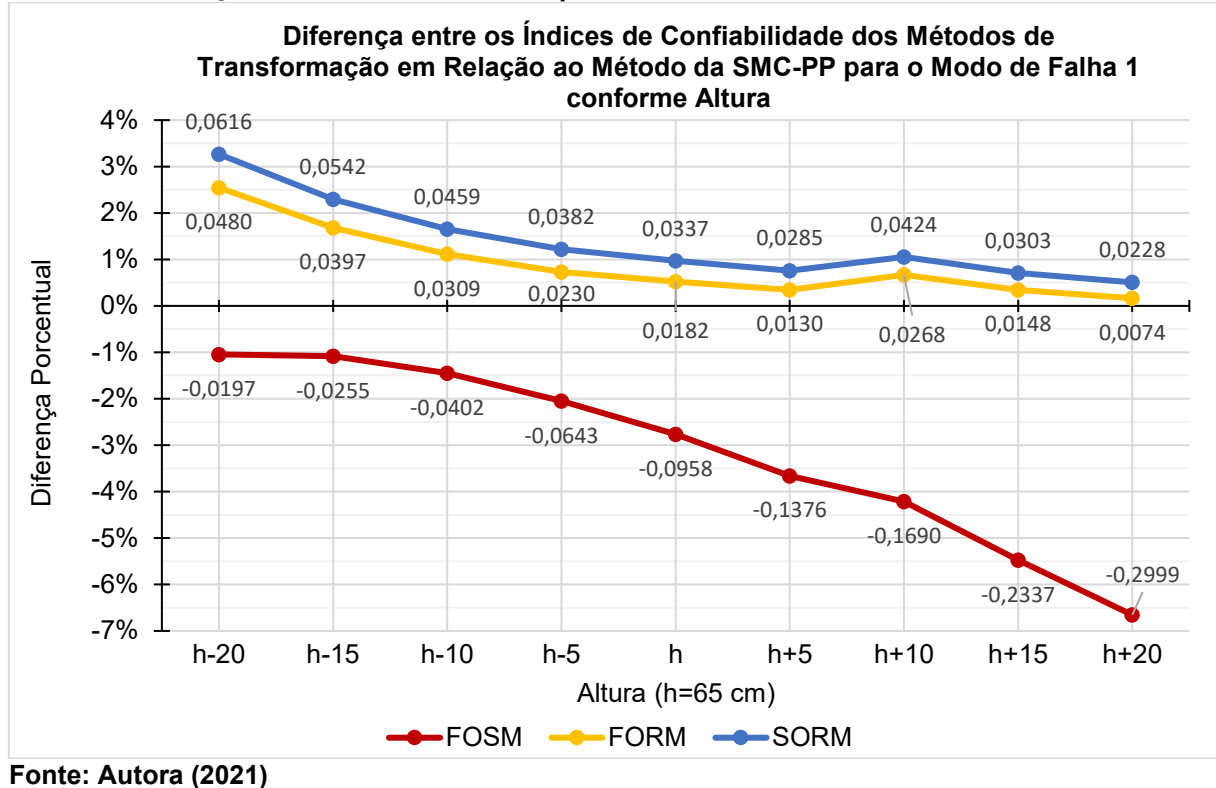

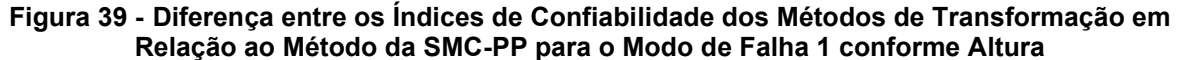

97

**Figura 40 - Diferença entre os Índices de Confiabilidade dos Métodos de Transformação em Relação ao Método da SMC-PP para o Modo de Falha 2 conforme Altura**

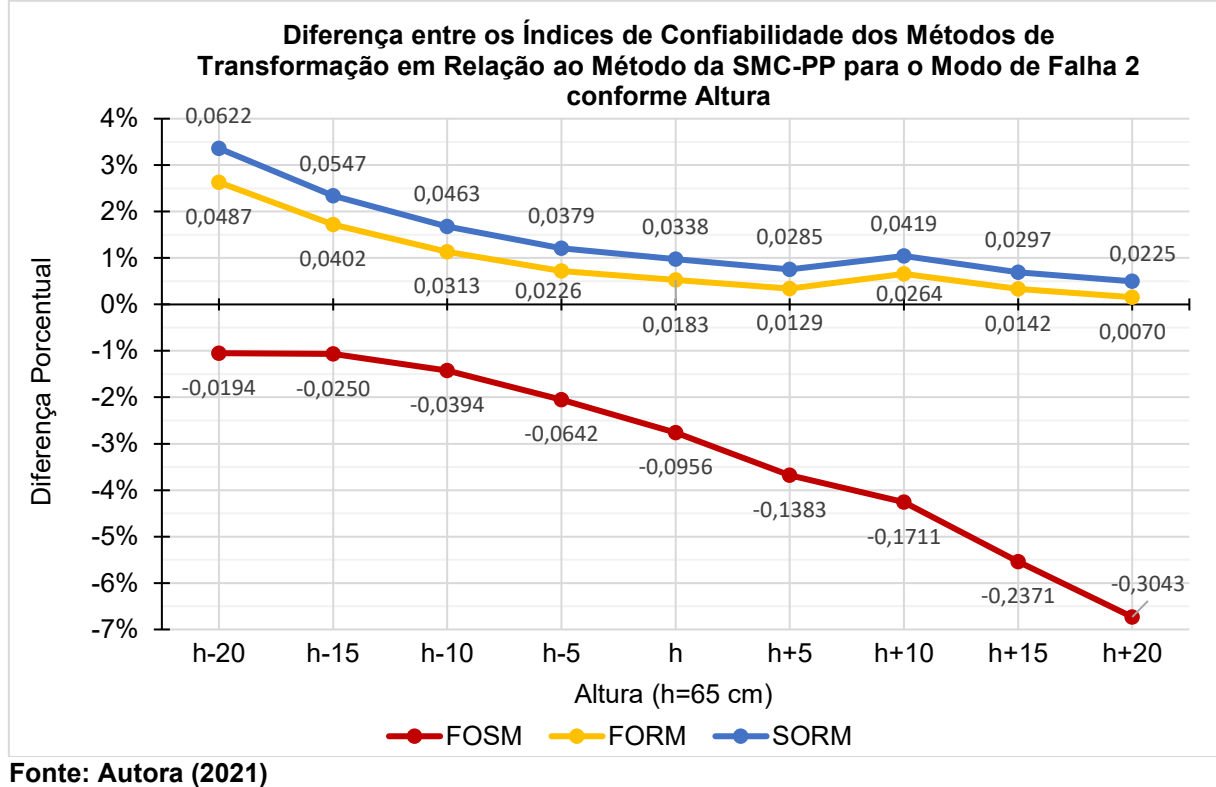

Pode-se observar uma diminuição da diferença entre os métodos FORM e SORM e o método da SMC-PP conforme o aumento da altura, tendência inversa à observada pelo método FOSM.

## **6 CONCLUSÃO**

A partir do estudo empreendido, foi possível a obtenção dos índices de confiabilidade para o dimensionamento de sapatas submetidas à carga centrada pelo CEB-70. Notou-se que, para o dimensionamento considerando a área de aço mínima, os limites bimodais obtidos através da média ponderada dos valores obtidos para cada proporção entre cargas permanentes e variáveis ficaram em uma faixa coerente com o esperado para estruturas de fundações de acordo com os estudos apresentados, bem como para os valores recomendados por normas estrangeiras.

Além disso, o comportamento da variação do índice de confiabilidade conforme a proporção entre cargas permanentes de variáveis mostrou-se similar ao obtido em outros trabalhos para vigas dimensionadas pelas normas brasileiras.

Através do estudo dos coeficientes de sensibilidade notou-se uma alta contribuição para a probabilidade da falha da estrutura das variáveis de Cargas Variáveis e Incerteza do Modelo de Resistência, o que pode ser utilizado como um guia para quais fatores devem receber uma atenção maior e serem alvos de maior estudo. Notou-se a grande diferença dos coeficientes obtidos pelo FOSM em relação ao FORM, principalmente para as variáveis mencionadas anteriormente, que deve-se principalmente ao fato do FOSM não considerar as distribuições de probabilidade em sua análise, devendo ser utilizado com parcimônia em estudos de confiabilidade.

Ao aumentarem-se a área de aço e a altura em relação às mínimas obtevese um aumento do índice de confiabilidade para a sapata dimensionada, bem como uma diminuição do mesmo conforme a área de aço e altura diminuem. Isso demonstra a importância de seguir o dimensionamento mínimo obtido e que, para o dimensionamento baseado em confiabilidade, o aumento da área de aço e altura podem ser utilizados para atingir-se um índice de confiabilidade alvo, sem perder de vista a importância das verificações exigidas pelo método empregado e as verificações de detalhamento das armaduras.

Quanto aos métodos empregados, notou-se uma alta semelhança entre os métodos FORM, SORM e SMC-PP, enquanto os valores obtidos pelo FOSM diferiramse bastante destes, para a maioria dos modelos estudados. Observou-se também que o método FORM foi o mais próximo dos valores obtidos pela SMC-PP para 1 milhão de simulações, indicando que este método de transformação pode ser o mais adequado para o estudo da confiabilidade para as equações de estado limite analisadas.

Vale notar que os métodos empregados não levam em consideração os erros humanos, dessa forma as probabilidades de falha obtidas não são proporções exatas da ocorrência anual de falha nas estruturas, mas sim parâmetros de análise que devem ser usados com cuidado por projetistas.

# **7 REFERÊNCIAS**

ALMEIDA, A. F. **Projeto ótimo baseado em confiabilidade de pórticos lanos de concreto armado**. Rio de Janeiro. 2008.

ALONSO, U. R. **Exercícios de fundações**. São Paulo: Edgard Blucher, 1983.

AMES, I. **Estudo da confiabilidade estrutural no dimensionamento de vigas de concreto armado submetidas à flexão simples**. 2019. 169 f. Trabalho de Conclusão de Curso (Bacharelado em Engenharia Civil) - Universidade Tecnológica Federal do Paraná. Guarapuava. 2019.

ASSOCIAÇÃO BRASILEIRA DE NORMAS TÉCNICAS. **NBR 8681: Ações e segurança nas estruturas - Procedimento**. Rio de Janeiro, p. 18. 2004.

ASSOCIAÇÃO BRASILEIRA DE NORMAS TÉCNICAS. **NBR 6118: Projeto de estruturas de concreto - Procedimento**. Rio de Janeiro, p. 238. 2014.

ASSOCIAÇÃO BRASILEIRA DE NORMAS TÉCNICAS. **NBR 6122: Projeto e execução de fundações**. Rio de Janeiro. 2019.

BASTOS, P. S. S. **Sapatas de Fundação**. Bauru. 2019.

BECK, A. T. **Confiabilidade e Segurança das Estruturas**. 1. ed. São Paulo: Elsevier Editora, 2019.

BREITUNG, K. Asymptotic Approximations for Multinormal Integrals. **Journal of Engineering Mechanics**, v. 110, p. 357-366, 1984.

CARVALHO, R. C.; PINHEIRO, L. M. **Cálculo e detalhamento de estruturas usuais de concreto armado**. 1. ed. São Paulo: Pini Ltda, v. 2, 2009.

COMITE EURO-INTERNATIONAL DU BETON. Recommendations particulières au calcul et à l'exécution des semelles de fondation. **Bulletin d'Information**, Paris, n. 73, 1970.

COMITÊ EUROPEU DE NORMALIZAÇÃO. **EN 1990:2002+A1: Eurocode - Basis of structural design**. Bruxelas, p. 116. 2010.

DITLEVSEN, 0.; MADSEN, H. O. **Structural Reliability Methods**. 2. ed. Denmark: Technical University of Denmark, 2007.

DITLEVSEN, O. Narrow Reliability Bounds of Structural Systems. **Journal of Structural Mechanics: An International Journal**, Lyngby, v. 7:4, p. 453-472, 1979.

ELLINGWOOD, B. et al. **Development of a Probability Based Load Criterion for American National Standard A58**. Washington, D.C.: US National Bureau of Standard Special Publication 577, 1980.

FERREIRA, E. G. **Análise de confiabilidade estrutural via método SORM DG**. Tese (Doutorado em Engenharia Civil) - Escola de Minas, Universidade Federal de Ouro Preto. Ouro Preto, p. 212. 2015.

HASOFER, A. M.; LIND, N. C.; ASCE, A. M. Exact and Invariant Second-Moment Code Format. **Journal of the Engineering Mechanics Division**, 1974.

JCSS. Probabilistic Model Code. **Joint Committee on Structural Safety**, 2001. Disponivel em: <https://www.jcss-lc.org/jcss-probabilistic-model-code/>. Acesso em: 08 jan. 2021.

KECECIOGLU, D. B. **Reliability Engineering Handbook**. Lancaster. 2002.

KIUREGHIAN, A. D.; LIU, P. L. Structural reliability under incomplete probabilistic information. **Journal of Engineering Mechanics**, v. 112, p. 85-112, 1986.

LIMA, J. L. R. F. **Projeto estrutural de fundações superficiais: análise crítica da utilização de programas computacionais**. Araruna. 2015.

LOPES, M. T. A. **Análise de Confiabilidade de Estruturas Aplicada ao Projeto de Reforço à Força Cortante de Vigas em Concreto Armado com Compósitos de Fibras de Carbono**. Tese de Doutorado - Departamento de Engenharia Civil, Pontifícia Universidade Católica do Rio de Janeiro. Rio de Janeiro, p. 209. 2007.

MACHADO, C. P. **Edifícios de Concreto Armado - Fundações**. [S.l.]. São Paulo, FDTE, EPUSP, 1985.

MADSEN, H. O.; KRENK, S.; LIND, N. C. **Methods of structural safety**. New Jersey: Prentice Hall, Englewoods Cliffs: [s.n.], 1986.

MELCHERS, R. E.; BECK, A. T. **Structural reliability analysis and prediction**. 3. ed. Hoboken, NJ: John Wiley & Sons Inc., 2018.

MIRZA, S. A.; MACGREGOR, J. G. Probabilistic study of strength of reinforced concrete members. **Canada Journal of Civil Engineering**, v. 9, p. 431-448, mar 1982.

MONTGOMERY, D. C.; RUNGER, G. C. **Applied statistics and probability for engineers**. 3. ed. New York: John Wiley & Sons Inc., 2002.

MONTOYA, P. J.; MESEGUER, A. G.; CABRÉ, F. M. **Hormigón Armado**. 14. ed. Barcelona: Gustavo Gili, 2000.

NOWAK, A. S.; SZERSZEN, M. M. Calibration of design codes for buildings (ACI 318): Part 2 - Reliability Analysis and Resistance Factors. **ACI Structural Journal**, New York, v. 100, n. 3, p. 377-382, 2003.

RIBEIRO, R. C. H. **Confiabilidade e probabilidade em geotecnia de fundações superficiais**. Pontifícia Universidade Católica do Rio de Janeiro. Rio de Janeiro, p. 96. 2000.

SAGRILO, L. V. S. **Análise de Confiabilidade Estrutural utilizando os métodos analíticos FORM e SORM**. Universidade Federal do Rio de Janeiro. Rio de Janeiro. 1994.

SAKAMOTO, B. S. **Análise de confiabilidade estrutural utilizando o método FORM com múltiplos modos de falha para edifício alto submetido à ação do vento**. Universidade Tecnológica Federal do Paraná. Curitiba. 2016.

SANTIAGO, W. C. **Calibração Baseada em Confiabilidade dos Coeficientes Parciais de Segurança das Principais Normas Brasileiras de Projeto Estrutural**. [S.l.]: Escola de Engenharia de São Carlos da Universidade de São Paulo, 2019.

SANTOS, D. M.; STUCCHI, F. R.; BECK, A. T. Confiabilidade de vigas projetadas de acordo com as normas brasileiras. **Revista IBRACON de Estruturas e Materiais**, v. 7, n. 5, p. 723-746, out 2014.

SANTOS, K. R. M. **Técnicas de amostragem inteligentes em simulação de Monte Carlo**. Dissertação (Mestrado - Engenharia de Estruturas), 2014 - Escola de Engenharia de São Carlos, Universidade de São Paulo. São Paulo. 2014.

SANTOS, S. R. **Desenvolvimento de algoritmos matemáticos aplicados a confiabilidade estrutural**. Universidade Federal do Paraná. Curitiba. 2012.

SILVA, E. L. **Análise dos modelos estruturais para determinação dos esforços resistentes em sapatas isoladas**. 129 f. Dissertação (Mestrado) - Escola de Engenharia de São Carlos. Universidade de São Paulo. São Carlos. 1998.

SORENSEN, J. D. **Notes in Structural Reliability Theory and Risk Analysis. Aalborg University, Institute of Building Technology and Structural Engineering**. Aalborg: [s.n.], 2004. 230 p.

SOUZA JUNIOR, A. C. **Aplicação de Confiabilidade na Calibração de Coeficientes Parciais de Segurança de Normas Brasileiras de Projeto Estrutural**. Universidade de São Paulo. São Caarlos, p. 149. 2008.

WALCK, C. **Handbook on statistical distributions for experimentalists**. Stockholm: Particle Physics Group, University of Stockholm, 2007.

WHITMAN, R. V. Evaluating Calculated Risk in Geotechnical Engineering. **Journal of Geotechnical Engineering, ASCE**, v. 110, n. 2, p. 145-188, Fevereiro 1984.

WU, Y. T.; WIRSHING, P. H. New Algorithm for Structural Reliability Estimation. **Journal of Engineering Mechanics (ASME)**, Amsterdam, v. 113, n. 9, p. 1319- 1336, 1987.

**APÊNDICE A -** Exemplos para a Validação das Rotinas Computacionais dos Métodos Empregados

### **A.1 - EXEMPLO NUMÉRICO 1 - FOSM**

Para a validação da rotina computacional desenvolvida para o método FOSM, foi analisado o problema proposto por Beck (2019). Trata-se de uma viga de aço que sofre momento fletor externo, ocasionando a formação de uma rótula plástica. A Equação de estado limite é dada por:

$$
g(X) = \sigma_y \times W - M
$$
 Equação 150

A [Tabela 20](#page-107-0) traz as informações referentes às variáveis aleatórias do problema.

<span id="page-107-0"></span>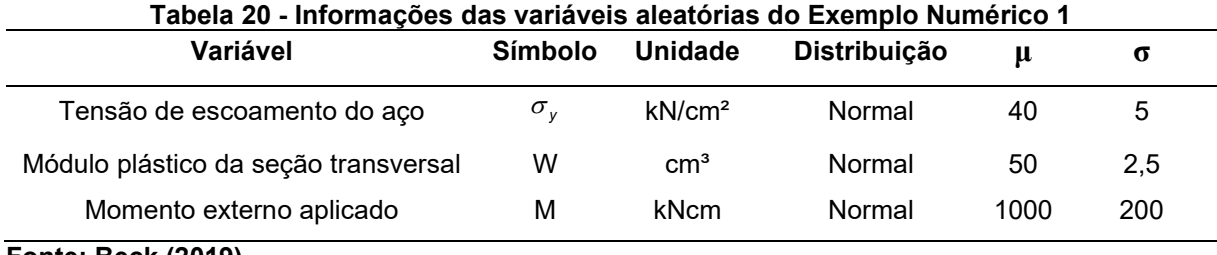

**Fonte: Beck (2019)**

Os resultados obtidos para o ponto de projeto  $y^*$  e o vetor  $\alpha$  referente ao fator de sensibilidade através do algoritmo estão expostos [Tabela 21:](#page-107-1)

<span id="page-107-1"></span>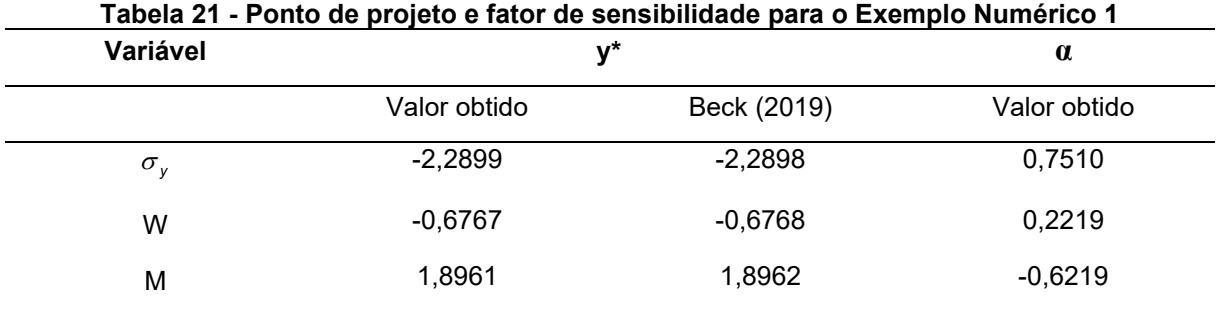

**Fonte: Autora (2021)**

Os valores para o índice de confiabilidade  $\beta$  e para a probabilidade de falha *Pf* , obtidos através do algoritmo, bem como os valores usados como referência, estão apresentados na [Tabela 22.](#page-108-0)
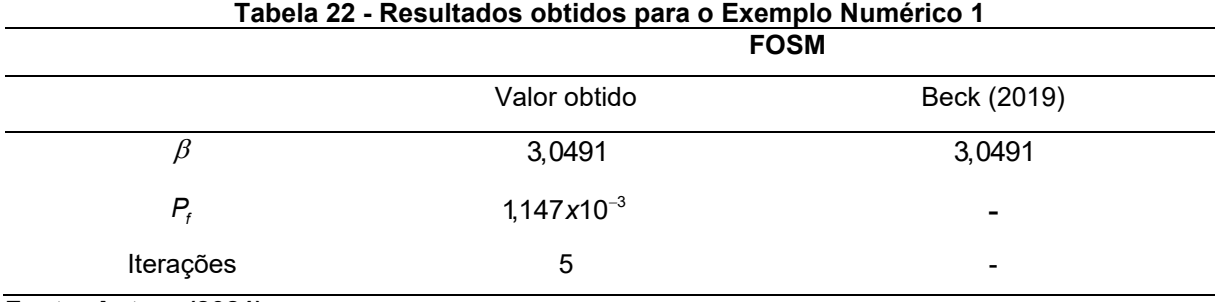

**Fonte: Autora (2021)**

## A.1.1 - ROTINA COMPUTACIONAL - EXEMPLO NUMÉRICO 1 - FOSM

```
clc
clear all
%{ 
     FOSM - First Order Second Moment
Exemplo analisado por Beck (2019, p. 88), adaptado de Ang e Tang (1975). 
Equação de estado limite:
g_X = X1 * X2 - X3;Informações das variáveis aleatórias (independentes)
X1 = Sigma - Distribuição Normal - (40 ; 5 )
X2 = W - Distribuição Normal - (50 ; 2.5)
X3 = M - Distribuição Normal - (1000 ; 200 )
%%% Definição das variáveis e Dados Iniciais
syms X1 X2 X3;
% Equação de Estado Limite g(X)
g X = X1 * X2 - X3;% Vetor de Médias
m = [40; 50; 1000];% Vetor de Desvios Padrão
d = [5, 2.5, 200];
% Valor inicial do vetor x k mais 1
x k = m;%% Matrizes Jacobianas
D = diag(d);Jxy = D;Jyx = D^{(1)}(-1);%% Transformação do ponto x para o espaço normal padrão: y = Jyx*(x-mi)y k = Jyx*(x k-m);
%% Início do processo iterativo x = x k mais 1
```

```
crit conv 1 = 1;crit_{conv_2} = 1;while abs(crit conv 1) > 0.000001 || abs(crit conv 2) > 0.000001
     % Determinação da Equação de estado limite no espaço normal padrão Y
    g \times = double(subs(q X,{X1,X2,X3},{x k(1),x k(2),x k(3)}));
    gy = g x; % Determinaçao do gradiente de g(x) no espaço de projeto
         % Cálculo das derivadas parciais de g(x) no espaço de projeto X
        grad gx(1,1) = diff(g X,X1);grad gx(2,1) = diff(g X,X2);grad gx(3,1) = diff(g X,X3);
         % Cálculo do gradiente de g(x) no espaço de projeto
        grad gx k= double(subs(grad gx, {X1, X2, X3}, {x k(1), x k(2), x k(3)}));
         % Transformação do gradiente para o espaço Y
        qrad qy = Jxy'*qrad qx k;
         % Cálculo dos fatores de sensibilidade alfa (yk)
        norma grad gy = (sqrt(grad gy'*)grad gy));alfa y k = grad gy/norma grad gy;
     % Cálculo do novo ponto y_k_mais_1
    beta k = sqrt(y k' * y k);
    y k mais 1 = -alfa y k*(beta k+(g y/norma grad gy));
    % Transformação de y k mais 1 para x k mais 1: x = Jxy*(y+mi)
    x k mais 1 = Jxy*yk mais 1+m;
    g y k mais 1 =
double(subs(g_X,{X1,X2,X3},{x_k_mais_1(1),x_k_mais_1(2),x_k_mais_1(3)}));
     % Cálculo do Beta
    beta k mais 1 = sqrt(y \nk mais 1'*y \nk mais 1);
     % Pontos de projeto
    y_k = y_k \text{mais}_1;x^2 = x^2 = x^2 mais<sup>-1</sup>;
     % Verificação do critério de convergência
```

```
end
```
crit conv  $2 = g y k$  mais 1;

 $k=0$ :

 $k=k+1;$ 

```
%% Saída de dados - FOSM
Beta = beta k mais 1;
Pf = normal(f(-Beta));
Alfa = \text{alfa}_{y_k}pp x = x k mais 1; % Ponto de projeto no espaço X
pp_y = y_k_mais_1; % Ponto de projeto no espaço Y
gradiente sorm = grad gy;
disp(['Índice de confiabilidade Beta = ' num2str(Beta) ' com ' num2str(k) ' 
iterações']);
disp(['Probabilidade de Falha = ' num2str(Pf));
```
 $crit\_conv_1 = 1 - abs(grad_gy' * y_k\_mais_1/normaggrad_gy/beta_k\_mais_1);$ 

# **A.2 - EXEMPLO NUMÉRICO 2 - FORM, SORM E SMC-PP**

Para a validação das rotinas computacionais desenvolvidas para os métodos FORM, SORM e SMC-PP, foi estudado o problema utilizado por Wu e Wirshing (1987) na análise da fadiga de componentes em alta temperatura e baixo número de ciclos de carregamento, sua função de falha é expressa pela Equação [151:](#page-110-0)

<span id="page-110-0"></span>
$$
g(X) = \Delta - 10^4 \left[ \frac{f_{\rho \rho}}{G(Y \times \Delta \varepsilon)^{-1/7}} + \frac{1 - f_{\rho \rho}}{H(Y \times \Delta \varepsilon)^{-1/188}} \right]
$$
 Equação 151

A [Tabela 23](#page-110-1) traz as informações referentes às variáveis aleatórias do problema.

<span id="page-110-1"></span>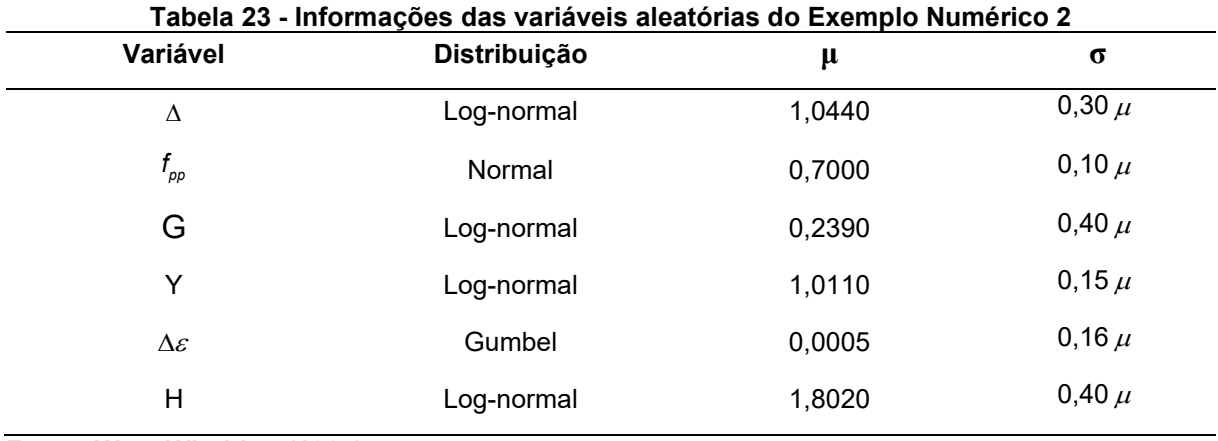

**Fonte: Wu e Wirshing (1987)**

O vetor do ponto de projeto  $y^*$  e o vetor  $\alpha$  referente ao fator de sensibilidade obtidos através do método FORM estão apresentados na [Tabela 24,](#page-111-0) bem como seus valores de referência para comparação.

<span id="page-111-0"></span>

| Variável                        | $y^*$        |                 | $\alpha$     |                 |
|---------------------------------|--------------|-----------------|--------------|-----------------|
|                                 | Valor obtido | Ferreira (2015) | Valor obtido | Ferreira (2015) |
| Δ                               | $-1,2675$    | $-1,2680$       | 0,5313       | 0,5315          |
| $f_{_{\scriptscriptstyle{pp}}}$ | $-0,6501$    | $-0,6504$       | 0,2725       | 0,2726          |
| G                               | $-0,2796$    | $-0,2796$       | 0,1172       | 0,1172          |
| Y                               | 0,8216       | 0,8220          | $-0,3444$    | $-0,3445$       |
| $\Delta \varepsilon$            | 0,9967       | 0,9957          | $-0,4178$    | $-0,4173$       |
| Н                               | $-1,3838$    | $-1,3844$       | 0,5801       | 0,5802          |
| $F = 1.4 - 0.4 - 0.4 - 0.0004$  |              |                 |              |                 |

**Tabela 24 - Ponto de projeto e fator de sensibilidade para o Exemplo Numérico 2**

**Fonte: Autora (2021)**

Os valores para o índice de confiabilidade  $\beta$  e para a probabilidade de falha *Pf* , obtidos através dos algoritmos, bem como os valores usados como referência, estão apresentados na Tabela 25.

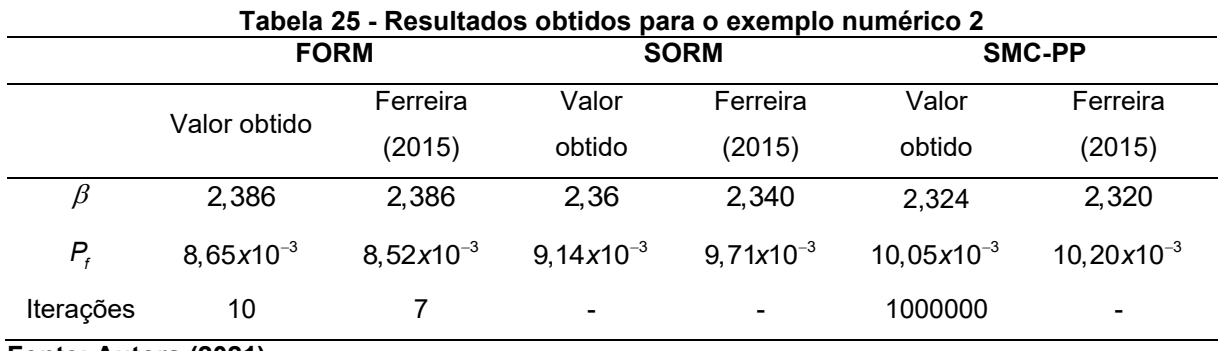

**Fonte: Autora (2021)**

A [Figura 41](#page-112-0) traz a convergência do Método de Monte Carlo com Amostragem por Importância no Ponto de Projeto para o exemplo analisado.

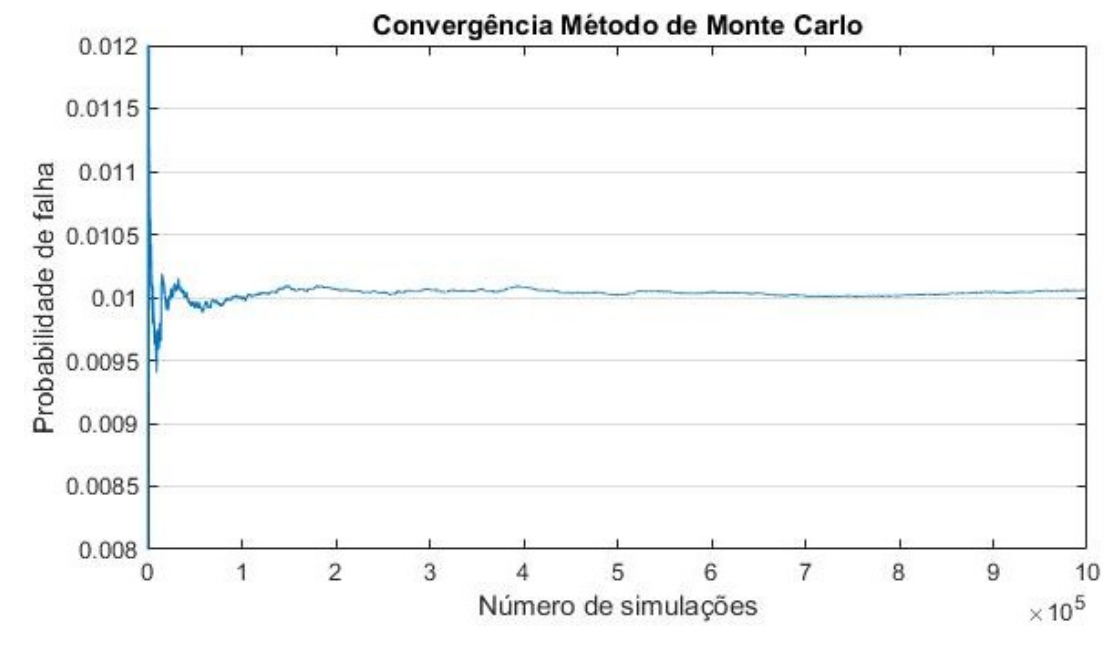

<span id="page-112-0"></span>**Figura 41 - Convergência do Método de Monte Carlo com Amostragem por Importância no Ponto de Projeto para o Exemplo Numérico 2**

**Fonte: Autora (2021)**

## A.2.1 - ROTINA COMPUTACIONAL - EXEMPLO NUMÉRICO 2 - FORM

```
clc
clear all
%{ 
          FORM - First Order Reliability Method
Exemplo analisado por Wu e Wirshing (1987). 
Equação de estado limite:
g X = X1-10000*(X2/[X3*(X4*X5)^{-1}.71]+[1-X2]/[X6*(X4*X5)^{-1}.188];
Informações das variáveis aleatórias (independentes)
X1 = Delta - Distribuição Log-normal - (1.044 ; 0.3u )<br>X2 = fpp - Distribuição Normal - (0.7 ; 0.1u )
X2 = fpp - Distribuição Normal - (0.7 ; 0.1u )
X3 = G - Distribuição Log-normal - (0.239 ; 0.4u )
X4 = Y - Distribuição Log-normal - (1.011 ; 0.15u )<br>X5 = Delta e - Distribuição de Gumbel - (0.0005 ; 0.16u )
X5 = \text{Delta}_e - \text{Distribuigão de Gumbel} - (0.0005 ; 0.16u)<br>X6 = H - \text{Distribuigão Loa-normal} - (1.802 : 0.40u)X6 = H - Distribuição Log-normal - (1.802 ; 0.40u )
%}
%% Definição das variáveis e dados iniciais
syms X1 X2 X3 X4 X5 X6;
% Equação de Estado Limite g(X)
gX = X1-10000*(X2/(X3*(X4*X5)^(1.71))+(1-X2)/(X6*(X4*X5)^(1.188)));% Vetor de Médias
m = [1.044 ;
```

```
0.7 ;
0.239 ;
      1.011 ; 
     0.0005;
      1.802 ];
% Vetor de desvios padrão
d = [0.3 * m(1) ,0.1 \times m(2)0.4 \times m(3)0.15*m(4)0.16*m(5)0.4 \times m(6) ];
% Determinação dos coeficientes de correlação equivalentes
Cz = eye(6); \text{SIndependentes} = Matrix identidade% Valor inicial do vetor x k mais 1
x k = m;%% Matriz desvios padrão
D = diag(d);%% Matrizes Jacobianas
% Matriz de decomposição (Cholesky)
L = chol(Cz);
% Matrizes Jacobianas Jyz e Jzy
Jyz = inv(L);
Jzy = L;%% Parâmetros das distribuições das variáveis
% Parâmetros de X1 - distribuição Log-normal
epsilon 1 = \text{sqrt}(\log(1+(\log(1,1)/m(1))^2)); % Desvio Log-normal de W
lambda \overline{1} = log(m(1))-(epsilon 1^2)/2; % Média Log-normal de W
% Parâmetros de X3 - distribuição Log-normal
epsilon 3 = sqrt(log(1+(D(3,3)/m(3))^2)); % Desvio Log-normal de W
lambda 3 = \log(m(3)) - (epsilon 3^2)/2; % Média Log-normal de W
% Parâmetros de X4 - distribuição Log-normal
epsilon 4 = sqrt(log(1+(D(4,4)/m(4))^2)); % Desvio log-normal de W
lambda \overline{4} = log(m(4))-(epsilon 4^2)/2; % Média Log-normal de W
% Parâmetros de X5 - distribuição de Gumbel
\mathbf{f} = \mathbf{pi}/(\mathbf{d}(5) * \mathbf{sqrt}(6)); % Fator de forma
u = m(5)-eulergamma/ff; \frac{1}{2} % Máximo característico
% Parâmetros de X6 - distribuição Log-normal
epsilon 6 = sqrt(log(1+(D(6,6)/m(6))^2)); % Desvio Log-normal de W
lambda 6 = \log(m(6)) - (epsilon(6)^2)/2; % Média Log-normal de W
%% Início do processo iterativo x = x_k mais 1
crit conv 1 = 1;crit\overline{\text{conv}}^2 = 1;k=0:
while abs(crit conv 1) > 0.000001 || abs(crit conv 2) > 0.000001
    k=k+1;
```
% Determinação da Equação de estado limite no espaço normal padrão Y

```
g \times =double(subs(g_X,{X1,X2,X3,X4,X5,X6},{x_k(1),x_k(2),x_k(3),x_k(4),x_k(5),x_k
(6)}));
   g Y = g x; % Determinar os parâmetros equivalentes das distribuições normais 
equivalentes em x0
         % X1: Distribuição Log-normal
        m_neq(1,1) = x k(1)*(1-loq(x k(1))+lambda 1);
       dneq(1) = x k(1)*epsilon 1;
         % X2: Distribuição Normal
       m neg(2,1) = m(2);d neq(2) = d(2); % X3: Distribuição Log-normal
       m neg(3,1) = x k(3)*(1-log(x k(3))+1ambda 3);d neg(3) = x k(3) *epsilonilon 3;
         % X4: Distribuição Log-normal
       m_{\text{neq}}(4,1) = x_k(4) * (1-\log(x_k(4)) + \text{lambda}4);d neq(4) = x k(4)*epsilonilon 4;
         % X5: Distribuição de Gumbel 
        z5 = norminv (exp(-exp(-ff*(x_k(5)-u))));
        d neq(5) = normpdf(z5)/(ff*exp(-ff*(x k(5)-u)-exp(-ff*(x k(5)-
u))));
        m neg(5,1) = x k(5)-z5*dneg(5); % X6: Distribuição Log-normal
        m neg(6,1) = x k(6)*(1-log(x k(6))+lambda(6);d neg(6) = x k(6) *epsilonilon 6;
     % Matriz de Desvios padrão equivalentes
    D neq = diag(d neq);
     % Matrizes Jacobianas Jxy e Jyx
    Jxy = D \text{ neg*L};Jyx = inv(L) * inv(D_neg); % Determinar yk - como não há correlação y=z 
    y k = Jyx*(x k-m neq); % Determinaçao do gradiente de g(x) no espaço de projeto
         % Cálculo das derivadas parciais de g(x) no espaço de projeto X
        qrad qx(1,1) = diff(q X,X1);qrad qx(2,1) = diff(qX,X2);grad qx(3,1) = diff(qX,X3);grad gx(4,1) = diff(gX,X4);grad gx(5,1) = diff(g X,X5);grad gx(6,1) = diff(g X,X6); grad_gx_k= 
double(subs(grad gx,{X1,X2,X3,X4,X5,X6},{x k(1),x k(2),x k(3),x k(4),x k(5)
, x k(6)}));
         % Transformação do gradiente para o espaço Y
        grad gy = Jxy' *grad gx k; % Cálculo dos fatores de sensibilidade alfa (yk)
        norma grad qy = (sqrt(grad qy'*grad qy)); \frac{1}{8} Número
        alfa y k = grad gy/norma grad gy; \frac{1}{2} % Vetor coluna
    % Cálculo do novo ponto y k mais 1
   beta k = sqrt(y_k'*y_k); % Número
```

```
y k mais 1 = -alfa y k*(beta k+(g Y/norma grad gy)); % Vetor coluna
     % Transformação de y_k_mais_1 para x_k_mais_1: x = Jxy*(y+mi)
    x k mais 1 = Jxy*y k mais 1+m neq;
    q \bar{y} k mais 1 =
double (subs(g \overline{X},{X1,X2,X3,X4,X5,X6},{x k mais 1(1),x k mais 1(2),x k mais 1
(3), x k mais \overline{1}(4), x k mais 1(5), x k mais 1(6))));
     % Cálculo do Beta
    beta k mais 1 = sqrt(y \nk mais 1'*y \nk mais 1);
     % Pontos de projeto
    y_k = y_k mais 1;
    x^k = x^k mais 1;
     % Critério de convergência
    crit conv 1 = 1-abs(grad gy'*y k mais 1/norma grad gy/beta k mais 1);
    crit conv 2 = g y k mais 1;
end
%% Saída de dados - FORM
Beta = beta k mais 1;
Pf = normal(f(-Beta));
Alfa = \text{alfa}_y_k;
pp x = x k mais 1; \frac{1}{x} \frac{1}{x} \frac{1}{x} Ponto de projeto no espaço X
pp y = y k max_1; % Ponto de projeto no espaço Y
gradiente sorm = grad gy;
disp(['Índice de confiabilidade Beta = ' num2str(Beta) ' com ' num2str(k) ' 
iterações']);
disp(['Probabilidade de Falha = ' num2str(Pf)]);
```
### A.2.2 - ROTINA COMPUTACIONAL - EXEMPLO NUMÉRICO 2 - SORM

```
clc
clear all
%{ 
        SORM - Second Order Reliability Method
Exemplo analisado por Wu e Wirshing (1987). 
Equação de estado limite:
g X = X1-10000*{X2/[X3*(X4*X5)^-1.71]+[1-X2]/[X6*(X4*X5)^-1.188]};
Informações das variáveis aleatórias (independentes)
X1 = Delta - Distribuição Log-normal - (1.044 ; 0.3u )
X2 = fpp - Distribuição Normal - (0.7 ; 0.1u )
X3 = G - Distribuição Log-normal - (0.239); (0.4u)X4 = Y - Distribuição Log-normal - (1.011 ; 0.15u )
X5 = Delta e - Distribuição de Gumbel - (0.0005 ; 0.16u )
X6 = H - Distribuição Log-normal - (1.802 \div 0.40u)%}
%% 1ª Parte - FORM - First Order Reliability Method
```
% Para obter o ponto de projeto e o índice de confiabilidade

```
%% Definição das variáveis e dados iniciais
syms X1 X2 X3 X4 X5 X6;
% Equação de Estado Limite g(X)
g\bar{X} = X1-10000*(X2/(X3*(X4*X5))^(-1.71))+(1-X2)/(X6*(X4*X5)^(-1.188)));% Vetor de Médias
m = [1.044 ;
     0.7 ; 
     0.239 ; 
     1.011 ; 
    0.0005 ;
     1.802 ];
% Vetor de desvios padrão
d = [0.3*m(1)]0.1 * m(2),
    0.4 \times m(3)0.15*m(4),
    0.16*m(5)0.4 \times m(6) ];
% Determinação dos coeficientes de correlação equivalentes
Cz = eye(6); %Independentes = Matriz identidade
% Valor inicial do vetor x k mais 1
x k = m;%% Matriz desvios padrão
D = diag(d);
%% Matrizes Jacobianas
% Matriz de decomposição (Cholesky)
L = chol(Cz);
% Matrizes Jacobianas Jyz e Jzy
Jyz = inv(L);
Jzy = L;%% Parâmetros das distribuições das variáveis
% Parâmetros de X1 - distribuição Log-normal
epsilon 1 = sqrt(log(1+(D(1,1)/m(1))^2)); % Desvio Log-normal de W
lambda_1 = \log(m(1)) - (epsilon_1^2)/2; % Média Log-normal de W
% Parâmetros de X3 - distribuição Log-normal
epsilon_3 = sqrt(log(1+(D(3,3)/m(3))^2)); % Desvio Log-normal de W
lambda\overline{3} = log(m(3))-(epsilon_3^2)/2; % Média Log-normal de W
% Parâmetros de X4 - distribuição Log-normal
epsilon_4 = sqrt(log(1+(D(4,4)/m(4))^2)); % Desvio log-normal de W
lambda_4 = \log(m(4)) - (\text{epsilon}_4^2)/2; % Média Log-normal de W
% Parâmetros de X5 - distribuição de Gumbel
\text{ff} = \text{pi}/\text{(d}(5) * \text{sqrt}(6)); % Fator de forma
u = m(5)-eulergamma/ff; % Máximo característico
% Parâmetros de X6 - distribuição Log-normal
epsilon 6 = sqrt(log(1+(D(6,6)/m(6))^2)); % Desvio Log-normal de W
lambda \overline{6} = log(m(6))-(epsilon 6^2)/2; % Média Log-normal de W
%% Início do processo iterativo x = x k mais 1
```
crit conv  $1 = 1;$ 

```
crit conv 2 = 1;
k=0;while abs(crit conv 1) > 0.000001 || abs(crit conv 2) > 0.000001
    k=k+1; % Determinação da Equação de estado limite no espaço normal padrão Y
    g x =double(subs(q X,{X1,X2,X3,X4,X5,X6},{x k(1),x k(2),x k(3),x k(4),x k(5),x k
(6)}));
    g_Y = g_x; % Determinar os parâmetros equivalentes das distribuições normais 
equivalentes em x0
         % X1: Distribuição Log-normal
        m neg(1,1) = x k(1)*(1-log(x k(1))+1ambda 1);d neg(1) = x k(1)*epsilonilon 1;
         % X2: Distribuição Normal
        m neg(2,1) = m(2);d neq(2) = d(2);
         % X3: Distribuição Log-normal
        m neg(3,1) = x k(3)*(1-log(x k(3))+1ambda 3);d<sup>neq(3)</sup> = x k(3) *epsilon 3;
         % X4: Distribuição Log-normal
        m neg(4,1) = x k(4)*(1-log(x k(4))+1ambda4);\overline{d} neq(4) = x \overline{k(4)} *epsilon 4;
         % X5: Distribuição de Gumbel 
        z5 = norminv(exp(-exp(-ff*(x_k(5)-u))));
        d neq(5) = normpdf(z5)/(ff*exp(-ff*(x k(5)-u)-exp(-ff*(x k(5)-
u))));
        m neg(5,1) = x k(5)-z5*dneg(5); % X6: Distribuição Log-normal
        m neg(6,1) = x k(6)*(1-log(x k(6))+1ambda 6);d neg(6) = x k(6) *epsilonilon 6;
     % Matriz de Desvios padrao equivalentes
    D neq = diag(d neq);
     % Matrizes Jacobianas Jxy e Jyx
    Jxy = D \text{ neg*L};Jyx = i\overline{nv}(L) * inv(D_neq); % Determinar yk - como não há correlação y=z 
    y k = Jyx*(x k-m neq); % Determinaçao do gradiente de g(x) no espaço de projeto
         % Cálculo das derivadas parciais de g(x) no espaço de projeto X
        grad gx(1,1) = diff(g X,X1);grad gx(2,1) = diff(g X,X2);
        grad gx(3,1) = diff(g X,X3);
        grad gx(4,1) = diff(g X,X4);grad gx(5,1) = diff(g X,X5);grad gx(6,1) = diff(g X,X6); grad_gx_k= 
double(subs(qrad_qx,{X1,X2,X3,X4,X5,X6},{x_k(1),x_k(2),x_k(3),x_k(4),x_k(5)
, x k(6)}));
         % Transformação do gradiente para o espaço Y
```

```
grad gy = Jxy' *grad gx k;
```

```
 % Cálculo dos fatores de sensibilidade alfa (yk)
        norma grad gy = (sqrt(grad gy'*grad gy)); % Número
        alfa y k = grad qy/norma grad qy; \frac{1}{2} % Vetor coluna
     % Cálculo do novo ponto y_k_mais_1
    beta k = sqrt(y_k'*y_k); % Número
    y k mais 1 = -alfa y k*(beta k+(g Y/norma grad gy)); % Vetor coluna
    % Transformação de y k mais 1 para x k mais 1: x = Jxy*(y+mi)x_k_mais_1 = Jxy*y_k_mais_1+m_neq;
    g_y_k_mais_1 =
double(subs(g \overline{X},{X1,X2,X3,X4,X5,X6},{x k mais 1(1),x k mais 1(2),x k mais 1
(3), x k mais \overline{1}(4), x k mais 1(5), x k mais 1(6)}));
     % Cálculo do Beta
    beta k mais 1 = \sqrt{y}k mais 1'*yk mais 1);
     % Pontos de projeto
    y_k = y_k \text{ mais } 1;x^{-}k = x^{-}k^{-}mais_1;
     % Critério de convergência
    crit conv 1 = 1-abs(grad gy'*y k mais 1/norma grad gy/beta k mais 1);
    crit conv 2 = g y k \text{ mais } 1;end
%% Saída de dados - FORM
Beta = beta k mais 1;
Pf = normal{( - Beta)};
Alfa = alfa y k;
pp x = x k mais 1; \frac{1}{x} \frac{1}{x} a Ponto de projeto no espaço X
pp y = y k mais 1; \frac{1}{x} \frac{1}{y} and \frac{1}{y} respaço Y
gradiente sorm = grad gy;
%% 2ª Parte - SORM - Second Order Reliability Method
%% Dados iniciais:
y = sym('y%d', [6, 1]);
x = sym('x%d', [6, 1]);g X = x(1)-10000*(x(2)/(x(3)*(x(4)*x(5))^(-1.71))+(1-x(2))/(x(6) * (x(4) * x(5))^(-1.188)));
NG = normal_{gray};g Y = subs(g X, x, Jxy*y+m_neq);
%% Determinação da Matriz Hessiana
for i = 1:6for j = 1:6H(i,j) = diff(diff(g Y, y(i)), y(j)); end
end
for i=1:6H = vpa(subs(H, y(i), pp y(i)));
end
%% Determinação da matriz V de autovetores da Matriz Hessiana
[V, auto valor]=eig(H);
%% Determinação da matriz A
A = (V' * H * V) / NG;
```

```
%% Determinação da matriz de curvaturas principais de A
[autovetores, autovalores] = eig(A);k=autovalores;
%% Determinação da probabilidade de falha de segunda ordem
dim = 6;
for i = 1:dim-1producto(i) = 1/sqrt(1+Beta*k(i,i));end
Pf SORM = double(vpa(normcdf(-Beta))*prod(produto));
Beta Eq = -norminv(Pf SORM);
%% Saída de dados - SORM
disp(['Probabilidade de falha SORM (R=0.00971) = ' num2str(Pf SORM)];
disp(['Índice de confiabilidade equivalente (R=2.340) = '
num2str(Beta Eq)]);
```
### A.2.3 - ROTINA COMPUTACIONAL - EXEMPLO NUMÉRICO 2 - SMC-PP

```
clc
clear all
%{ 
        SMC-PP - Simulação de Monte Carlo com Amostragem por Importância no
        Ponto de Projeto
Exemplo analisado por Wu e Wirshing (1987). 
Equação de estado limite:
q X = X1-10000*(X2/[X3*(X4*X5)^{-1}.71]+[1-X2]/[X6*(X4*X5)^{-1}.188]];Informações das variáveis aleatórias (independentes)
X1 = Delta - Distribuição Log-normal - (1.044 ; 0.3u )
X2 = fpp - Distribuição Normal - (0.7 ; 0.1u )
X3 = G - Distribuição Log-normal - (0.239 ; 0.4u )
X4 = Y - Distribuição Log-normal - (1.011 ; 0.15u )
X5 = Delta e - Distribuição de Gumbel - (0.0005 ; 0.16u )
X6 = H - Distribuição Log-normal - (1.802 \div 0.40u)%}
%% Definição das variáveis e dados iniciais
syms X1 X2 X3 X4 X5 X6;
t0=clock;
% Número de simulações
n s = 1000000;% Equação de Estado Limite
g X = X1-10000*(X2/(X3*(X4*X5)^(1.71))+(1-X2)/(X6*(X4*X5)^(1.188)));% Vetor de Médias
u = [1.044 ;
     0.7 ; 
     0.239 ; 
     1.011 ;
```

```
0.0005 ;
     1.802 ];
% Vetor de desvios padrão
d = [0.3 * u(1) ,0.1 * u(2)0.4*u(3)0.15*u(4),
    0.16*u(5),
    0.4 * u(6) ];
D = diag(d);% Ponto de projeto pelo método FORM
x pp =
[0.689651715289865;0.654574611456058;0.199240781792205;1.12999200355659;0.0
00573951778340670;0.982689962746064];
% Parâmetros de X1 - distribuição Log-normal
epsilon 1 = sqrt(log(1+(D(1,1)/u(1))^2)); % Desvio
lambda \overline{1} = \log(u(1)) - (epsilon 1^2)/2; % Média
epsilon 1 pp = sqrt(log(1+(D(1,1)/x pp(1))^2)); % Desvio
lambda \overline{1} pp = log(x pp(1))-(epsilon 1 pp^2)/2; % Média
% Parâmetros de X3 - distribuição Log-normal
epsilon 3 = \text{sqrt}(\log(1+(\log(3,3)/u(3)))^{2}); % Desvio
lambda \overline{3} = log(u(3))-(epsilon 3^2)/2; % Média
epsilon 3 pp = sqrt(log(1+(D(3,3)/x pp(3))^2)); % Desvio
lambda \overline{3} pp = log(x pp(3))-(epsilon \overline{3} pp^2)/2; % Média
% Parâmetros de X4 - distribuição Log-normal
epsilon 4 = \sqrt{(1+ (D(4,4)/u(4))^2)}; % Desvio
lambda \overline{4} = log(u(4))-(epsilon 4^2)/2; % Média
epsilon 4 pp = sqrt(log(1+(D(4,4)/x_pp(4))^2)); % Desvio
lambda 4 pp = log(x pp(4))-(epsilon 4 pp^2)/2; % Média
% Parâmetros de X5 - distribuição de Gumbel
ff = pi/(d(5)*sqrt(6)); % Fator de forma
ug = u(5)-eulergamma/ff; \frac{1}{2} Máximo característico
ug_pp = x_pp(5)-eulergamma/ff; % Máximo característico
% Parâmetros de X6 - distribuição Log-normal
epsilon 6 = sqrt(log(1+(D(6,6)/u(6))^2)); % Desvio
lambda \bar{6} = \log(u(6)) - (epsilon 6^2)/2; % Média
epsilon 6 pp = sqrt(log(1+(D(6,6)/x pp(6))^2)); % Desvio
lambda 6 pp = log(x pp(6))-(epsilon 6 pp^2)/2; % Média
% Gerador Congruencial
mg = 2^31-1;a = 65539;
```

```
c = 0;GLC = [mq; a; c];
```

```
% Semente do gerador
z0 = 111117;zk(1,1) = z0;% Número de amostras/variáveis
n a = 6;
%% Geração dos números aleatórios uk
for i = 1:n a*n s*2uk(i,1) = (a * zk(i,1)+c)/mg-floor((a * zk(i,1)+c)/mg);
%Obtenção de z_k+1
    zk(i+1,1) = a * zk(i, 1) + c - mg * floor( (a * zk(i, 1) + c) / mg);end
%% Geração das amostras independentes y1 e y2 - Normal Padrão
i = -1;for sim = 1:n a*n s
    i=i+2:
    y(\text{sim},1) = \text{sqrt}(-2 \times \log(\text{uk}(i,1))) \times \cos(2 \times \text{pi} \times \text{uk}(i+1,1));end
%% Determinação da amostra xk={x1, x2, x3, x4, x5, x6}
i = -5;j=-1;for sim=1:n_s
i=i+6;j = j + 10;x(\text{sim},1) = \exp(y(i,1)*epsilon1 1 pp+lambda 1 pp); % X1 - Log-normal
x(\sin, 2) = y(i+1, 1) * d(2) + x\_pp(2); % X2 - Normal
x(\text{sim},3) = \exp(y(i+2,1)*epsilon3 pp+lambda 3 pp); % X3 - Log-normal
x(\text{sim}, 4) = \exp(y(i+3, 1) * \text{epsilon} + 4 \text{pp} + \text{lambda} + 4 \text{pp}); % X4 - Log-normal
x(sim,5) = x(pp(5)-0.45*d(5)-d(5)/1.282*dlog(-log(uk(j,1)))); % X5 - Gumbelx(\text{sim},6) = \exp(y(i+5,1)*epsilon 6 pp+lambda 6 pp); % X6 - Log-normal
end
%% Função densidade de probabilidade f_X(x)
for sim=1:n_s
f x(\sin,1) = 1/(x(\sin,1)*epsilon12n) + \sqrt{(2*pi)}) * \exp(-0.5*(\log(x(\sin,1)))-lambda 1)/epsilon 1)^2); %Lognormal
f x(\sin,2) = 1/(d(2)*sqrt(2*pi))*exp(-0.5*(x(\sin,2)-u(2))/d(2))^2);%Normal
f x(\sin,3) = 1/(x(\sin,3)*epsilon) 3*sqrt(2*pi))*exp(-0.5*((log(x(sin,3)))-lambda 3)/epsilon 3)^2); %Lognormal
f x(\sin,4) = 1/(x(\sin,4)*epsilon) 4*sqrt(2*pi))*exp(-0.5*(1log(x(sin,4))-
lambda 4)/epsilon 4)^2); %Lognormal
f_x(sim,5) = ff*exp(-ff*(x(sim,5)-ug)-exp(-ff*(x(sim,5)-ug))); %Gumbel
f x(\sin,6) = 1/(x(\sin,6)*epsilon) 6*sqrt(2*pi))*exp(-0.5*((log(x(\sin,6)))-lambda 6)/epsilon 6)^2); %Lognormal
f x conj(sim, 1) =
f x(\sinh,1)*f x(\sin,2)*f x(\sin,3)*f x(\sin,4)*f x(\sin,5)*f x(\sin,6);%% Função densidade de probabilidade conjunta h X(x)
h x(sim,1) = 1/(x(\sin,1)*epsilon) i pp*sqrt(2*pi))*exp(-0.5*((log(x(sim,1))-
lambda 1 pp)/epsilon_1_pp)^2);
h x(\sin z) = 1/(d(2)*sqrt(2*pi))*exp(-(x(\sin z)-xpp(2))^2/2/(2*d(2)^2));h x(sim,3) = 1/(x(\sin,3)*epsilon) 3 pp*sqrt(2*pi))*exp(-0.5*((log(x(sim,3))-
lambda 3 pp)/epsilon 3 pp)^2);
h x(\sin,\overline{4}) = 1/(x(\sin,4)*epsilonpsilon 4 pp*sqrt(2*pi))*exp(-0.5*((log(x(sim,4))-
lambda 4 pp)/epsilon 4 pp)^2);
```

```
h x(\sin,5) = ff*exp(-ff* (x(\sin,5)-ugpp)-exp(-ff* (x(\sin,5)-ugpp)));
h_x(sim,6) = 1/(x(\sin, 6) *epsilonilon_6_pp*sqrt(2*pi))*exp(-0.5*((log(x(sim,6))-
lambda 6 pp)/epsilon 6 pp)^2);
h x conj(sim, 1) =
h_x(sim,1)*h_x(sim,2)*h_x(sim,3)*h_x(sim,4)*h_x(sim,5)*h_x(sim,6);
% Peso de amostragem wk
w(\sin,1) = f x \cos j(\sin,1)/h x \cos j(\sin,1);end
for sim=1:n_s
% Função indicadora
q(sim)=
double(subs(g_X,{X1,X2,X3,X4,X5,X6},{x(sim,1),x(sim,2),x(sim,3),x(sim,4),x(
sim, 5), x(sim, 6)}));
if g(sim) > 0I(sin, 1) = 0;else
    I(sin, 1) = 1;end
% Número de falhas
n f(sim,1) = I(sin,1) * w(sin,1);% Probabilidade de falha
pf sim(sim,1) = sum(n f)/sim;
eixox(sim,1) = sim;% Somatório da variância
som(sim,1) = (n f(sim,1)- pf sim(sim,1))^2;
end
%% Probabilidade de falha
Pf = mean(n f);Beta = -norminv(Pf);
erro resp = (1 - 0.0102/0.00852)*100;error = (1-Pf/0.00852)*100;Var = 1/(n s-1)*sum(som);Cov = sqrt(Var)/Pf;t1 = etime(clock, t0)/60;
pf inf = Pf - 0.99*sqrt(Var)/sqrt(n s-1);pf sup = Pf + 0.99*sqrt(Var)/sqrt(n<sup>-s-1</sup>);
%% Saída de Dados
disp(['Número de simulações = ' num2str(n s)]);
disp(['Probabilidade de falha (R=0.0102) = ' num2str(Pf)]);
disp(['Erro em relação à solução exata (R=' num2str(erro_resp) '%) = '
num2str(erro) '%']);
disp(\lceil'Índice de confiabilidade (R=2.32) = 'num2str(Beta));
disp(['Coeficiente de Variação = ' num2str(Cov) ' %']);
disp(['Tempo decorrido = ' num2str(t1) ' min']);
disp(['Intervalo de confiança da prob. de falha = ' num2str(pf_inf) '<= pf 
\leq ' num2str(pf sup) ]);
%% Gráfico de convergência SMC-PP
plot(eixo_x,pf_sim);
```
title('Convergência Método de Monte Carlo');

xlabel('Número de simulações'); ylabel('Probabilidade de falha');

## **A.3 - EXEMPLO NUMÉRICO 3 - LIMITES BIMODAIS**

Por fim, para a validação da rotina computacional desenvolvida para o cálculo dos limites bimodais de probabilidade de falha de sistemas em série, foi estudado o problema de uma treliça isostática de duas barras, analisado por Beck (2019). São três os modos de falha: ruptura da barra 1, flambagem da barra 1 e flambagem da barra 2, representadas pelas equações [152,](#page-124-0) [153](#page-124-1) e [154,](#page-124-2) respectivamente.

<span id="page-124-0"></span>
$$
g_{R1}(X) = \frac{A_1 \times S}{10^3} - \frac{L}{2\nu} \left( H - \frac{V}{k} \right)
$$
 Equação 152  
\n
$$
g_{E1}(X) = \frac{\pi^2 \times E \times I_1}{L^2} - \frac{L}{2\nu} \left( -H + \frac{V}{k} \right)
$$
Equação 153  
\n
$$
g_{E2}(X) = \frac{\pi^2 \times E \times I_2}{L^2} - \frac{L}{2\nu} \left( H + \frac{V}{k} \right)
$$
Equação 154

<span id="page-124-2"></span><span id="page-124-1"></span>
$$
g_{E2}(X) = \frac{\pi^2 \times E \times I_2}{L^2} - \frac{L}{2\nu} \left( H + \frac{V}{k} \right)
$$
 Equação 154

Onde:

 $\mathcal{A}_{\scriptscriptstyle\! j} = \pi^{\,\star}\,r_{\scriptscriptstyle\! j}^{\scriptscriptstyle 2}$  é a área das seções transversais (mm²)  $I_i = \pi \times r_i^4 \div 4$  é o momento de inércia (*mm* $^4$  )

Para o problema analisado, tem-se o vão entre apoios  $v = 300$ mm, raios  $r_{\scriptscriptstyle 1}$  = 4*mm* e  $r_{\scriptscriptstyle 2}$  = 5,2*mm* , e comprimento das barras  $\, L = \sqrt{\nu^2 + ({\nu^*} \, k)^2}$  , onde k é um fator de aspecto a ser determinado. As propriedades materiais S e E são completamente dependentes, e o restante das variáveis, independentes.

A [Tabela 26](#page-124-3) traz as informações referentes às variáveis aleatórias do problema.

<span id="page-124-3"></span>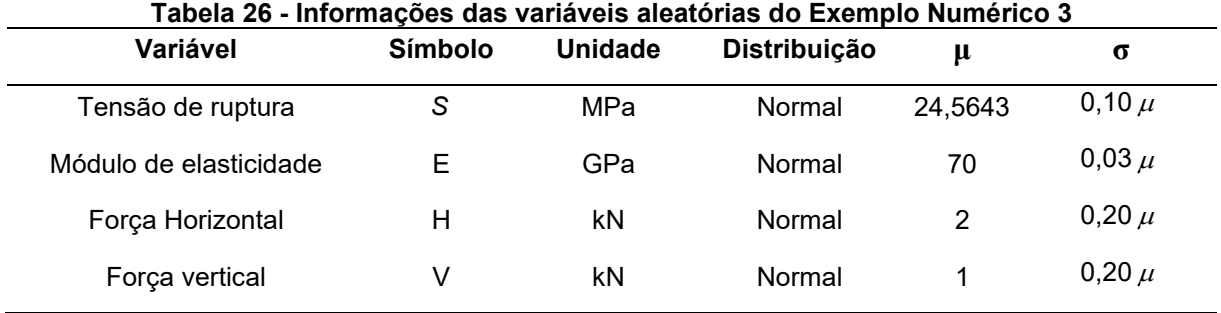

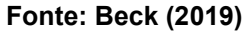

O autor fornece os índices de confiabilidade  $\beta$ , bem como os vetores gradientes no espaço  $\mathbb Y$ , que são apresentados na [Tabela 27.](#page-125-0)

<span id="page-125-0"></span>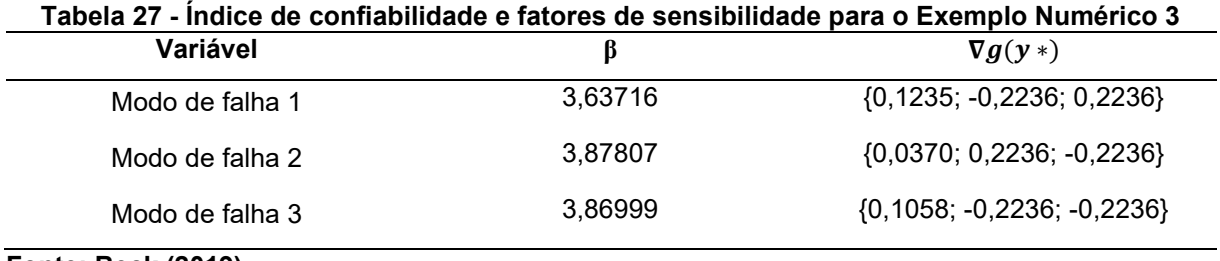

**Fonte: Beck (2019)**

Os modos de falha são ordenados em ordem crescente de índice de confiabilidade, portanto:  $g_{R1} = g_1$ ,  $g_{E2} = g_2$ , e  $g_{E1} = g_3$ . Nas Tabelas 28 e 29 estão os resultados obtidos para as probabilidades de intersecções para as equações ordenadas, bem como os valores de referência.

| Intersecção    |                       | $P(A_{ii})$            | $P(B_{ii})$             |                        |
|----------------|-----------------------|------------------------|-------------------------|------------------------|
|                | Valor obtido          | Beck (2019)            | Valor obtido            | Beck (2019)            |
| $g_1 \cap g_2$ | $4.199\times10^{-8}$  | $4.198 \times 10^{-8}$ | $4.156\times10^{-8}$    | $4.154 \times 10^{-8}$ |
| $g_1 \cap g_3$ | $7.375\times10^{-12}$ | $7.375\times10^{-12}$  | $3.163 \times 10^{-12}$ | $3.163\times10^{-12}$  |
| $g_2 \cap g_3$ | $5,152\times10^{-9}$  | $5,155\times10^{-9}$   | $5.152\times10^{-9}$    | $5,155\times10^{-9}$   |

**Tabela 29 - Aproximação da probabilidade de intersecção para o Exemplo Numérico 3**

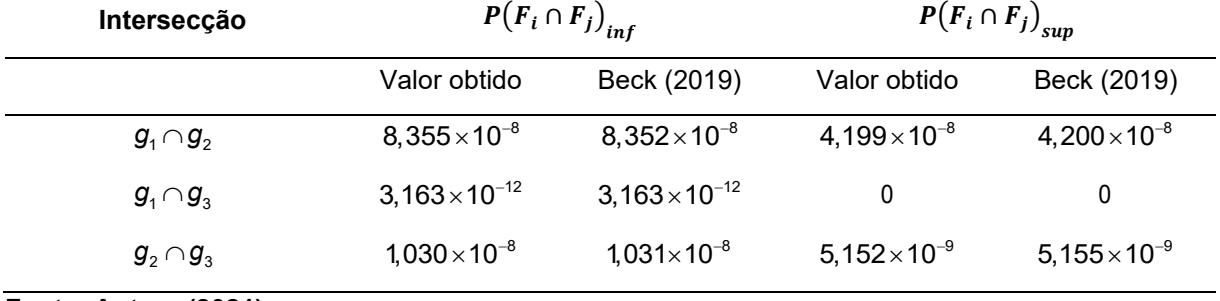

**Fonte: Autora (2021)**

Por fim, os resultados obtidos para os limites bimodais de probabilidade de falha e o intervalo do índice de confiabilidade para o sistema estão expostos na [Tabela](#page-126-0)  [30,](#page-126-0) bem como os valores de referência.

<span id="page-126-0"></span>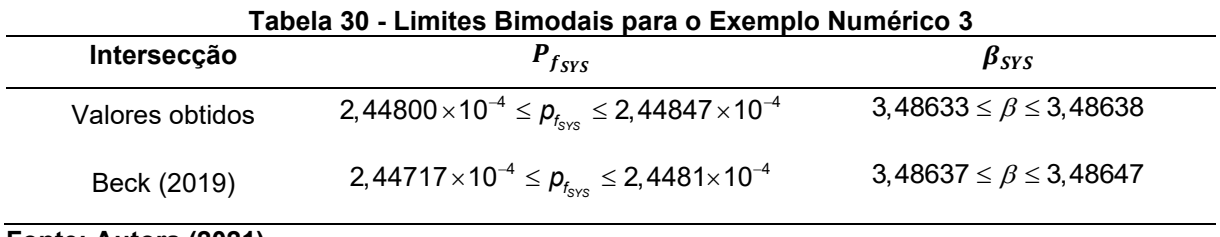

```
Fonte: Autora (2021)
```
# A.3.1 - ROTINA COMPUTACIONAL - EXEMPLO NUMÉRICO 3 - LIMITES BIMODAIS

```
clc
clear all
%{ 
         Limites Bimodais para a probabilidade de falha do sistema
Exemplo analisado por Beck (2019, p. 129)
Equações de estado limite:
q X 1 = (A1*S)/1000-(L/2u)*(H-V/k)g^{\top}X^{\top}2 = (pi^2 * E^*I1)/(L^2) - (L/2u) * (-H+V/k)g_X^2 = (pi^2 * E * I2) / (L^2) - (L/2u) * (H+V/k)%}
%% Dados iniciais
% Índices de confiabilidade Beta dos modos de falha
Beta MF 1 = 3.63716;Beta MF 2 = 3.87807;
Beta MF 3 = 3.86999;
Beta_MF = [Beta MF 1;Beta MF 2;Beta MF 3];% Vetores gradientes no espaço Y
qrad y MF(:,1) = [0.1235; -0.2236; 0.2236];
grad y^{\text{th}}(:,2) = [0.0370;0.2236;-0.2236];
grad y MF(:,3) = [0.1058; -0.2236; -0.2236];
%% Ordenamento dos modos de falha em ordem crescente de Beta
Beta = sort(Beta MF) :
for i = 1:3if Beta(i) == Beta MF(1)grad_y(:,i) = grad_yMF(:,1);else if Beta(i) == Beta MF(2)grad y(:,i) = grad y MF(:,2); else
            grad y(:,i) = grad y MF(:,3);
```

```
 end
     end
end
%% Coeficiente de correlação ro ij entre os modos de falha ordenados
for i=1:2
    for j=i+1:3ro(i, j) =
qrad y(:,i)'*qrad y(:,j)/(norm(qrad y(:,i))*norm(qrad y(:,i))) end
end
%% Probabilidade dos eventos A e B, para cada par de eq de estado limite
for i=1:2
    for j=i+1:3P A(i,j) = normcdf(-Beta(i))*normcdf(-((Beta(j)-
ro(i,j)*Beta(i)) / (sqrt(1-(ro(i,j))^2));P B(i,j) = normcdf(-Beta(j))*normcdf(-((Beta(i)-
ro(i,j)*Beta(j)) / (sqrt(1-(ro(i,j))^2))); end
end
%% Probabilidade de intersecção para dois modos de falha
for i=1:2for j = i+1:3if ro(i,j) > 0P inter inf(i,j) = P A(i,j) + P B(i,j); % Limite inferior
            P_{\text{inter}} = \max(P_A(i,j), P_B(i,j)); % Limite superior
         else
            P inter inf(i,j) = min(P A(i,j),P B(i,j)); % Limite inferior
            P inter \sup(i, j) = 0; \frac{1}{2} inite superior
         end
     end
end
%% Limites da probabilidade de falha do sistema
% Limite inferior
Pf inf = normcdf(-Beta(1))+ max(0,(normcdf(-Beta(2))-P inter inf(1,2)))+
max(0, (normalf(-Beta(3))) - P inter inf(1,3) - P inter inf(2,3)));
% Limite superior
Pf sup = normal(f - Beta(1)) + normal(f - Beta(2)) + normal(f - Beta(3)) -P_inter_sup(1,2) -max(P_inter_sup(1,3),P_inter_sup(2,3));
%% Transformação para Índice de confiabilidade Beta
Beta inf = -norminv(Pf supp);
Beta sup = -norminv(Pf inf);
%% Saída de dados
disp([ ' ' ]);
disp(['Probabilidade de falha do sistema com múltiplos modos de falha:']);
disp([num2str(Pf_1inf) ' \leq Pf \leq ' num2str(Pf sup)]);
disp([' ' ]);disp(['Confiabilidade do sistema com múltiplos modos de falha:']);
disp([num2str(Beta_inf) ' \leq Beta \leq ' num2str(Beta_sup)]);
```
**APÊNDICE B -** Rotinas Computacionais para os Métodos de Análise de Confiabilidade Aplicados a Sapatas Submetidas a Cargas Centradas Dimensionadas pelo CEB-70

#### **B.1 - SAPATA - FOSM**

```
clc
clear all
%{
    FOSM - First Order Second Moment
Sapata submetida a carga centrada
Dimensionamento pelo CEB-70
Equação de estado limite: 
q(x) 1=Ir*(Asa*da*0.85*fyd)-Is*(Mkp*Mkv)
g(x)_2=Ir*(Asb*db*0.85*fyd)-Is*(Mkp*Mkv)
Informações das variáveis aleatórias (independentes)
X1 = Asa Distribuição Normal - (1.01*As ; 0.04*média )
X2 = da Distribuição Normal - (da nominal ; 10 mm
X3 = fy Distribuição Normal - (1.22*fyk); 0.04*média )
X4 = Mg Distribuição Normal - (1.06*Gk ; 0.12*média )
X5 = Mg Distribuição de Gumbel - (Qk ; 0.25*média )
X6 = Ir Distribuição Log-Normal - (1.2 ; 0.15*média )
X7 = Is Distribuição Log-Normal - (1 ; 0.05*média )
%}
%% Definição das variáveis e Dados Iniciais
syms X1 X2 X3 X4 X5 X6 X7;
% Modelo de Sapata
As A = 16.13; % cm²
As B = 17.7; % cm²
h = 65; % cm
c = 4; \epsilon and \epsilon cm
phi l = 1; % cm
fyk = 50; % kN/cm²<br>
chi = 0.6; % Relace
                     % Relação entre cargas permanentes e variáveis
gama s = 1.15;
gama\overline{g} = 1.4;
gamaq = 1.4;% Dados calculados
da = h - c - 0.5*phi 1; % cm
db = h-c-1.5*pii 1; % cm
As X = [As A,As B]; % Vetor das áreas de aço
du X = [da,db]; \frac{1}{8} Vetor das alturas úteis
% Looping para calcular as duas equações de estado limite
for n eq = 1:2
As = As X(neq);
du = du X(neq);% Cálculo do Esforço Solicitante de Cálculo - dimensionamento econômico Sd 
= Rd
M rd = As*du*0.85*fyk/qama s; % kNcm
Sd = M rd;% Determinação das parcelas permanente e variável
```

```
Gk = Sd/(gamma_g+gamma_g+q) (1-chi));
Qk = Sd/(gamma_qm a_g * (1-chi)/chi+gamma_qm g);% Equação de Estado Limite g(X)
q X = X6*(X1*X2*0.85*X3)-X7*(X4+X5);% Vetor de Médias
m = [1.01*As ;
     du ; 
    1.22*fyk ;
     1.06*Gk ; 
    Qk ;
     1.2 ;
     1 ];
% Vetor de desvios padrão
d = [0.04*m(1)],
     1 ,
    0.04 \times m(3)0.12*m(4)0.25*m(5)0.15 \text{ *m} (6)
    0.05*m(7)];
% Valor inicial do vetor x k mais 1
x k = m;%% Matrizes Jacobianas
D = diag(d);Jxy = D;D(4, 4) = 1;Jyx = D^{\wedge}(-1);Jyx(4,4) = 0;%% Transformação do ponto x para o espaço normal padrão: y = Jyx*(x-mi)
y k = Jyx*(x k-m);%% Início do processo iterativo x = x_k mais 1
crit conv 1 = 1;critconv_2 = 1;k=0;while abs(crit conv 1) > 0.000001 || abs(crit conv 2) > 0.000001
k=k+1;% Determinação da Equação de estado limite no espaço normal padrão g(y)
    g \times =double(subs(g_X,{X1,X2,X3,X4,X5,X6,X7},{x_k(1),x_k(2),x_k(3),x_k(4),x_k(5),
x k(6), x k(7)));
    g_y = g_x;% Determinaçao do gradiente de g(x) no espaço de projeto
     % Cálculo das derivadas parciais de g(x) no espaço de projeto X
    grad gx(1,1) = diff(g X,X1);grad gx(2,1) = diff(g X,X2);grad gx(3,1) = diff(g X,X3);
    grad_gx(4,1) = diff(g_x, X4);grad_gx(5,1) = diff(g_x, X5);grad gx(6,1) = diff(g X,X6);
```

```
grad gx(7,1) = diff(g X,X7); % Cálculo do gradiente de g(x) no espaço de projeto
     grad_gx_k= 
double(subs(grad qx,{X1,X2,X3,X4,X5,X6,X7},{x k(1),x k(2),x k(3),x k(4),x k
(5), x k(6), x k(7)})); \frac{1}{2} vetor coluna
     % Transformação do gradiente para o espaço Y
    qrad qy = Jxy'*qrad qx k;
     % Cálculo dos fatores de sensibilidade alfa (yk)
    norma grad gy = (sqrt(grad gy'*)grad gy));alfa_y_k = grad_gy/norma_grad_gy;% Cálculo do novo ponto y k mais 1
beta k = sqrt(y_k' * y_k);y k mais 1 = -alfa y k*(beta k+(g y/norma grad gy));
% Transformação de y_k_mais_1 para x_k_mais_1: x = Jxy*(y+mi)
x k mais 1 = Jxy*y_k_matrix_1 + m;g y k mais 1 =double(subs(g X,{X1,X2,X3,X4,X5,X6,X7},{x_k_mais_1(1),x_k_mais_1(2),x_k_mai
s 1(3),x k mais 1(4),x k mais 1(5),x k mais 1(6),x k mais 1(7)});
% Cálculo do Beta
beta k mais 1 = sqrt(y \nk mais 1'*y \nk mais 1);
% Pontos de projeto
y k = y k mais 1;
x^k = x^k mais 1;
% Verificação do critério de convergência
crit conv 1 = 1-abs(grad gy'*y k mais 1/norma grad gy/beta k mais 1);
critconv_2 = g y k \text{ mais } 1;end
%% Saída de dados
if n eq == 1
    Beta MF 1 = beta k mais 1;
    grad yMF(:,1)=grad qy;fprintf('Número de iterações modo de falha 1 = \frac{1}{6}(\nabla \cdot k);
    fprintf('Índice de confiabilidade modo de falha 1 = \frac{1}{2}f\ln', Beta MF 1);
    else if n eq == 2
        Beta \overline{\text{MF}} 2 = beta k_mais_1;
        grad y MF(:, 2)=grad gy;
        fprintf('Número de iterações modo de falha 2 = f\n',k);
         fprintf('Índice de confiabilidade modo de falha 2 = 
%f\n',Beta_MF_2); 
     end
end
end
%% Limites Bimodais de Probabilidade de Falha
% Índices de confiabilidade Beta dos modos de falha
Beta MF = [Beta MF 1;Beta MF 2];%% Ordenamento dos modos de falha em ordem crescente de Beta
Beta = sort (Beta MF) ;
for i = 1:2
```

```
if Beta(i) == Beta MF(1)grad_y(:,i) = grad_yMF(:,1);else if Beta(i) == Beta MF(2)grad y(:,i) = grad y MF(:,2); end
end
end
%% Coeficiente de correlação ro_ij entre os modos de falha ordenados
for i=1:1for j=i+1:2ro(i,j) =
grad y(:,i)'*grad y(:,j)/(normal(grad(y(:,i))*norm(grad(y(:,j)))); end
end
%% Probabilidade dos eventos A e B, para cada par de eq de estado limite
for i=1:1
    for j=i+1:2P A(i,j) = normcdf(-Beta(i))*normcdf(-((Beta(j)-
ro(i,j)*Beta(i)) / (sqrt(1-(ro(i,j))^2));P_B(i,j) = normcdf(-Beta(j))*normcdf(-((Beta(i)-
ro(i,j)*Beta(j)) / (sqrt(1-(ro(i,j))^2));
     end
end
%% Probabilidade de intersecção para dois modos de falha
for i=1:1
    for j = i+1:2if ro(i,j) > 0P inter inf(i,j) = P A(i,j) + P B(i,j); % Limite inferior
            P_{\text{inter\_sup}(i,j) = \max(P_A(i,j), P_B(i,j)); % Limite superior
         else
            P inter inf(i,j) = min(P A(i,j),P B(i,j)); % Limite inferior
            P inter \sup(i, j) = 0; \frac{1}{2} inite superior
         end
     end
end
%% Limites da probabilidade de falha do sistema
% Limite inferior
Pf inf = normcdf(-Beta(1))+ max(0,(normcdf(-Beta(2))-P inter inf(1,2)));
% Limite superior
Pf_sup = normcdf(-Beta(1))+ normcdf(-Beta(2))- P_inter_sup(1,2);
%% Transformação para Índice de confiabilidade Beta
Beta inf = -norminv(Pf supp);
Beta sup = -norminv(Pf inf);
%% Saída de dados
disp([ ' ' ]);
disp(['Probabilidade de falha do sistema com múltiplos modos de falha:']);
disp([num2str(Pf inf) ' <= Pf <= ' num2str(Pf sup)]);
disp([' ' ]);disp(['Confiabilidade do sistema com múltiplos modos de falha:']);
disp([num2str(Beta_inf) ' <= Beta <= ' num2str(Beta_sup)]);
```
#### **B.2 - SAPATA - FORM**

```
clc
clear all
%{
     FORM - First Order Reliability Method
Sapata submetida a carga centrada
Dimensionamento pelo CEB-70
Equação de estado limite: 
q(x) 1=Ir*(Asa*da*0.85*fyd)-Is*(Mkp*Mkv)
g(x)_2=Ir*(Asb*db*0.85*fyd)-Is*(Mkp*Mkv)
Informações das variáveis aleatórias (independentes)
X1 = Asa Distribuição Normal - (1.01*As ; 0.04*média )
X2 = da Distribuição Normal - (da nominal ; 10 mm
X3 = fy Distribuição Normal - (1.22*fyk); 0.04*média )
X4 = Mg Distribuição Normal - (1.06*Gk ; 0.12*média )
X5 = Mg Distribuição de Gumbel - (Qk ; 0.25*média )
X6 = Ir Distribuição Log-Normal - (1.2 ; 0.15*média )
X7 = Is Distribuição Log-Normal - (1 ; 0.05*média )
%}
%% Definição das variáveis e Dados Iniciais
syms X1 X2 X3 X4 X5 X6 X7;
% Modelo de Sapata
As A = 16.13; % cm²
As B = 17.7; % cm²
h = 65; % cm
c = 4; \frac{1}{2} \frac{1}{2} \frac{1}{2} \frac{1}{2} \frac{1}{2} \frac{1}{2} \frac{1}{2} \frac{1}{2} \frac{1}{2} \frac{1}{2} \frac{1}{2} \frac{1}{2} \frac{1}{2} \frac{1}{2} \frac{1}{2} \frac{1}{2} \frac{1}{2} \frac{1}{2} \frac{1}{2} \frac{1}{2} \frac{1}{2} \fracphi l = 1 ; \frac{1}{3} cm
fyk = 50; % kN/cm<sup>2</sup><br>chi = 0.6; % Relacã
                         % Relação entre cargas permanentes e variáveis
gama s = 1.15;
gama\overline{g} = 1.4;
gamaq = 1.4;% Dados calculados
da = h - c - 0.5*phi 1; % cm
db = h-c-1.5*pii 1; % cm
As X = [As A,As B]; % Vetor das áreas de aço
du X = [da,db]; \frac{1}{8} Vetor das alturas úteis
% Looping para calcular as duas equações de estado limite
for n eq = 1:2
As = As X(neq);
du = du^{-1}X(n_eq);
% Cálculo do Esforço Solicitante de Cálculo - dimensionamento econômico Sd 
= Rd
M rd = As*du*0.85*fyk/qama s; % kNcm
Sd = M rd;% Determinação das parcelas permanente e variável
```

```
Gk = Sd/(gamma_g + \gamma_s - \gamma_s + \gamma_s)Qk = Sd/(gamma_qm a_g * (1-chi)/chi+gamma_qm g);% Equação de Estado Limite g(X)
q X = X6*(X1*X2*0.85*X3)-X7*(X4+X5);% Vetor de Médias
m = [1.01*As ;
      du ; 
      1.22*fyk ; 
     1.06*Gk ;
     \mathbb{Q}{\rm k} ;
      1.2 ;
      1 ];
% Vetor de desvios padrão
d = [0.04 * m(1) ,10.04 \times m(3)0.12 \times m(4)0.25*m(5)0.15 \text{ *m} (6)
     0.05*m(7) ];
% Valor inicial do vetor x k mais 1
x k = m;%% Determinação dos coeficientes de correlaçao equivalentes
Cz = eye(7);<br>
%Matriz identidade
%% Matriz de decomposição (Cholesky)
L = chol(Cz);
%% Matrizes Jacobianas Jyz e Jzy
D = diag(d);Jyz = inv(L);
Jzy = L;%% Parâmetros das distribuições das variáveis
% Parâmetros de X5 - Distribuição de Gumbel
ff = pi/(d(5) *sqrt(6));<br>% Fator de forma
u = m(5)-eulergamma/ff; \frac{1}{2} % Máximo característico
% Parâmetros de X6 - Distribuição Log-normal
epsilon 6 = sqrt(log(1+(D(6,6)/m(6))^2)); % Desvio Padrão de W
lambda \bar{6} = \log(m(6)) - (epsilon 6^2)/2; % Média de W
% Parâmetros de X7 - Distribuição Log-normal
epsilon 7 = sqrt(log(1+(D(7,7)/m(7))^2)); % Desvio Padrão de W
lambda \frac{7}{7} = log(m(7))-(epsilon 7^{\circ}2)/2; % Média de W
%% Início do processo iterativo x = x_k mais 1
crit conv 1 = 1;crit conv 2 = 1;
k=0;while abs(crit conv 1) > 0.000001 || abs(crit conv 2) > 0.000001
k=k+1;% Determinação da Equação de estado limite no espaço normal padrão g(y)
```

```
q x =double(subs(g_X,{X1,X2,X3,X4,X5,X6,X7},{x_k(1),x_k(2),x_k(3),x_k(4),x_k(5),
x k(6), x_k(7)\});
g Y = g x;% Determinar os parâmetros equivalentes das distribuições normais 
equivalentes em x0
     % X1 até X4: Distribuição Normal
    for i = 1:4if d(i) == 0d neq(i) = 1;m neq(i,1) = 0; else
            m neq(i,1) = m(i);d neq(i) = d(i); end
     end
     % X5: Distribuição de Gumbel
    if d(5) == 0d neq(5) = 1;m neq(5,1) = 0; else
        z5 = norminv (exp(-exp(-ff*(x_k(5)-u))));
        d neq(5) = normpdf(z5)/(ff*exp(-ff*(x k(5)-u)-exp(-ff*(x k(5)-
u))));
        m neg(5,1) = x k(5)-z5*dneg(5); end
     % X6: Distribuição log-normal
    m neg(6,1) = x k(6)*(1-log(x k(6))+1ambda 6);d neq(6) = x k(6) *epsilonilon 6;
     % X7: Distribuição log-normal
    m neg(7,1) = x k(7)*(1-log(x k(7))+1ambda 7);
    d neg(7) = x k(7)*epsilonilon 7;
% Matriz Desvios padrao equivalentes
D neq = diag(d neq);
% Matrizes Jacobianas Jxy e Jyx
Jxy = D \text{ neg*L};Jyx = inv(L)*inv(Dneq);if d(4) == 0Jxy(4, 4) = 0;Jyx(4,4) = 0;end
if d(5) == 0Jxy(5,5) = 0;Jyx(5,5) = 0;end
% Determinar yk - como não há correlação y=z 
y k = Jyx*(x k-m neq);
% Determinaçao do gradiente de g(x) no espaço de projeto
     % Cálculo das derivadas parciais de g(x) no espaço de projeto X
    grad gx(1,1) = diff(g X,X1);grad gx(2,1) = diff(g X,X2);grad gx(3,1) = diff(g X,X3);grad gx(4,1) = diff(g X,X4);
    grad gx(5,1) = diff(gX,X5);grad gx(6,1) = diff(g X,X6);
```

```
grad gx(7,1) = diff(g X,X7); grad_gx_k= 
double(subs(grad qx,{X1,X2,X3,X4,X5,X6,X7},{x k(1),x k(2),x k(3),x k(4),x k
(5), x k(6), x k(7)})); \frac{1}{2} vetor coluna
     % Transformação do gradiente para o espaço Y
    qrad qy = Jxy'*qrad qx k;
     % Cálculo dos fatores de sensibilidade alfa (yk)
     norma_grad_gy = (sqrt(grad_gy'*grad_gy));
    alfa y k = grad gy/norma grad gy;
% Cálculo do novo ponto y k mais 1
beta k = sqrt(y_k'*y_k);y k mais 1 = -alfa y k*(beta k+(g Y/norma grad gy));
% Transformação de y k mais 1 para x k mais 1: x = Jxy*(y+mi)x_k mais 1 = Jxy*y_k mais 1+m neq;
g y k mais 1 =double(subs(g_x,{X1,X2,X3,X4,X5,X6},{x_k_mais_1(1),x_k_mais_1(2),x_k_mais_1
(3), x k mais 1(4), x k mais 1(5), x k mais 1(6)}));
% Cálculo do Beta
beta k mais 1 = sqrt(y \nk mais 1'*y \nk mais 1);
% Pontos de projeto
y k = y k mais 1;
x k = x k mais 1;
% Critério de convergência
crit conv 1 = 1-abs(grad gy'*y k mais 1/norma grad gy/beta k mais 1);
crit conv 2 = g y k \text{ mais } 1;end
%% Saída de dados
if n eq == 1
    Beta MF 1 = beta k mais 1;
    grad y MF(:, 1)=grad gy;
    Alfa MF 1 = alfa y k;
    pp MF_1 = y k mais 1;
    fprintf('Número de iterações modo de falha 1 = \frac{1}{2}('n',k);
    forintf('Índice de confiabilidade modo de falha 1 = \frac{1}{2}, Beta MF 1);
    else if n eq == 2
        Beta \overline{MF} 2 = beta k mais 1;
        grad y MF(:,2) =grad gy;
        Alfa\overline{MF} 2 = alfa<sub>_Y_</sub>k;
        pp \overline{MF} 2 = y_k_mais_1;
         fprintf('Número de iterações modo de falha 2 = %f\n',k);
         fprintf('Índice de confiabilidade modo de falha 2 = 
%f\n',Beta_MF_2); 
     end
end
end
%% Limites Bimodais para a probabilidade de falha do sistema
% Índices de confiabilidade Beta dos modos de falha
Beta MF = [Beta MF 1;Beta MF 2];
```

```
%% Ordenamento dos modos de falha em ordem crescente de Beta
Beta = sort (Beta MF) ;
for i = 1:2if Beta(i) == Beta MF(1);grad y(:,i) = grad y MF(:,1);else if Beta(i) == \overline{Beta} MF(2);
         grad y(:,i) = grad y MF(:,2); end
end
end
%% Coeficiente de correlação ro ij entre os modos de falha ordenados
for i=1:1
    for j=i+1:2ro(i, j) =
grad y(:,i)'*grad y(:,j)/(normal(grad(y(:,i))*norm(grad(y(:,j)))); end
end
%% Probabilidade dos eventos A e B, para cada par de eq de estado limite
for i=1:1
    for j=i+1:2P A(i,j) = normcdf(-Beta(i))*normcdf(-((Beta(j)-
ro(i,j)*Beta(i)) / (sqrt(1-(ro(i,j))^2));
    P B(i,j) = normcdf(-Beta(j))*normcdf(-((Beta(i)-
ro(i,\overline{j}) * Beta(j)) / (sqrt(1 - (ro(i,j))^2)); end
end
%% Probabilidade de intersecção para dois modos de falha
for i=1:1
    for j = i+1:2if ro(i,j) > 0P inter inf(i,j) = P A(i,j) + P B(i,j); % Limite inferior
             P_{\text{inter\_sup}(i,j)} = \max(P_A(i,j), P_B(i,j)); % Limite superior
          else
              P_{inter\_inf(i,j)} = min(P_A(i,j), P_B(i,j)); % Limite inferior
              P_{inter} = 0; \frac{1}{2} and \frac{1}{2} and \frac{1}{2} and \frac{1}{2} and \frac{1}{2} and \frac{1}{2} and \frac{1}{2} and \frac{1}{2} and \frac{1}{2} and \frac{1}{2} and \frac{1}{2} and \frac{1}{2} and \frac{1}{2} and \frac{1}{2} and \frac{1}{2} and 
          end
     end
end
%% Limites da probabilidade de falha do sistema
% Limite inferior
Pf inf = normcdf(-Beta(1)) + max(0,(normcdf(-Beta(2))-P inter inf(1,2)));
% Limite superior
Pf_sup = normcdf(-Beta(1))+ normcdf(-Beta(2))- P_inter_sup(1,2);
%% Transformação para Índice de confiabilidade Beta
Beta inf = -norminv(Pf supp);
Beta sup = -norminv(Pf inf);
%% Saída de dados
disp([' '']);disp(['Probabilidade de falha do sistema com múltiplos modos de falha:']);
disp([num2str(Pf inf) ' <= Pf <= ' num2str(Pf sup)]);
disp([' ']);
disp(['Confiabilidade do sistema com múltiplos modos de falha:']);
disp([num2str(Beta_inf) ' <= Beta <= ' num2str(Beta_sup)]);
```
#### **B.3 - SAPATA - SORM**

```
clc
clear all
% SORM - Second Order Reliability Method
Sapata submetida a carga centrada
Dimensionamento pelo CEB-70
Equação de estado limite: 
q(x) 1=Ir<sup>*</sup>(Asa*da*0.85*fyd)-Is*(Mkp*Mkv)
g(x)<sup>2=Ir*</sup>(Asb*db*0.85*fyd)-Is*(Mkp*Mky)
Informações das variáveis aleatórias (independentes)
X1 = Asa Distribuição Normal - (1.01*As ; 0.04*média )
X2 = da Distribuição Normal - (da nominal ; 10 mm
X3 = fy Distribuição Normal - (1.22*fyk); 0.04*média )
X4 = Mg Distribuição Normal - (1.06*Gk ; 0.12*média )
X5 = Mq Distribuição de Gumbel - (Qk ; 0.25*média )
X6 = Ir Distribuição Log-Normal - (1.2 ; 0.15*média )
X7 = Is Distribuição Log-Normal - (1 ; 0.05*média )
%}
%% 1ª Parte - FORM - First Order Reliability Method
% Para obter o ponto de projeto e o índice de confiabilidade
%% Definição das variáveis e Dados Iniciais
syms X1 X2 X3 X4 X5 X6 X7;
% Modelo de Sapata
As A = 16.13; % cm²
As B = 17.7; \% cm^2h = 65; % cm
c = 4; \frac{1}{2} \frac{1}{2} \frac{1}{2} \frac{1}{2} \frac{1}{2} \frac{1}{2} \frac{1}{2} \frac{1}{2} \frac{1}{2} \frac{1}{2} \frac{1}{2} \frac{1}{2} \frac{1}{2} \frac{1}{2} \frac{1}{2} \frac{1}{2} \frac{1}{2} \frac{1}{2} \frac{1}{2} \frac{1}{2} \frac{1}{2} \fracphi_1 = 1; \frac{1}{8} cm<br>fvk = 50; \frac{1}{8} kN/cm<sup>2</sup>
fyk = 50;chi = 0.6; % Relação entre cargas permanentes e variáveis
gama s = 1.15;
gama g = 1.4;
gama q = 1.4;
% Dados calculados
da = h-c-0.5*phi 1; % cm
db = h - c - 1.5*phi 1; % cm
As X = [As A,As B]; % Vetor das áreas de aço
du X = [da,db]; \frac{1}{8} Vetor das alturas úteis
% Looping para calcular as duas equações de estado limite
for n eq = 1:2
As = As X(n eq);
du = du X(neq);% Cálculo do Esforço Solicitante de Cálculo - dimensionamento econômico Sd 
= Rd
M rd = As*du*0.85*fyk/gama s; % kNcm
Sd = M rd;
```

```
% Determinação das parcelas permanente e variável
Gk = Sd/(gama g+gama q*chi/(1-chi));Qk = Sd/(gamaq*(1-chi)/chi+qamaq);
% Equação de Estado Limite g(X)
q X = X6*(X1*X2*0.85*X3)-X7*(X4+X5);% Vetor de Médias
m = [1.01*As ;
     du ; 
      1.22*fyk ; 
      1.06*Gk ; 
     \begin{array}{ccc} \mathbb{Q}{\bf k} & \qquad & \qquad ; \end{array} 1.2 ;
      1 ];
% Vetor de desvios padrão
d = [0.04*m(1) , 1 ,
     0.04 \times m(3),
     0.12*m(4)0.25 \text{ *m} (5)0.15*m(6)0.05*m(7) ];
% Valor inicial do vetor x k mais 1
x k = m;%% Determinação dos coeficientes de correlaçao equivalentes
Cz = eye(7); \frac{2}{3} Matriz identidade
%% Matriz de decomposição (Cholesky)
L = chol(Cz);
%% Matrizes Jacobianas Jyz e Jzy
D = diag(d);
Jyz = inv(L);
Jzy = L;%% Parâmetros das distribuições das variáveis
% Parâmetros de X5 - Distribuição de Gumbel
\text{ff} = \text{pi}/\text{(d(5)} * \text{sqrt(6)}); % Fator de forma
u = m(5)-eulergamma/ff; % Máximo característico
% Parâmetros de X6 - Distribuição Log-normal
epsilon 6 = sqrt(log(1+(D(6,6)/m(6))^2)); % Desvio Padrão de W
lambda \overline{6} = log(m(6))-(epsilon 6^2)/2; % Média de W
% Parâmetros de X7 - Distribuição Log-normal
epsilon 7 = sqrt(log(1+(D(7,7)/m(7))^2)); % Desvio Padrão de W
lambda \overline{7} = log(m(7))-(epsilon 7^{\circ}2)/2; % Média de W
%% Início do processo iterativo x = x k mais 1
crit conv 1 = 1;crit_{conv}<sup>-</sup>2 = 1;
k=0;while abs(crit conv 1) > 0.000001 || abs(crit conv 2) > 0.000001
k=k+1;
```

```
% Determinação da Equação de estado limite no espaço normal padrão g(y)
g_x =double(subs(g_X,{X1,X2,X3,X4,X5,X6,X7},{x_k(1),x_k(2),x_k(3),x_k(4),x_k(5),
x k(6), x k(7)));
g Y = g x;
% Determinar os parâmetros equivalentes das distribuições normais 
equivalentes em x0
     % X1 até X4: Distribuição Normal
    for i = 1:4if d(i) == 0d neq(i) = 1;m neq(i,1) = 0; else
            m neq(i,1) = m(i);d neq(i) = d(i); end
     end
     % X5: Distribuição de Gumbel
    if d(5) == 0d neq(5) = 1;m neq(5,1) = 0; else
        z5 = norminv (exp(-exp(-ff*(x_k(5)-u))));
        d neg(5) = normpdf(z5)/(ff*exp(-ff*(x k(5)-u)-exp(-ff*(x k(5)-
u))));
        m neg(5,1) = x k(5)-z5*dneg(5); end
     % X6: Distribuição log-normal
    m neg(6,1) = x k(6)*(1-log(x k(6))+1ambda 6);d neq(6) = x k(6) *epsilon 6;
     % X7: Distribuição log-normal
    m neg(7,1) = x k(7)*(1-log(x_k(7))+1ambda_7);d neg(7) = x k(7)*epsilonilon 7;
% Matriz Desvios padrao equivalentes
D neq = diag(d neq);
% Matrizes Jacobianas Jxy e Jyx
Jxy = D \text{ neg*L};Jyx = inv(L)*inv(Dneq);if d(4) == 0Jxy(4,4) = 0;Jyx(4, 4) = 0;end
if d(5) == 0Jxy(5,5) = 0;Jyx(5,5) = 0;end
% Determinar yk - como não há correlação y=z 
y k = Jyx*(x k-m neq);
% Determinaçao do gradiente de g(x) no espaço de projeto
     % Cálculo das derivadas parciais de g(x) no espaço de projeto X
    grad gx(1,1) = diff(g X,X1);grad gx(2,1) = diff(g X,X2);
    grad gx(3,1) = diff(g X,X3);
    grad gx(4,1) = diff(g X,X4);
    grad gx(5,1) = diff(g X,X5);
```

```
grad gx(6,1) = diff(g X,X6);grad_gx(7,1) = diff(g_X,XT); grad_gx_k= 
double(subs(grad qx,{X1,X2,X3,X4,X5,X6,X7},{x k(1),x k(2),x k(3),x k(4),x k
(5), x k(6), x k(7)})); \frac{1}{2} vetor coluna
     % Transformação do gradiente para o espaço Y
    grad gy = Jxy' * grad gx k; % Cálculo dos fatores de sensibilidade alfa (yk)
    norma grad gy = (sqrt(grad gy'*)grad gy));alfa_y_k = grad_gy/norma_grad_gy;% Cálculo do novo ponto y k mais 1
beta k = sqrt(y k' * y k);
y k mais 1 = -alfa y k*(beta k+(g Y/norma grad gy));
% Transformação de y_k_mais_1 para x_k_mais_1: x = Jxy*(y+mi)
x k mais 1 = Jxy*y k mais 1+m neq;
g y k mais 1 =double(subs(g_x,{X1,X2,X3,X4,X5,X6},{x_k_mais_1(1),x_k_mais_1(2),x_k_mais_1
(3), x k mais 1(4), x k mais 1(5), x k mais 1(6)}));
% Cálculo do Beta
beta k mais 1 = sqrt(y \nk mais 1'*y \nk mais 1);
% Pontos de projeto
y k = y k mais 1;
x^k = x^k mais 1;
% Critério de convergência
crit conv 1 = 1-abs(grad gy'*y k mais 1/norma grad gy/beta k mais 1);
critconv_2 = g y k \text{ mais } 1;end
%% Saída de dados
if n eq == 1
    Beta MF 1 = beta k mais 1;
    grad y MF(:, 1)=grad gy;
    Alfa\overline{MF} 1 = alfa y k;
    pp \overline{MF} 1 = y k mais 1;
    Jxy MF 1 = Jxy;
    m neq \overline{MF} 1 = m neq;
    else if n = q == 2
        Beta \overline{MF} 2 = beta k mais 1;
        grad y MF(:, 2)=grad gy;
        Alfa MF 2 = alfa y k;
        pp_MF_2 = y_k_max_1;Jxy MF 2 = Jxy;
        m neq \overline{MF} 2 = m neq;
     end
end
end
%% 2ª Parte - SORM - Second Order Reliability Method
% Looping para calcular as duas equações de estado limite
for n eq = 1:2
if n eq == 1
```

```
Jxy = Jxy MF 1;m_{\text{neq}} = m_{\text{neq}} M_{\text{F}}pp y = pp MF 1;Beta = Beta \overline{MF} 1;
else
    Jxy = Jxy MF 2;m_{neq} = m neq MF 2;
    pp y = pp MF 2;Beta = Beta MF 2;end
%% Dados iniciais:
y = sym('y%d',[7,1]);
x = sym('x %d', [7, 1]);q X = x(6)*(x(1)*x(2)*0.85*x(3)) - x(7)*(x(4)+x(5));NG = (sqrt(grad_yMF(:,n_eq)'*grad_yMF(:,n_eq)));
g Y = subs(g X, x, Jxy*y+m_neq);
%% Determinação da Matriz hessiana no ponto de projeto y
for i = 1:7for j = 1:7H(i,j) = diff(diff(g Y, y(i)), y(j)); end
end
for i=1:7
    H = vpa(subs(H, y(i), pp y(i)));
end
%% Determinação da matriz V de autovetores da Matriz Hessiana
[V, auto valor]=eig(H);
%% Determinação da matriz A
A = (V' * H * V) / NG;%% Determinação da matriz de curvaturas principais de A
[autovetores, autovalores] = eig(A);k=autovalores;
%% Determinação da probabilidade de falha de segunda ordem
dim = 7;for i = 1:dim-1\text{product}(i) = 1/\text{sqrt}(1+\text{Beta*}k(i, i));end
Pf SORM(n eq) = double(vpa(normcdf(-Beta))*prod(produto));
Beta Eq(n eq) = -norminv(PFSORM(neq));%% Saída de dados - SORM
disp(['Probabilidade de falha SORM modo de falha ' num2str(n_eq) ' = '
num2str(Pf_SORM(n_eq))]);
disp(['Índice de confiabilidade equivalente modo de falha ' num2str(n_eq) ' 
= ' num2str(Beta Eq(n eq))]);
disp([' ']);
end
%% Limites Bimodais para a probabilidade de falha do sistema
% Índices de confiabilidade Beta dos modos de falha
Beta MF = [Beta Eq(1);Beta Eq(2)];%% Ordenamento dos modos de falha em ordem crescente de Beta
Beta = sort (Beta MF) ;
```

```
for i = 1:2if Beta(i) == Beta MF(1);grad y(:,i) = grad y MF(:,1);else if Beta(i) == \overline{Beta} MF(2);
        grad y(:,i) = grad y MF(:,2); end
end
end
%% Coeficiente de correlação ro ij entre os modos de falha ordenados
for i=1:1
    for j=i+1:2ro(i,j) =
qrad y(:,i)'*qrad y(:,j)/(norm(qrad y(:,i))*norm(qrad y(:,j)));
     end
end
%% Probabilidade dos eventos A e B, para cada par de eq de estado limite
for i=1:1
    for j=i+1:2P A(i,j) = normcdf(-Beta(i))*normcdf(-((Beta(j)-
ro(i,j)*Beta(i)) / (sqrt(1-(ro(i,j))^2));
    P B(i,j) = normcdf(-Beta(j))*normcdf(-((Beta(i)-
ro(i,\overline{j}) * Beta(j)) / (sqrt(1 - (ro(i,j))^2)); end
end
%% Probabilidade de intersecção para dois modos de falha
for i=1:1
    for j = i+1:2if ro(i,j) > 0P inter inf(i,j) = P A(i,j) + P B(i,j); % Limite inferior
            P_{\text{inter\_sup}(i,j)} = \max(P_A(i,j), P_B(i,j)); % Limite superior
         else
            P inter inf(i,j) = min(P A(i,j),P B(i,j)); % Limite inferior
            P inter \sup(i, j) = 0; \frac{1}{2} inite superior
         end
     end
end
%% Limites da probabilidade de falha do sistema
% Limite inferior
Pf inf = normcdf(-Beta(1))+ max(0,(normcdf(-Beta(2))-P inter inf(1,2)));
% Limite superior
Pf_sup = normcdf(-Beta(1))+ normcdf(-Beta(2))- P_inter_sup(1,2);
%% Transformação para Índice de confiabilidade Beta
Beta inf = -norminv(Pf supp);
Beta sup = -norminv(Pf inf);
%% Saída de dados
disp([' ' ]);disp(['Probabilidade de falha do sistema com múltiplos modos de falha:']);
disp([num2str(Pf_info) ' <= Pf <= ' num2str(Pf_sum)]);
disp([' ']);
disp(['Confiabilidade do sistema com múltiplos modos de falha:']);
disp([\text{num2str}(\text{Beta} \text{inf}) ' <= Beta <= ' num2str(Beta sup)]);
```
## **B.4 - SAPATA - SMC-PP**

```
clc
clear all
%{ 
        SMC-PP - Simulação de Monte Carlo com Amostragem por Importância no
        Ponto de Projeto
Sapata submetida a carga centrada
Dimensionamento pelo CEB-70
Equação de estado limite: 
g(x) l=Ir*(Asa*da*0.85*fyd)-Is*(Mkp*Mkv)
q(x)<sup>2=Ir*</sup>(Asb*db*0.85*fyd)-Is*(Mkp*Mkv)
Informações das variáveis aleatórias (independentes)
X1 = Asa Distribuição Normal - (1.01*As ; 0.04*média )
X2 = da Distribuição Normal - (da nominal ; 10 mm )
X3 = fy Distribuição Normal - (1.22*fyk ; 0.04*média )
X4 = Mg Distribuição Normal - (1.06*Gk; 0.12*média)
X5 = Mq Distribuição de Gumbel - (Qk ; 0.25*média )
X6 = Ir Distribuição Log-Normal - (1.2 ; 0.15*média )
X7 = Is Distribuição Log-Normal - (1 ; 0.05*média )
%}
%% Definição das variáveis e dados iniciais
syms X1 X2 X3 X4 X5 X6 X7
t0=clock;
% Número de simulações
n_s = 1000000;% Gerador Congruencial
mq = 2^31-1;a = 65539;c = 0;GLC = [mq; a; c];% Semente do gerador
z0 = 111117;zk(1,1) = z0;% Número de amostras/variáveis
n a = 7;%% Geração dos números aleatórios uk
for i = 1:n a*n s*2
   uk(i,1) = (a * zk(i,1)+c)/mg-floor((a * zk(i,1)+c)/mg);
%Obtenção de z_k+1
    zk(i+1,1) = a * zk(i,1) + c - mg * floor( (a * zk(i,1) + c) / mg);
end
%% Geração das amostras independentes y1 e y2 - Normal Padrão
i = -1;for sim = 1:n a*n s
   i=i+2;
```

```
y(\sin,1) = \sqrt{5} (1 - 2 \cdot \log(\sqrt{1}))) \cdot \cos(2 \cdot \pi \cdot \log(1));end
%% Modelo de Sapata
As A = 16.13; % cm²
As B = 17.7; % cm<sup>2</sup>
h = 65; \frac{1}{2} \frac{1}{2} \frac{1}{2} \frac{1}{2} \frac{1}{2} \frac{1}{2} \frac{1}{2} \frac{1}{2} \frac{1}{2} \frac{1}{2} \frac{1}{2} \frac{1}{2} \frac{1}{2} \frac{1}{2} \frac{1}{2} \frac{1}{2} \frac{1}{2} \frac{1}{2} \frac{1}{2} \frac{1}{2} \frac{1}{2} \c = 4; % cm
phi l = 1; \frac{1}{2} em
f v k = 50; \frac{1}{8} kN/cm<sup>2</sup>
chi = 0.6; % Relação entre cargas permanentes e variáveis
gama s = 1.15;
gama g = 1.4;
gama<sub>q</sub> = 1.4;
% Dados calculados
da = h-c-0.5*pihi 1; % cm
db = h - c - 1.5 \times phi_1i; % cm<br>As X = [As_A, As_B]; % Ve
                          % Vetor das áreas de aço
du X = [da,db]; % Vetor das alturas úteis
% Ponto de projeto pelo método FORM
x pp mf1 =[17.5668555956738;59.7884061634543;59.7392176955726;12486.0392185499;33849.
4378468195;0.895571651577065;1.03080416198432];
x pp mf2 =[18.1504816212016;58.7848171106981;59.7393573201661;12685.8057654202;34387.
1762471044;0.895598980839184;1.03080063216752];
x pp X = [x pp mf1, x pp mf2]; % Vetor dos pontos de projeto
% Looping para calcular as duas equações de estado limite
for n eq = 1:2
As = As_X(neq);du = du X(neq);
x pp = x pp X(:,neq);% Cálculo do Esforço Solicitante de Cálculo - dimensionamento econômico Sd 
= Rd
M rd = As*du*0.85*fyk/gamma s; % kNcm
S\overline{d} = M rd;
% Determinação das parcelas permanente e variável
Gk = Sd/(gama g+gama q*chi/(1-chi));
Qk = Sd/(gamma q*) (1-chi)/chi+gama q);
% Equação de Estado Limite g(X)
q X = X6*(X1*X2*0.85*X3)-X7*(X4+X5);% Vetor de Médias
u = [1.01*As; du; 1.22*fyk; 1.06*Gk; Qk; 1.2; 1];% Vetor de desvios padrão
d = [0.04*u(1),1,0.04*u(3),0.12*u(4),0.25*u(5),0.15*u(6),0.05*u(7)];D = diag(d);%% Parâmetros das distribuições das variáveis
% Parâmetros de X5 - Distribuição de Gumbel
ff = pi/(d(5)*sqrt(6)); % Fator de forma
ug = u(5)-eulergamma/ff; % Máximo característico
```

```
ug pp = x pp(5)-eulergamma/ff; \frac{1}{2} % Máximo característico
% Parâmetros de X6 - Distribuição Log-normal
epsilon 6 = sqrt(log(1+(D(6,6)/u(6))^2)); % Desvio
lambda \overline{6} = log(u(6))-(epsilon 6^2)/2; % Média
epsilon 6 pp = sqrt(log(1+(D(6,6)/x pp(6))^2)); % Desvio
lambda \overline{6} pp = log(x pp(6))-(epsilon \overline{6} pp^2)/2; % Média
% Parâmetros de X7 - Distribuição Log-normal
epsilon 7 = sqrt(log(1+(D(7,7)/u(7))^2)); % Desvio
lambda \frac{1}{7} = log(u(7))-(epsilon 7^{\circ}2)/2; % Média
epsilon 7 pp = sqrt(log(1+(D(7,7)/x_pp(7))^2)); % Desvio
lambda 7 pp = log(x pp(7))-(epsilon 7 pp^2)/2; % Média
%% Determinação da amostra xk={x1, x2, x3, x4, x5, x6}
i = -6;j=-5;for sim=1:n_s
i=i+7;j = j + 14;x(1,1) = y(i,1) * d(1) + x pp(1);x(1,2) = y(i+1,1) * d(2) + x pp(2);x(1,3) = y(i+2,1) * d(3) + x pp(3);x(1, 4) = y(i+3, 1) * d(4) + x\_pp(4);x(1,5) = x pp(5)-0.45*d(5)-d(5)/1.282*log(-log(uk(j,1)));
x(1,6) = exp(y(i+5,1)*epsilon 6 pp+lambda 6 pp);
x(1,7) = exp(y(i+6,1)*epsilon 7 pp+1ambda 7 pp);% Função densidade de probabilidade f X(x)f(x(1,1) = 1/(d(1)*sqrt(2*pi))*exp(-0.5*(x(1,1)-u(1))/d(1))^2);f x(1,2) = 1/(d(2)*sqrt(2*pi))*exp(-0.5*(x(1,2)-u(2))/d(2))^2);f(x(1,3) = 1/(d(3)*sqrt(2*pi))*exp(-0.5*(x(1,3)-u(3))/d(3))^2);f_{X}(1,4) = 1/(d(4)*sqrt(2*pi))*exp(-0.5*((x(1,4)-u(4))/d(4))^2);f_{X}(1,5) = ff*exp(-ff* (x(1,5)-uq)-exp(-ff* (x(1,5)-uq)));
f x(1,6) = 1/(x(1,6)*epsilon) 6*sqrt(2*pi))*exp(-0.5*(1log(x(1,6)))-lambda 6)/epsilon 6)^2);
f(x(1,7)) = 1/(x(1,7)*epsilon) = 1/(x(1,7) * epsilon 7*sqrt(2*pi))*exp(-0.5*(10q(x(1,7)))-lambda 7)/epsilon 7)^2);
f x conj(1,1) =
f_x(1,1)*f_x(1,2)*f_x(1,3)*f_x(1,4)*f_x(1,5)*f_x(1,6)*f_x(1,7);
% Função densidade de probabilidade conjunta h_X(x)
h x(1,1) = 1/(d(1)*sqrt(2*pi))*exp(-(x(1,1)-xpp(1))^2/(2*d(1)^2));h_x(1,2) = 1/(d(2)*sqrt(2*pi))*exp(-(x(1,2)-x_pp(2))^2/(2*d(2)^2));
h_{x}(1,3) = 1/(d(3)*sqrt(2*pi))*exp(-(x(1,3)-x-p(3))^{2}/(2*d(3)^{2}));h x(1,4) = 1/(d(4)*sqrt(2*pi))*exp(-(x(1,4)-xpp(4))^2/(2*d(4)^2));h^{-}x(1,5) = f f^*exp(-ff^* (x(1,5)-u) - exp(-ff^* (x(1,5)-u) p)));h x(1,6) = 1/(x(1,6)*epsilon) 6 pp*sqrt(2*pi))*exp(-0.5*((log(x(1,6))-
lambda 6 pp)/epsilon 6 pp)^2);
h x(1,7) = 1/(x(1,7)*epsilon1on 7 pp*sqrt(2*pi))*exp(-0.5*(1log(x(1,7)))-lambda 7 pp)/epsilon 7 pp)^2);
h x conj(1,1) =
h_x(1,1)*h_x(1,2)*h_x(1,3)*h_x(1,4)*h_x(1,5)*h_x(1,6)*h_x(1,7);
% Peso de amostragem wk
w(sim, n eq) = f x conj(1,1)/h x conj(1,1);
% Função indicadora
g(1, n eq) =
double(subs(g X,{X1,X2,X3,X4,X5,X6,X7},{x(1,1),x(1,2),x(1,3),x(1,4),x(1,5),
x(1, 6), x(1, 7));
if g(1, n \text{ eq}) > 0
```

```
I(sim, n eq) = 0;
else
    I(sim, n eq) = 1;
end
n f(sim,n eq) = I(sim,n eq)*w(sim,n eq);
pf sim(sim,n eq) = sum(n f(:,n eq))/sim;
eixox(sim,n-eq) = sim;som(sim,n_eq) = (n_f(sim,n_eq)- pf_sim(sim,n_eq))^2;
end
%% Probabilidade de falha
Pf(n eq, 1) = mean(n_f(:,n_eq));
Beta(n eq, 1) = -norminv(Pf(neq,1));Var(n eq, 1) = 1/(n s-1)*sum(som(:,n eq));Cov(neq,1) = sqrt(Var(neq,1))/Pf(neq,1);
t1(n eq, 1) = etime(clock,t0)/60;
%% Saída de Dados
if n eq ==1
    pf MF_1 = pf sim;
    disp(\lceil'Tempo decorrido modo de falha 1 = ' num2str(t1(1,1)) ' min']);
else
    pf MF 2 = pf sim;
    t2 = t1(2,1)-t1(1,1);disp(['Tempo decorrido modo de falha 2 = ' num2str(t2) ' min'];
end
disp(\lceil'Número de simulações modo de falha ' num2str(n eq) ' = '
num2str(n s)]);
disp(['Probabilidade de falha modo de falha ' num2str(n eq) ' = '
num2str(Pf(neq,1)));
disp(\lceil'Índice de confiabilidade modo de falha ' num2str(n eq) ' = '
num2str(Beta(n eq,1))]);
disp(\lceil'Coeficiente de Variação modo de falha ' num2str(n eq) ' = '
num2str(Cov(n eq,1)) '%']);
disp([' '']);end
disp(['Tempo decorrido total = ' num2str(t1(2,1)) ' min']);
%% Gráfico de convergência SMC
plot(eixo_x,pf_MF_1,eixo_x,pf_MF_2);
title('Convergência Método da Simulação de Monte Carlo com Amostragem por 
Importância no Ponto de Projeto');
xlabel('Número de simulações');
ylabel('Probabilidade de falha');
%% Limites Bimodais para a probabilidade de falha do sistema
% Dados extraídos do FORM
grad y MF(:,1)=[1950.83341313360;798.864128048439;1950.83341313360;-
1475.30061327592;-10285.4114339048;7124.60592636703;-2386.65008346863];
grad y MF(:,2)=[1981.87270108173;825.432016638241;1981.87270108173;-
1498.90084411578;-10448.7550301902;7237.98090515264;-2424.62922299979];
% Índices de confiabilidade Beta dos modos de falha
Beta MF = [Beta(1);Beta(2)];
%% Ordenamento dos modos de falha em ordem crescente de Beta
Beta = sort (Beta MF) ;
for i = 1:2if Beta(i) == Beta MF(1)grad y(:,i) = \overline{grad} y MF(:,1);
```

```
else if Beta(i) == Beta MF(2)grad_y(:,i) = grad_yMF(:,2); end
end
end
%% Coeficiente de correlação ro ij entre os modos de falha ordenados
for i=1:1
    for i=i+1:2\text{ro}(i, j) =
grad y(:,i)'*grad y(:,j)/(norm(qrad y(:,i))*norm(qrad y(:,j)));
     end
end
%% Probabilidade dos eventos A e B, para cada par de eq de estado limite
for i=1:1
    for j=i+1:2P A(i,j) = normcdf(-Beta(i))*normcdf(-((Beta(j)-
ro(i,j)*Beta(i)) / (sqrt(1-(ro(i,j))^2));P_B(i,j) = normcdf(-Beta(j))*normcdf(-((Beta(i)-
ro(i,j)*Beta(j)) / (sqrt(1-(ro(i,j))^2))); end
end
%% Probabilidade de intersecção para dois modos de falha
for i=1:1for j = i+1:2if ro(i,j) > 0P inter inf(i,j) = P A(i,j) + P B(i,j); % Limite inferior
            \overline{P\_inter\_sup(i,j)} = \overline{max(P\_A(i,j)}, \overline{P\_B(i,j)}); % Limite superior
         else
            P inter inf(i,j) = min(P A(i,j),P B(i,j)); % Limite inferior
            P inter \sup(i, j) = 0; \frac{1}{2} inite superior
         end
     end
end
%% Limites da probabilidade de falha do sistema
% Limite inferior
Pf inf = normcdf(-Beta(1)) + max(0,(normcdf(-Beta(2))-P inter inf(1,2)));
% Limite superior
Pf_sup = normcdf(-Beta(1))+ normcdf(-Beta(2))- P_inter_sup(1,2);
%% Transformação para Índice de confiabilidade Beta
Beta inf = -norminv(Pf supp);
Beta sup = -norminv(Pf inf);
%% Saída de dados
disp([ ' ' ]);
disp(['Probabilidade de falha do sistema com múltiplos modos de falha:']);
disp([num2str(Pf inf) ' <= Pf <= ' num2str(Pf sup)]);
disp([' ' ]);disp(['Confiabilidade do sistema com múltiplos modos de falha:']);
disp([num2str(Beta_inf) ' \leq Beta \leq ' num2str(Beta_sup)]);
```